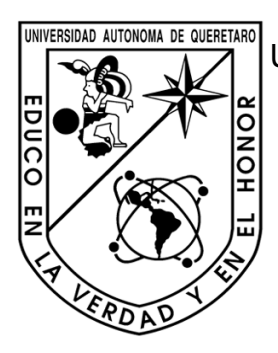

UNIVERSIDAD AUTÓNOMA DE QUERETARO<br>UNIVERSIDAD AUTÓNOMA DE QUERÉTARO CAMPUS SAN JUAN DEL RÍO

FACULTAD DE INGENIERÍA

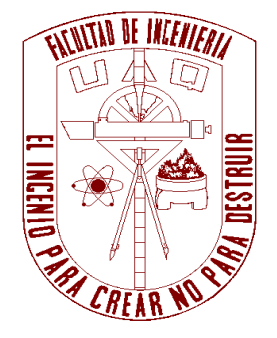

## ESTUDIO EXPERIMENTAL DEL EFECTO DE VARIACIÓN DE LA PROFUNDIDAD DE CORTE Y DESGASTE EN LAS VIBRACIONES Y CORRIENTE EN LOS PROCESOS DE TORNEADO

# **TESIS**

# QUE PARA OBTENER EL TÍTULO DE INGENIERO ELECTROMECÁNICO

PRESENTA:

# CUEVAS AMARO ELIASIB ROMÁN

DIRIGIDO POR:

TREJO HERNÁNDEZ MIGUEL

SAN JUAN DEL RÍO, QUERÉTARO, AGOSTO 2010

# CONTENIDO

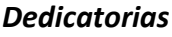

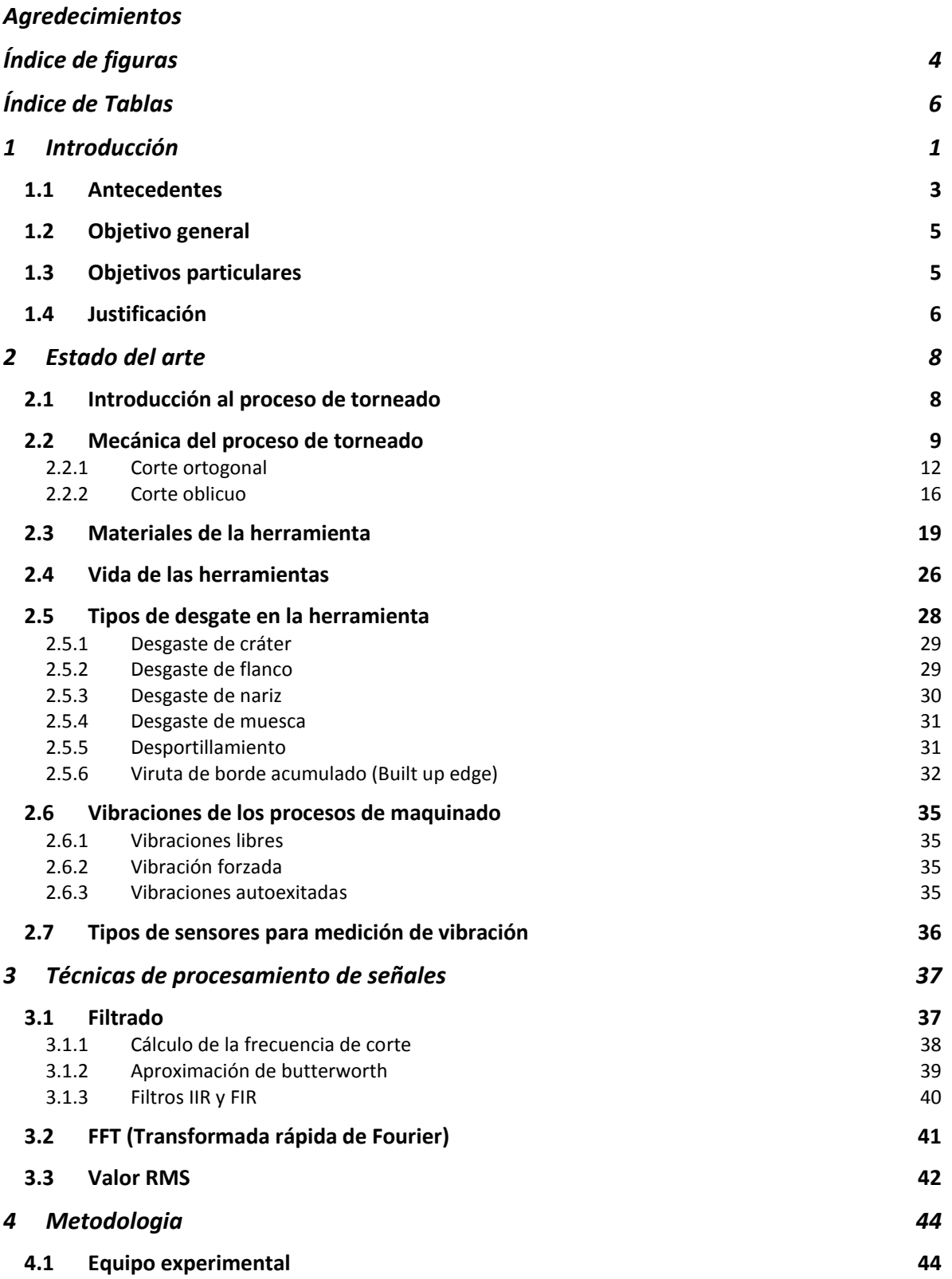

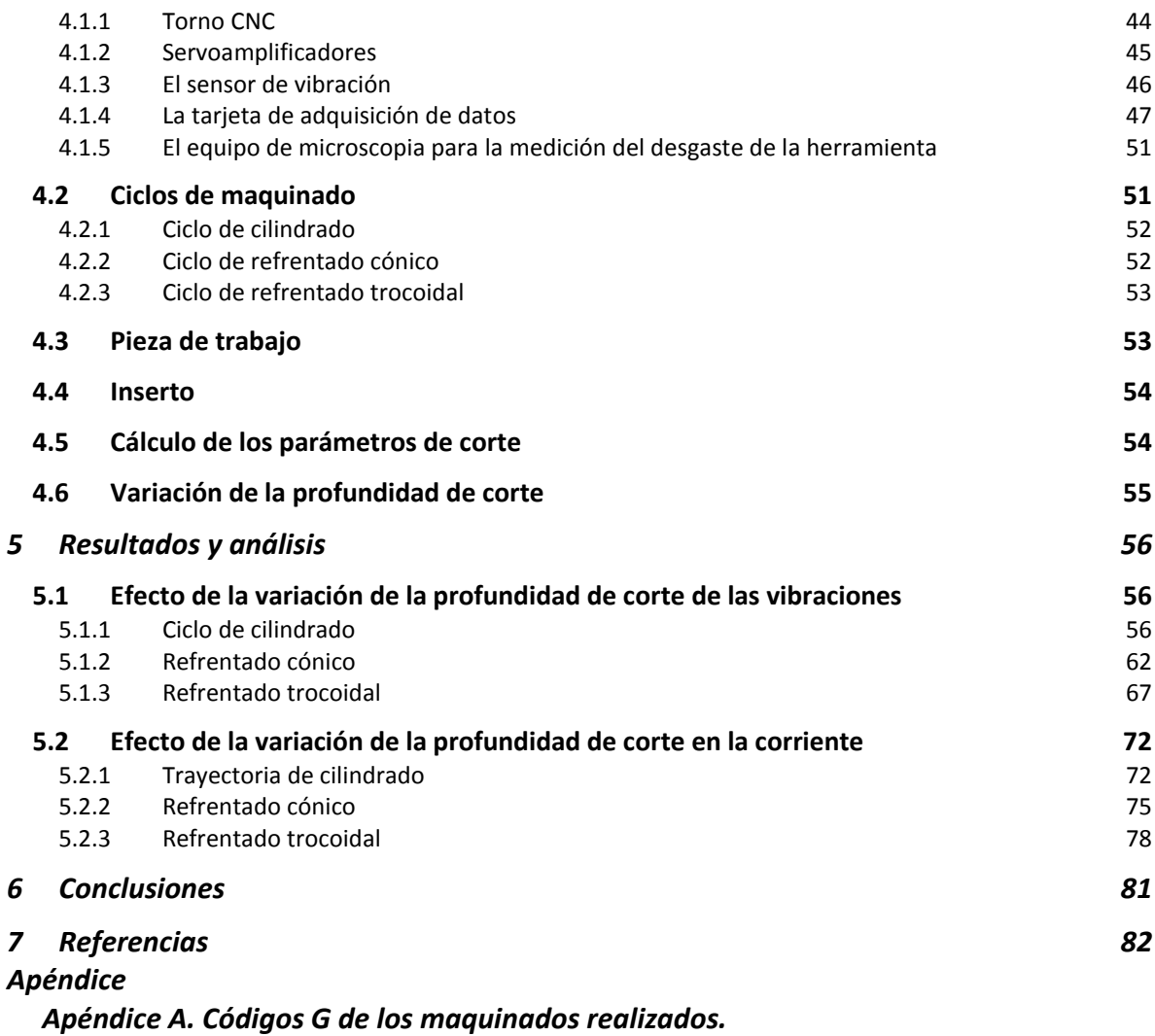

 *Apéndice B. Programas en matlab.*

# **ÍNDICE DE FIGURAS**

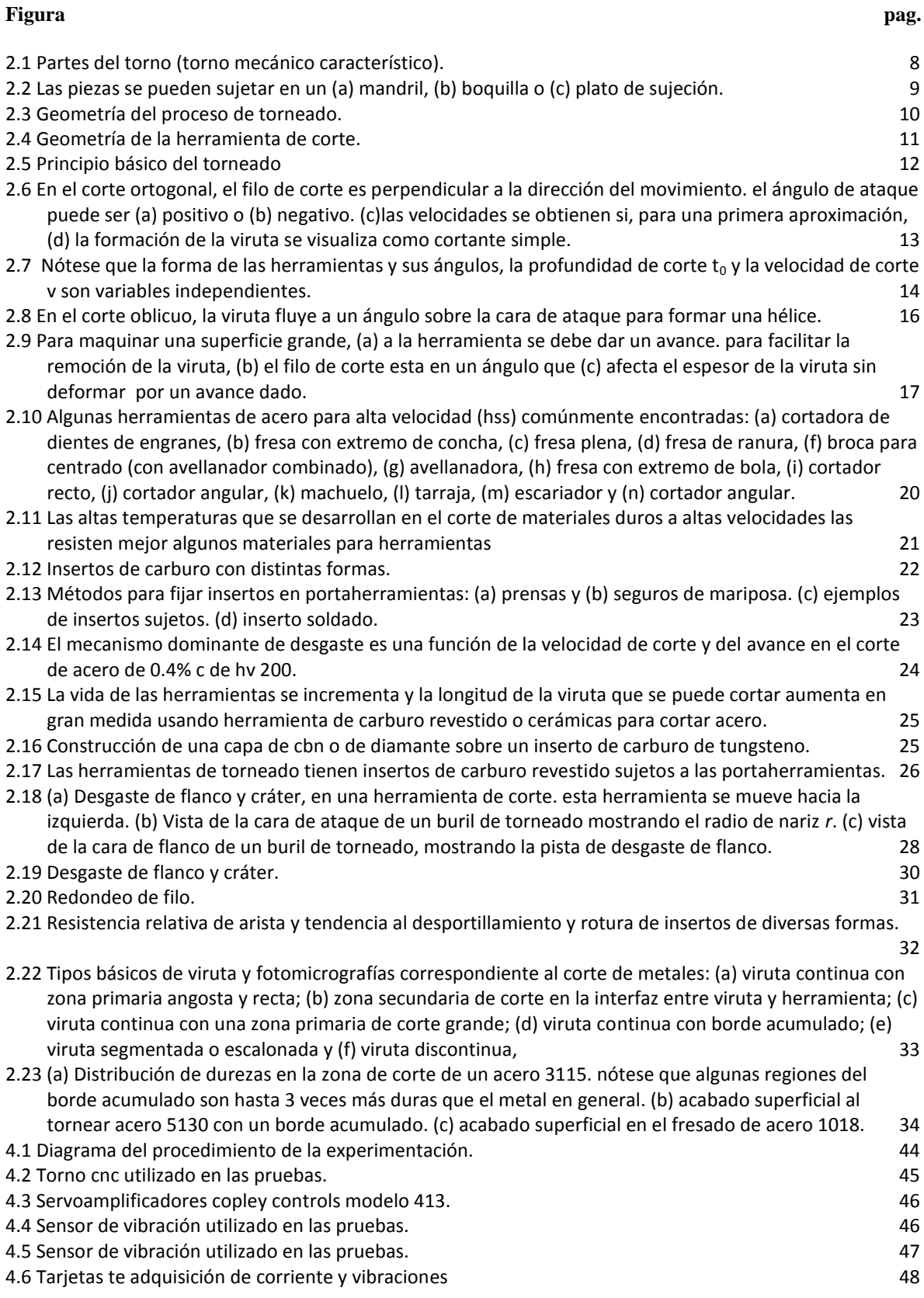

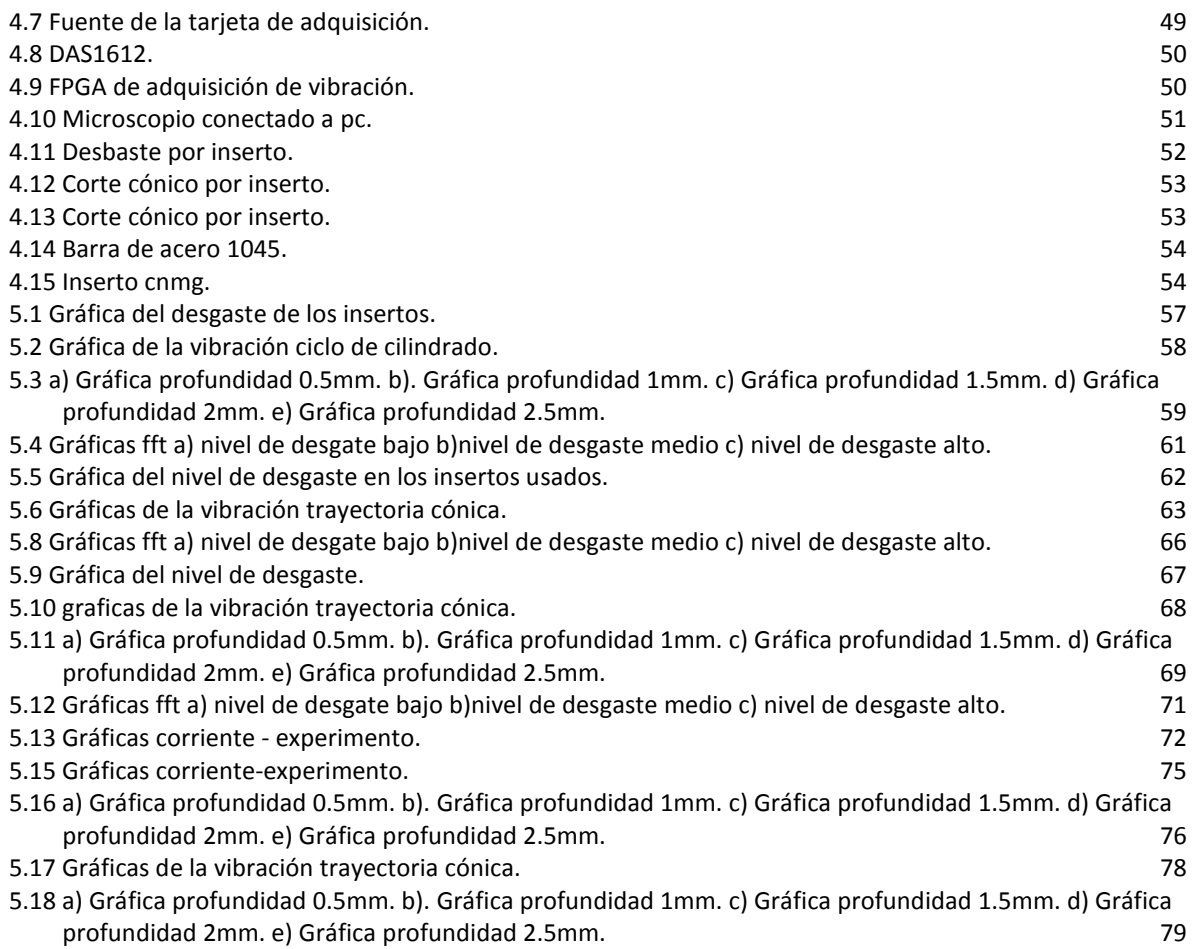

# **Índice de tablas**

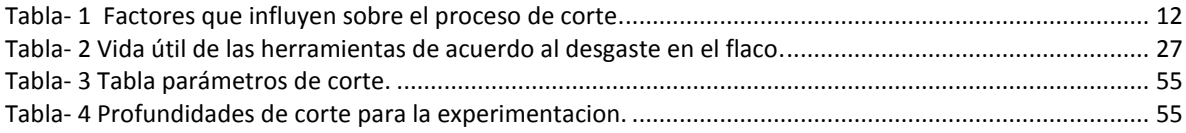

# CAPÍTULO-I

### **1 INTRODUCCIÓN**

Actualmente el proceso de transformación por arranque de viruta, como lo es el torno y la fresa, es de vital importancia para la industria, dado a la gran versatilidad de este proceso. En un mundo que tiende a la globalización, la calidad de este y otros procesos se vuelve de gran importancia, pues la calidad del trabajo eventualmente repercute, en dinero, para las industrias que se dedican al maquinado en cualquier máquina-herramienta, pero también hay que hacer notar que lo cierto es que las industrias prefieren invertir lo menos posible para adquirir la mayor ganancia.

Es en este punto que el estudio del torneado se ha vuelto importante; los estudios se han enfocado en varios puntos de este proceso, en este afán muchos se han dedicado a encontrar mejoras en las herramientas, con esto se entiende mejorar materiales que cumplan características como la de mayor producción con máxima calidad y que su desgaste sea el menor posible, pero la realidad es que no importando la calidad del material de la herramienta de corte, la herramienta finalmente acabará por ceder al desgaste y a la fractura, en la búsqueda de mejorar el material de la herramienta los costos de las herramientas se han incrementado, y es aquí donde se han enfocado esfuerzos para desarrollar métodos de predicción de desgaste de la herramienta, con la única finalidad de poder determinar el estado en el que se encuentra dicha herramienta, esto lograría aumentar la utilidad de la vida de la herramienta repercutiendo en el uso adecuado de la herramienta mientras está este en buen estado, es en esta parte en específico a lo que se enfoca este estudio.

Esta tesis se divide en seis capítulos, en el capítulo uno se establecen los antecedentes relacionados con el estudio del desgaste de las herramientas a través de varias técnicas, así mismo se establecen los objetivos a los cuales se

pretende llegar en el presente estudio, es decir, presenta un estudio relevante sobre el análisis de la vibración en el desgaste de las herramientas; además, en este mismo capítulo se justifica el porqué del estudio.

Posterior a esto, en el capítulo dos se establece el estado del arte; los conceptos, terminología y teoría que es necesaria para concebir las ideas que se necesitan para entender todos los puntos que se abordan en este estudio, mencionando así el proceso de torneado, los tipos de corte, tipos de herramienta y tipos de desgaste en las mismas.

En el capítulo 3 abordamos el tema de procesamiento de señales entiéndase con esto el filtrado, tipos de filtros, valores RMS y específicos de las señales

El capítulo 4 describe la metodología del experimento para el análisis variando la profundidad de corte y el equipo con el que se cuenta para llevar acabo dicho análisis, además se establecen las características de todo el quipo que se utiliza.

En el capítulo 5 se recaba la información que se obtiene de la experimentación. De estos datos, se analizan tres tipos de maquinados (cilindrado, cónico y trocoidal) de estos tres se hace un análisis de los resultados mediante transformada rápida de Fourier (FFT), análisis temporal y con valor RMS.

Para finalizar se presentan las conclusiones a las que llevaron los resultados, después de haber analizado estos resultados, se establece la relación entre los parámetros utilizados para dicho estudio.

### **1.1 Antecedentes**

Se han desarrollado varios trabajos acerca de la medición del desgaste de las herramientas con la finalidad de extender el promedio de vida de las herramientas de corte. La facultad de ingeniería campus San Juan del Río ha desarrollado trabajos sobre este tema, por ejemplo:

García (2006), realizó un experimento de supervisión de ruptura en herramientas de corte, mediante el análisis de las señales de corriente en servoamplificadores de un torno de control numérico, con la finalidad de encontrar una relación entre esta y el desgaste de las herramientas de corte. Este último concluyó que para prevenir una falla catastrófica en la herramienta, y daños en la pieza de trabajo o la máquina-herramienta, el desgaste en la herramienta debe ser continuamente supervisado.

Cuevas (2000) presentó un trabajo en el cual por medio de procesamiento de señales acústicas determinaba el estado del inserto; así dependiendo de la señal predecía el estado del inserto bueno o roto. Además determina que mediante estas señales de emisión acústica es más sensible al parámetro de avance y al de profundidad de corte que el parámetro de velocidad de husillo, y de ellos la más significativa fue la profundidad de corte. La señal RMS (Root Mean Square – Raíz Media Cuadrática) sufre una variación importante cuando el inserto está dañado de cuatro veces más grande al que está en buenas condiciones.

Duarte (2009) aportó un análisis de la influencia de la aceleración y el jerk en el desgaste de las herramientas, concluyendo que si se tiene un mejor control se puede mejorar el tiempo de vida de las herramientas, sosteniendo estas afirmaciones a partir de las mediciones de corriente y aceleración del proceso de torneado relacionando así la aceleración y el jerk con el desgaste de los insertos.

Eso en cuanto a trabajos hechos en la UAQ, pero, queda sobreentendido que estudios parecidos también se han realizado a niveles internacionales como por ejemplo:

Dimla y Lister (1999) estudiaron el desgaste excesivo en las herramientas de corte, este desgaste da elevadas deformaciones en la dimensión de piezas manufacturadas, algunas veces aumenta los niveles de mal acabado, esto incurre en costos adicionales. Los métodos para detectar y monitorear el desgaste en las herramientas de corte, es además crucial en la mayor parte de los procesos de corte de metal y varias de las investigaciones se enfocan en desarrollar sistemas en línea que monitoreen y observen los esfuerzos. Se desarrolló un método experimental y analítico por una técnica semejante suponiendo el uso de tres componentes perpendiculares de las fuerzas de corte (estáticas y dinámicas) y la medición de las vibraciones. El análisis en los dominios del tiempo y la frecuencia nos muestran señales para correlacionar éstas con el desgaste de la herramienta.

Oraby y Hayhurst (2004), en su trabajo presentaron las técnicas de análisis de regresión no linear, las cuales son usadas para establecer modelos para determinar el desgaste y vida de las herramientas, en términos de la variación proporcional de las componentes de las fuerzas que actúan en la punta de la herramienta, la proporción de dichas fuerzas en la corriente, las fuerzas han sido usadas para desarrollar modelos para valor inicial como función de la alimentación, desgaste, y tiempo de vida de las herramientas. Las predicciones del segundo modelo han tenido comparaciones con los resultados experimentales y con las predicciones de un modelo extendido de Taylor. En todos los casos la buena capacidad de predecir dicho modelo ha sido demostrada.

El trabajo de Jurkovic et al. (2005) sugiere un procedimiento de medición directa confiable para medir diferentes parámetros de desgaste en la herramienta. Las técnicas modernas de procesamiento de imágenes y máquinas con sistemas de visión, hoy permiten medir directamente el desgaste de la herramienta. El

sistema presentado es caracterizado por la flexibilidad en la medición, alta resolución espacial y buena precisión. El sistema consiste en una fuente de luz que ilumina la herramienta, cámara CCD (*C*harge-Coupled device - dispositivo de cargas eléctricas interconectadas), un diodo laser con un proyector linear, una grabadora para capturar la imagen y una PC. La técnica es especialmente caracterizada por determinar un perfil profundo con la ayuda de un proyector de laser rastreador de líneas sobre una cara de la herramienta. Así que esta técnica tiene una ventaja comparado con otras, que pueden medir solo en perfiles 2D. Además, puede obtenerse una imagen en 3D obteniendo así también la cara de alivio de la herramienta de corte sin esto se tendría la necesidad de emplear complicados sistemas de medición. Todos los métodos indirectos como las emisiones acústicas, medición de fuerzas, corriente en el husillo medición, sensores de vibración, etc. consumen mucho tiempo y demanda equipos de medición muy caros, comparados con el método presentado.

#### **1.2 Objetivo general**

Comprobar de manera experimental que el cambio de la profundidad de corte, así como del grado de desgaste en la herramienta de corte, repercute en el aumento de las vibraciones mecánicas y la corriente, estableciendo un modelo empírico que relacione dichas variables, basándose en los resultados experimentales, obtenidos de diversos ciclos de maquinado en torno CNC.

### **1.3 Objetivos particulares**

Como objetivos particulares, se consideran los siguientes:

Clasificación de diversas herramientas de corte de acuerdo al grado de desgaste que presentan.

Obtención del grado de desgaste en el área del flanco mediante software de procesamiento de imágenes.

Planteamiento de los experimentos a llevarse a cabo, considerando tres ciclos de maquinado diferentes.

Realización de los experimentos.

Filtrado digital y análisis de las señales de corriente, así como de vibración, al variar la profundidad de corte, mediante el cálculo del valor RMS, FFT y análisis en el dominio temporal.

Establecimiento de la evaluación del desgaste, como una función de la profundidad de corte, a través de un modelo empírico generado con los resultados obtenidos.

#### **1.4 Justificación**

En la actualidad, en la industria de manufactura, las máquinas de control numérico computarizado son de vital importancia. Esto, puede apreciarse en el estado de Querétaro, ya que de acuerdo a datos de la SEDESU (Secretaría de Desarrollo Sustentable), de las 4 mil 639 industrias situadas en el estado, 4 mil 157 pertenecen al sector manufacturero. Esto es, que aproximadamente el 89% del total de las empresas, se dedica a la manufactura. Es decir, se tiene un amplio sector formado por pequeñas y medianas industrias en el cual se pueden implantar nuevas tecnologías, ya que en la actualidad, la producción en serie requiere la reducción de los tiempos de producción, además de un bajo costo y alta precisión en las piezas maquinadas.

Además, en la facultad de ingeniería, se cuenta con un torno CNC, al que se le han implementado algunas mejoras, entre las cuales se encuentran la realización de tarjetas de potencia y de control, así como desarrollo de software para programación de códigos G, desarrollo de módulos de adquisición de señales, entre otros. Con estos desarrollos, se pretende su integra automatización

para usos académicos y la posible introducción de algunos estudios realizados, en el sector industrial. El presente proyecto, formará una base para que, en proyectos posteriores, se estudie y se establezca un módulo en software, o hardware, para la optimización de los parámetros de corte en línea, debido a la importancia en la reducción de los tiempos de maquinado, manteniendo al mismo tiempo, una alta calidad en las piezas. De esta manera, es importante recalcar, que la elección de los parámetros de corte, es una parte primordial en los procesos de maquinado. Esto es, basándose principalmente en el tipo de material a maquinar, en el material de la herramienta de corte, si se trata de un ciclo de desbaste o acabado de la pieza, es que se calculan la el avance, la velocidad de corte y la profundidad de corte.

# CAPÍTULO-II

## **2 ESTADO DEL ARTE**

### **2.1 Introducción al proceso de torneado**

La máquina herramienta que se utiliza más ampliamente es el *torno mecánico (torno paralelo,* Figura 2.1*)*, que proporciona un movimiento rotatorio primario mientras a la herramienta se le imparten movimientos apropiados de avance.

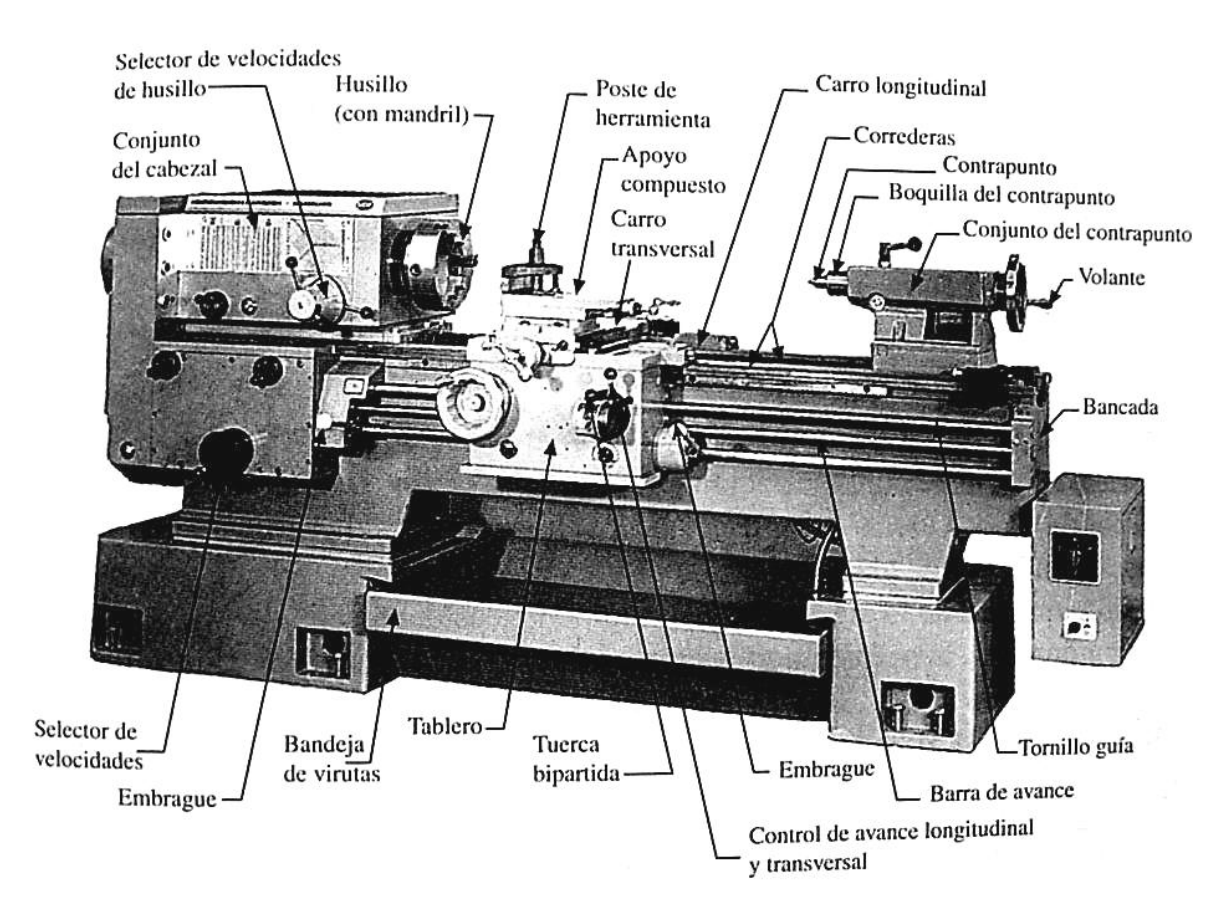

Figura 2.1 Partes del torno (torno mecánico característico).

La pieza de trabajo debe sujetarse firmemente, con frecuencia en un *mandril o chuck* (Figura 2.2*a*). Las barras pueden sujetarse en *boquillas*, las cuales consisten en un buje dividido empujado o jalado contra una superficie cónica

(Figura 2.2b). Las piezas de trabajo de forma poco manejable a menudo se sujetan mediante pernos en un *plato de torno* (Figura 2.2c). El cabezal contiene el mecanismo de impulso, que normalmente incorpora engranes de cambio y/o un mecanismo de velocidad variable. Las piezas de trabajo largas están soportadas en un extremo con un centro sostenido en el contrapuntó. La herramienta se sujeta en una torreta que permite colocarla en un ángulo (horizontal y vertical). La torreta se monta en un carro transversal que proporciona el movimiento radial de la herramienta. El carro transversal se guía mediante un carro principal (longitudinal), el que a su vez recibe soporte de las guías maquinadas en la cama que asegura rigidez y libertad de las vibraciones. (Shey, 2000).

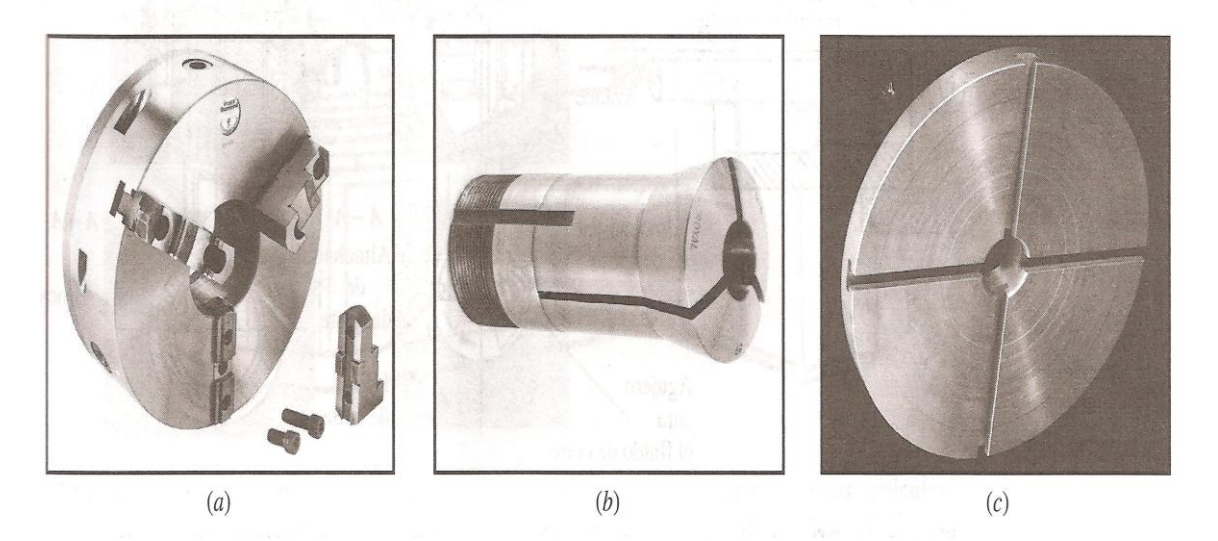

Figura 2.2 Las piezas se pueden sujetar en un (a) mandril, (b) boquilla o (c) plato de sujeción.

### **2.2 Mecánica del proceso de torneado**

El típico diagrama del proceso de torneado se muestra en la Figura 2.3. La herramienta de corte se mueve paralelamente al eje y elimina la superficie de la pieza por lo tanto reduce el diámetro de esta. Una geometría estándar de la herramienta se muestra en la Figura 2.4. Los parámetros importantes de la geometría de la herramienta son el radio de la nariz de la herramienta de corte, el ángulo lateral, ángulo de alivio, y los ángulos de corte de la punta. La viruta se

desliza sobre la superficie de ataque de la herramienta. El ángulo de inclinación lateral de la superficie de ataque va hacia el filo cortante, considerando que el ángulo de alivio indica la inclinación hacia la punta de la herramienta esto es perpendicular a la superficie de la pieza de trabajo.

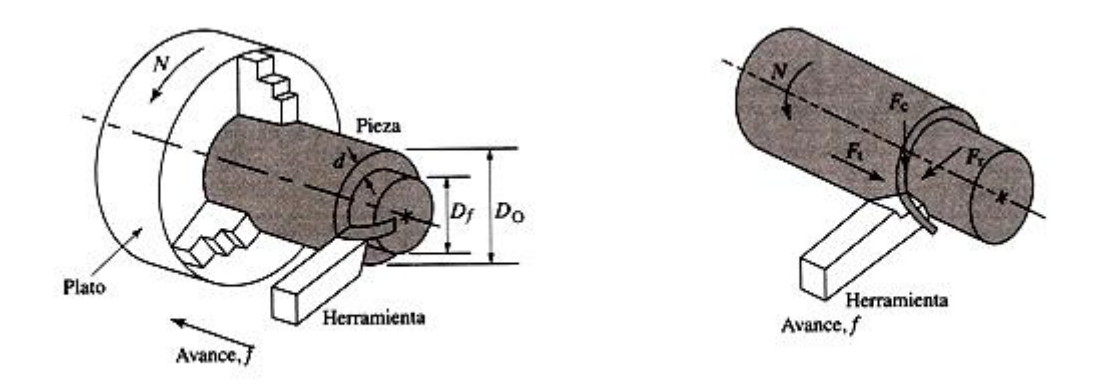

Figura 2.3 Geometría del proceso de torneado.

En el corte ortogonal, el ángulo de alivio es cero, y solo el ángulo lateral es considerado. Las herramientas son llamadas positivas, neutrales, o negativas dependiendo de la orientación del ángulo lateral. Un ángulo positivo lateral produce los ángulos de corte más altos; además esto ayuda a reducir las fuerzas de corte. Esto también deja un mejor acabado superficial y además deja que la viruta fluya lejos de la herramienta. Las herramientas negativas producen fuerzas más grandes que las herramientas positivas en igual condiciones de corte, dado que con el ángulo lateral negativo crese el ángulo de corte.

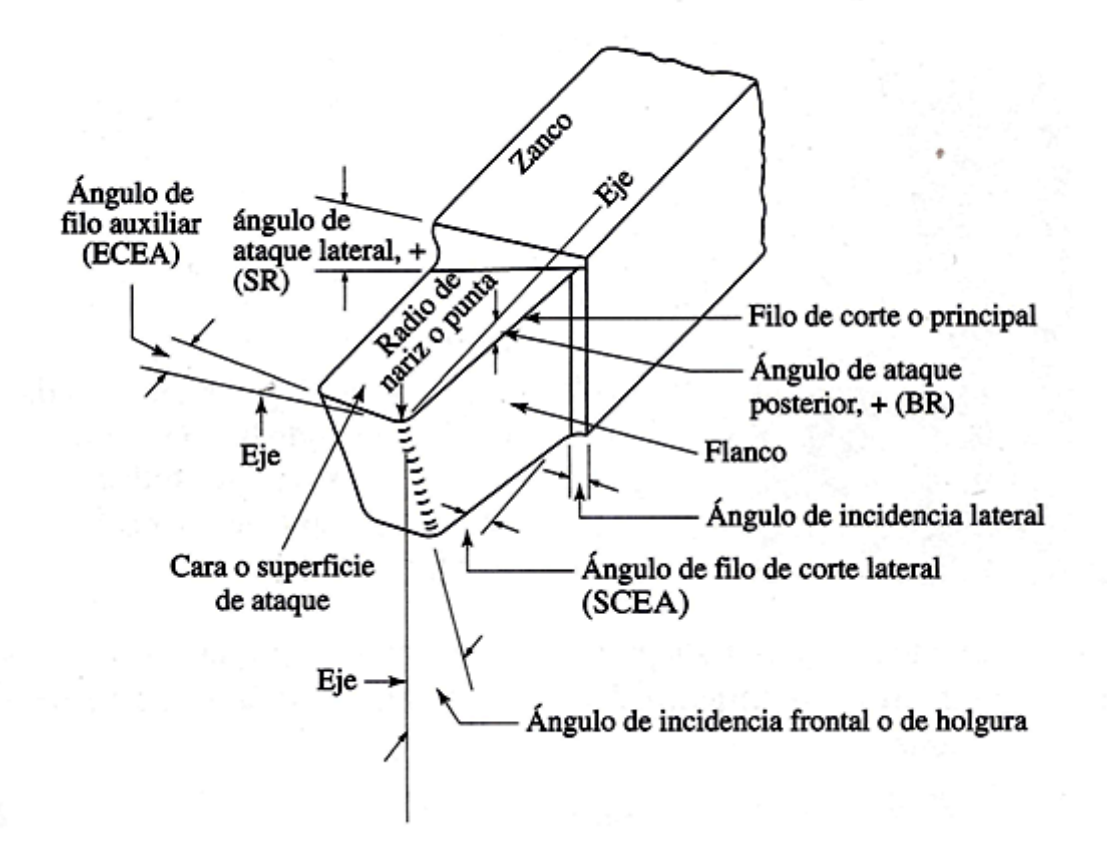

Figura 2.4 Geometría de la herramienta de corte.

Sin embargo, en cortes interrumpidos donde periódicamente entra y sale de la pieza de trabajo la herramienta, las herramientas negativas proveen de una gran resistencia al impacto mejor que el que tiene las herramientas positivas. Usualmente, los insertos de corte hechos de carburo, cerámicos, diamantes o nitruro cúbico de carbono (CBN) son unidos a portaherramientas que poseen de una geometría muy parecida a la de la Figura 2.4. Los insertos negativos de carburo tiene ángulos de claro igual a cero; por lo tanto ambos lados de los insertos pueden ser usados, para reducir los costos de la herramienta. Por ejemplo, en un inserto cuadrado hay ocho filos negativos pero solo cuatro positivos. Las herramientas tienen radios pequeños en sus narices para minimizar las marcas de la herramienta en la superficie de la pieza. Un radio grande en la nariz de la herramienta no es aconsejable porque hace que la herramienta sea

susceptible a la vibraciones auto excitada, o chatter en el maquinado. (Altintas, 2000).

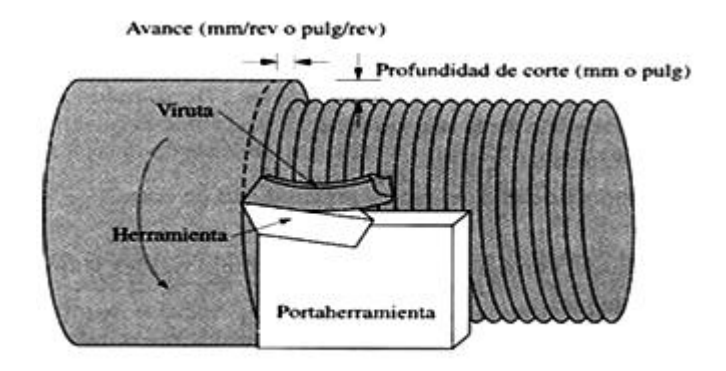

Figura 2.5 Principio básico del torneado

Tabla- 1 Factores que influyen sobre el proceso de corte.

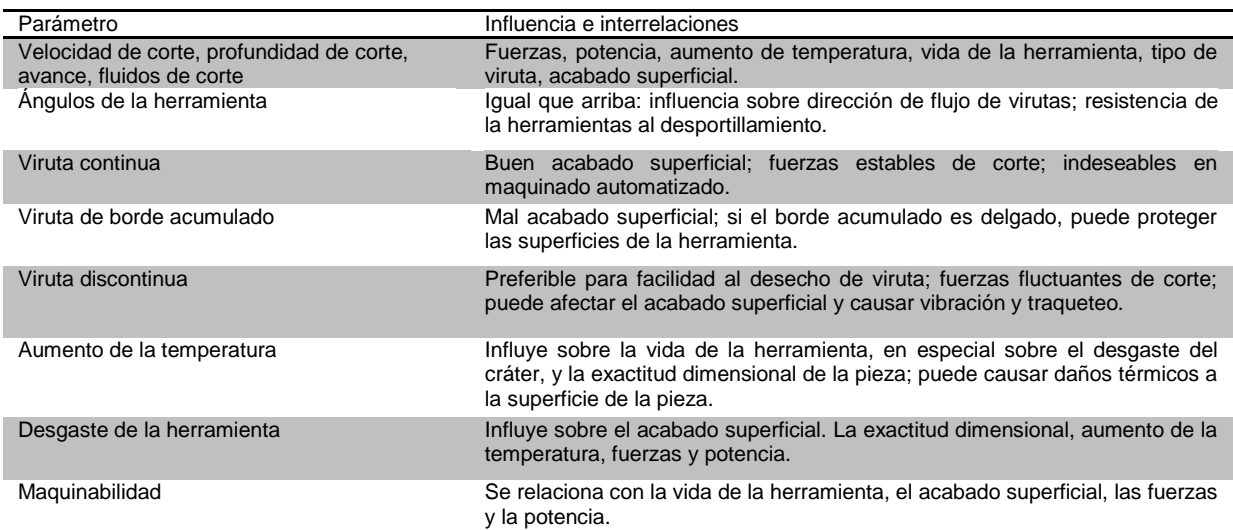

## **2.2.1 Corte ortogonal**

Como su nombre lo indica, en el *corte ortogonal* el filo de corte de la herramienta es recto y perpendicular a la dirección del movimiento (Figura 2.6a). En el caso más sencillo, a la pieza de trabajo es rectangular y de un ancho  $w$ suficientemente grande para que los cambios en él sean despreciables (deformación plana). El corte se realiza con una herramienta inclinada con un

 $\acute{a}$ ngulo de ataque  $\alpha$ , medido desde la normal a la superficie que se va a maquinar. Para evitar la fricción excesiva en la superficie maquinada, la herramienta se alivia en la parte posterior o *flanco* mediante le *ángulo de alivio*  $\theta$ .

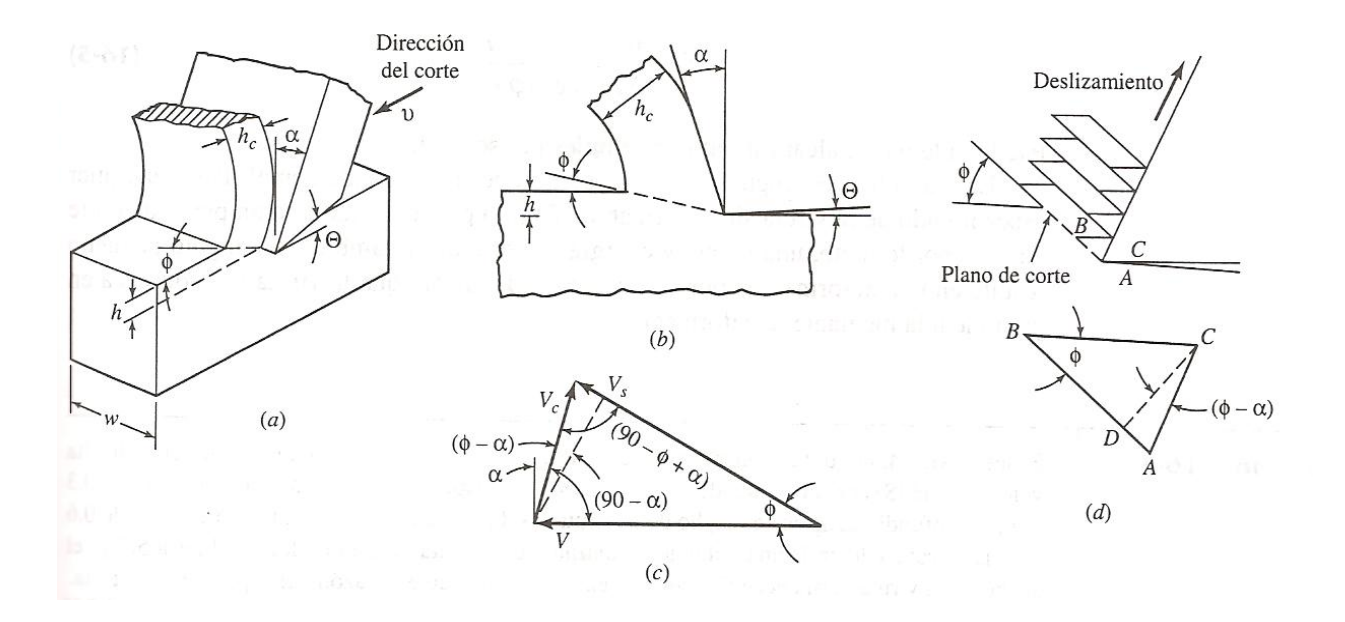

Figura 2.6 En el corte ortogonal, el filo de corte es perpendicular a la dirección del movimiento. El ángulo de ataque puede ser (a) positivo o (b) negativo. (c)Las velocidades se obtienen si, para una primera aproximación, (d) la formación de la viruta se visualiza como cortante simple.

En principio, no hay diferencia si la herramienta o la pieza de trabajo se mueven.

Se puede visualizar una pieza de trabajo estacionaria, con la herramienta moviéndose a una *velocidad de corte v*. La herramienta se fija para mover una capa de espesor h. Para evitar confusión, a esta no se le llama profundidad de corte, sino *espesor de la viruta* sin deformar h. En el caso más sencillo, la deformación ocurre con una cortante intensa sobre el *plano de corte*, inclinado por el *ángulo de corte*  $\phi$ *.* La viruta formada de esta manera tiene un espesor  $h_c$ . El ángulo de corte determina la razón de corte  $r_c$ 

$$
r_c = \frac{h}{h_c} = \frac{l}{l_c} \tag{2-1}
$$

Donde  $\bm{l}$  en la longitud de corte y  $\bm{l}_c$  la longitud del a la viruta. Frecuentemente se asigna el valor reciproco de , llamado *factor de compresión* de la viruta. Ambos se pueden obtener del espesor medio de la viruta o, si ésta está rasgada o desigual, de la longitud medida  $\bm{l_c}$  o, si el ancho de la viruta ha cambiado, del peso de una longitud medida.

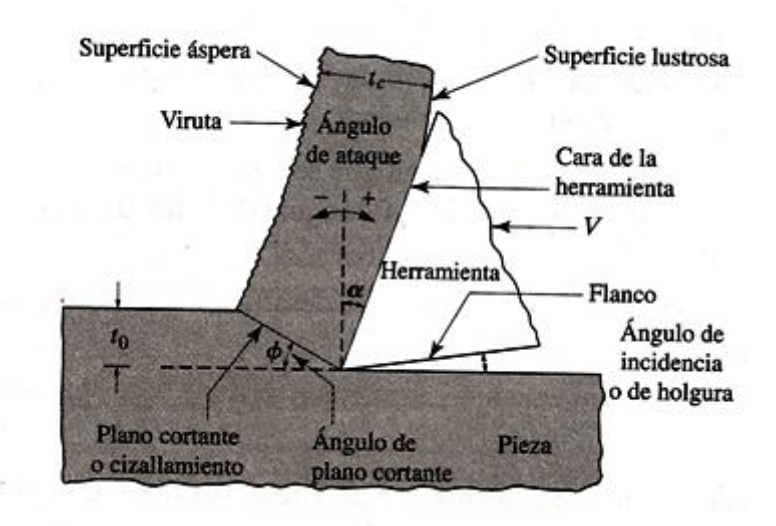

Figura 2.7 Nótese que la forma de las herramientas y sus ángulos, la profundidad de corte  $t_0$  y la velocidad de corte V son variables independientes.

En la práctica, la viruta siempre es más gruesa que el espesor de la viruta sin deformar y  $r_c < 1$ . Con la disminución del ángulo de ataque,  $\pmb{\phi}, \, r_c$  también baja y es particularmente menor cuando se corta con una herramienta de ángulo negativo de ataque (Figura 2.6b). El valor  $r_c$  proporciona pistas valiosas respecto a la eficiencia del proceso.

De la geometría del proceso, el ángulo de corte se define por

$$
\tan \phi = \frac{r_c \cos \alpha}{1 - r_c \sin \alpha} \tag{2-2}
$$

Debido a la invariabilidad del volumen, la razón del espesor de la viruta también puede expresar por medio de la velocidad de salida de la viruta  $v_c$  y de la velocidad de corte  $\nu$  (Figura 2.6c).

$$
r_c = \frac{v_c}{v} = \frac{\operatorname{sen} \phi}{\cos(\phi - \alpha)}
$$
 (2-3)

Así aumentando el ángulo de corte  $\phi$ , la viruta se vuelve más delgada y sale a una velocidad mayor.

En el caso ideal, todo el corte se concentra en una zona de corte infinitamente delgada. La deformación unitaria es por cortante  $\gamma$  es (Figura 2.6d).

$$
\gamma = \frac{AB}{CD} = \frac{AD}{CD} + \frac{DB}{CD} = \tan(\phi - \alpha) + \cot \phi \tag{2-4}
$$

Y, expresada como deformación natural, baja de 5 a 3 cuando  $\phi$  se eleva de  $10^{\circ}$  a  $35^{\circ}$ .

Para un plano de corte infinitamente delgado, la tasa de deformación por cortante  $\dot{y}$  alcanzaría al infinito. En la realidad, el plano de corte tiene algún espesor finito  $\Delta y$ , típicamente 0.003 mm (0.001 pulg), y la rapidez de la deformación por cortante se puede calcular partir de

$$
\dot{\gamma} = \frac{v_s}{\Delta y} = \frac{\cos \alpha}{\cos(\phi - \alpha)} \frac{v}{\Delta y} \tag{2-5}
$$

Fácilmente puede alcanzar valores de miles por segundo.

La magnitud del ángulo de corte es de importancia fundamental. Para cualquier espesor dado de la viruta sin deformar, un ángulo pequeño significa un plano de corte largo y, por lo tanto, una fuerza y energía de corte altas; también, un ángulo pequeño resulta en una deformación por cortante elevada, de ahí que la viruta se endurezca en gran medida mediante la deformación. (Schey, 2000).

### **2.2.2 Corte oblicuo**

En la mayoría de los procesos prácticos de corte, el filo de corte se fija en un ángulo de inclinación *i*. (Figura 2.8a) ese corte oblicuo difiere del ortogonal en varios aspectos.

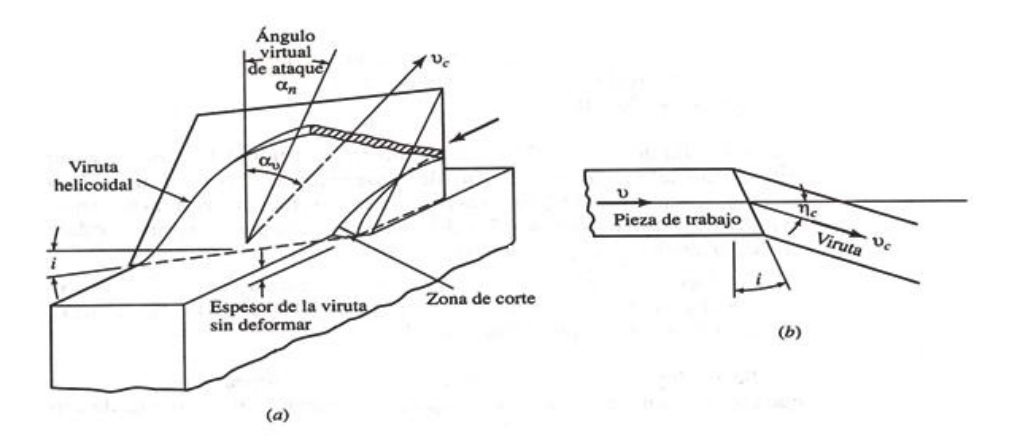

Figura 2.8 En el corte oblicuo, la viruta fluye a un ángulo sobre la cara de ataque para formar una hélice.

1.- La viruta se curva en forma helicoidal en vez de espiral y se retira más fácilmente de la zona de trabajo. Comúnmente la viruta fluye a una velocidad  $v_c$ en ángulo  $\bm{\eta}_{\text{c}}$  igual al ángulo de inclinación  $\bm{i}$ (regla de Stabler, Figura 2.8b).

2.- El *ángulo normal de ataque*  $\alpha_n$  se mide del plano que contiene la normal hacia la superficie de la pieza de trabajo y la velocidad de la herramienta v. El *ángulo efectivo de ataque*  $\alpha_e$  se mide en el plano que contiene  $v y v_c y$  es mayor que  $\alpha_n$ .

$$
\sin \alpha_e = \sin^2 i + \cos^2 i \sin \alpha_e \tag{2-6}
$$

Así, la fuerza de corte es menor que con una herramienta ortogonal de igual ángulo de ataque. En general, para ángulos de ataque efectivos iguales, una herramienta de corte oblicua es más resistente que una ortogonal.

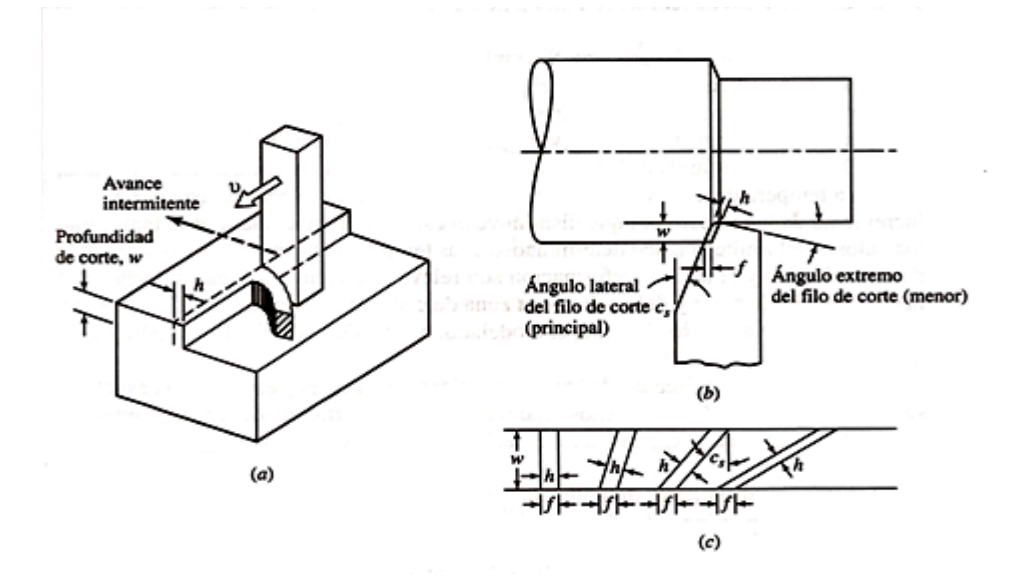

Figura 2.9 Para maquinar una superficie grande, (a) a la herramienta se debe dar un avance. Para facilitar la remoción de la viruta, (b) el filo de corte esta en un ángulo que (c) afecta el espesor de la viruta sin deformar por un avance dado.

En muchos procesos, el filo de la herramienta no es lo suficientemente ancho para hacer un corte sobre todo el ancho de la pieza de trabajo; entonces, la capa superficial se elimina en incrementos, avanzando la herramienta a través del ancho de la pieza de trabajo. El *avance es la distancia entre accionamientos sucesivos del filo de corte*. En el ejemplo mostrado en la Figura 2.9a, la herramienta se mueve en una trayectoria en línea recta; se hace un corte durante el movimiento hacia adelante, y la herramienta se levanta fuera del contacto durante la carrera de retorno. El avance  $f$  se realiza antes que inicie el siguiente movimiento hacia delante, y es igual en magnitud al espesor viruta sin deformar  $h$ .

La geometría de la herramienta de la Figura 2.9a no es práctica, y una variedad de cambios es deseable para permitir que la viruta fluya fácilmente y para evitar el daño a la superficie recién formada. Estos cambios se muestran mejor para el corte de un cilindro (torneado, Figura 2.9b).

1.-El filo de corte se fija a un ángulo en dirección de avance. Un incremento en este ángulo del *filo lateral de corte* (de *aproximación*)  $\bm{\mathcal{C}}_s$  resulta en una  $\bm{h}$ menor para el mismo avance ( $h = cos\ \pmb{C}_s$ , fig. 2.9) y eleva las fuerzas radiales así como las axiales. Los ángulos típicos son de 15° a 30°, excepto para piezas largas y esbeltas para las cuales n ángulo cero proporciona menos deflexión.

2.-El extremo de la herramienta se alivia, creando filos *de corte mayor y menor*. Los dos filos se juntan en la *esquina o nariz*; a la transición entre los bordes de corte se le da un *radio* para obtener en acabado mas liso.

Se pueden hacer cambios adicionales, por ejemplo para impartir un ángulo de ataque positivo o negativo; también es posible inclinar el filo de corte. (Schey, 2000).

### **2.3 Materiales de la herramienta**

El maquinado se puede considerar, en general, como una competencia para sobrevivir entre la pieza de trabajo y el material de la herramienta. Se puede esperar que el material de la herramienta tenga propiedades opuestas a las piezas de trabajo:

- La herramienta debe ser más dura que el componente más duro del material de la pieza de trabajo.
- La tenacidad necesaria para sobrevivir a choques mecánicos en los cortes interrumpidos.
- La resistencia al impacto térmico se requiere cuando hay calentamiento y enfriamiento rápido en cortes interrumpidos.
- La baja adhesión al material de la pieza de trabajo ayuda a evitar la soldadura localizada.

**Aceros al carbono:** los aceros al carbono derivan su dureza de la transformación martensítica. La martensita se suaviza (reviene) por arriba de 250 °C; así que los aceros al carbono son adecuados solamente para maquinar materiales suaves como madera, y a tasas bajas de producción.

**Aceros de alta velocidad (HSS):** la mayor parte de los aceros para herramienta está en la categoría de acero de alta velocidad (HSS). Los dos grupos principales son los tipos al molibdeno y al tungsteno. Los carburos formados con los elementos aleantes constituyen entre 10 y 20% del volumen, permiten calentamiento y enfriamiento repetidos hasta 550°C sin pérdida de dureza.

Temperaturas aún mayores son permisibles al agregar de 5 a 8% de Co, algunas veces acoplado con un contenido elevado de carbono.

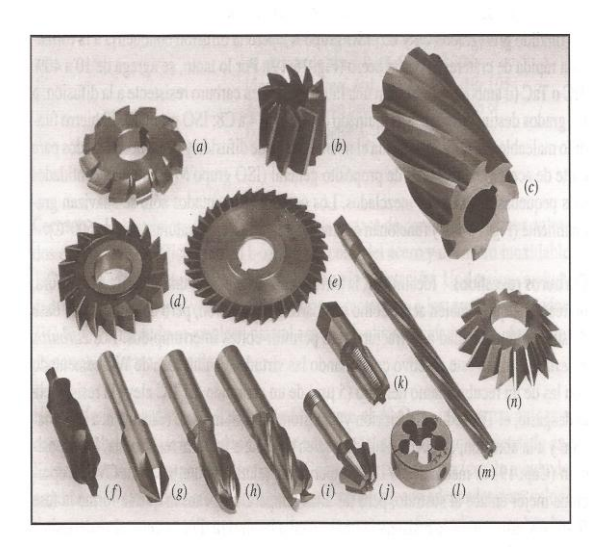

Figura 2.10 Algunas herramientas de acero para alta velocidad (HSS) comúnmente encontradas: (a) cortadora de dientes de engranes, (b) fresa con extremo de concha, (c) fresa plena, (d) fresa de ranura, (f) broca para centrado (con avellanador combinado), (g) avellanadora, (h) fresa con extremo de bola, (i) cortador recto, (j) cortador angular, (k) machuelo, (l) tarraja, (m) escariador y (n) cortador angular.

**Carburos fundidos:** Cuando los carburos alcanzan proporciones muy altas, el material de la herramienta ya no es trabajable en caliente y se debe fundir para formarlos. La matriz de los carburos fundidos es por lo general una aleación de cobalto en el cual se embeben carburos de Cr y W, formados con 2 a 3% C. el suavizado es gradual (Figura 2.11) y son permisibles mayores velocidades de corte, pero la ductilidad y la tenacidad se reducen mucho.

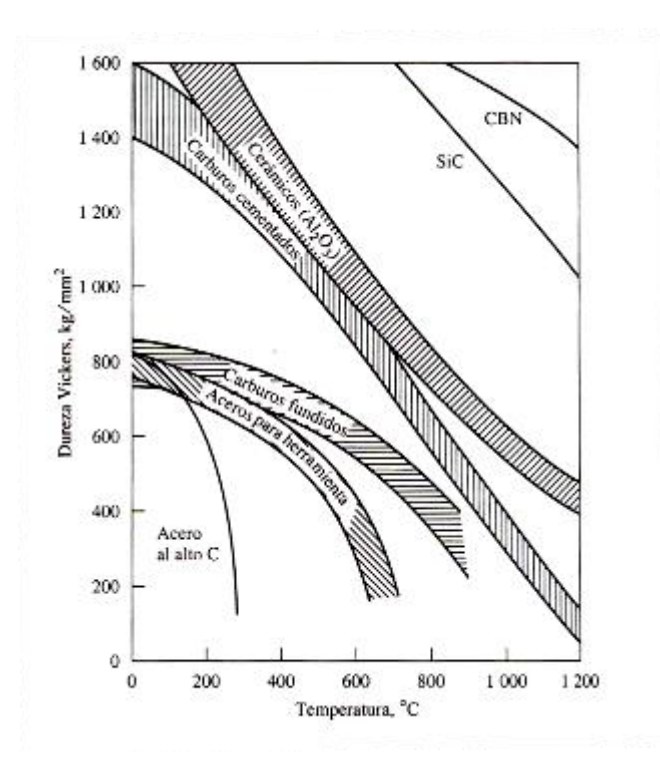

Figura 2.11 Las altas temperaturas que se desarrollan en el corte de materiales duros a altas velocidades las resisten mejor algunos materiales para herramientas

**Carburos cementados:** los carburos cementados producidos por medio de técnicas de metalurgia de polvos han logrado una posición dominante. Normalmente la matriz es de cobalto, de 3 a 6% para mayor dureza, y de 6 a 15% para alta tenacidad.

**Carburos revestidos:** idealmente, la herramienta debe poseer una superficie muy dura, no reactiva, que también actué como una barrera de difusión pero debe tener una base de suficiente tenacidad a la fractura para permitir cortes interrumpidos. Los carburos revestidos logran ese objetivo combinando las virtudes de una base de WC cementado con las de un recubrimiento delgado (5µm) de un cerámico. El TiC eleva la resistencia al desgaste. El TiN reduce la fricción y adhesión, el  $Al_2O_3$  imparte resistencia a la oxidación a la abrasión, el TiAlN tiene dureza en caliente e imparte resistencia a la oxidación. La deposición es mediante PVD a temperaturas relativamente bajas; la CVD proporciona mejor

enlace al sustrato, pero las altas temperaturas casan que se forme la fase frágil  $\eta$ y esto reduce la resistencia transversal a la ruptura. Por lo general se depositan varias capas una arriba de la otra para cumplir varias funciones (por ejemplo, una capa de base TiC, seguido por  $Al_2O_3$  y TiN). Las capas múltiples alternantes de grano fino de dos o más tipos de recubrimiento incrementan la vida de la herramienta a altas velocidades.

e ha visto que las herramientas de acero al carbono y acero rápido se toman en una pieza y se rectifican para darles sus características geométricas; entre otras herramientas de esa clase están las brocas y las fresas. Después de que se gasta el filo de corte hay que quitar la herramienta de su sujetador para volverla afilar.

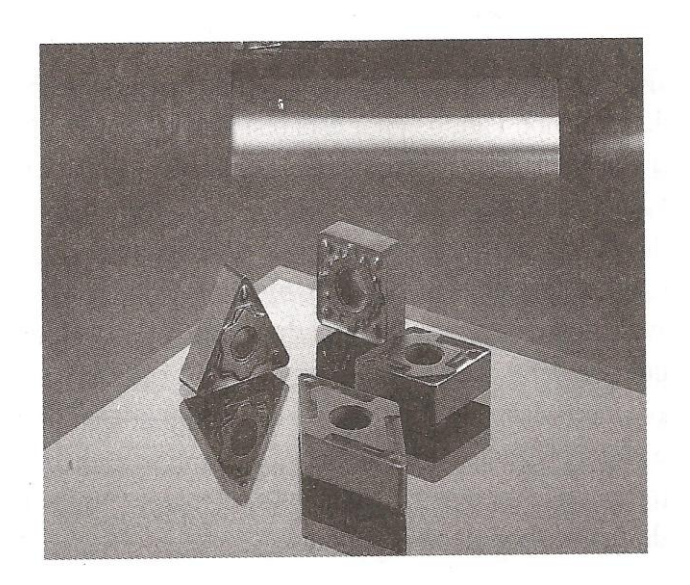

Figura 2.12 Insertos de carburo con distintas formas.

Aunque los almacenes de herramienta suelen tener disponible una existencia de herramientas afiladas, las operaciones de cambio de herramienta son tardadas e ineficientes. La necesidad de un método más efectivo ha conducido al desarrollo de insertos, que son herramientas individuales de corte con varias puntas (Figura 2.12) .Por ejemplo, un inserto cuadrado tiene ocho puntas de corte, y uno triangular tiene seis.

Los insertos se suelen fijar en el portaherramientas con diversos mecanismos de sujeción (Figura 2.13). Aunque no se hace con tanta frecuencia, los insertos se pueden soldar.

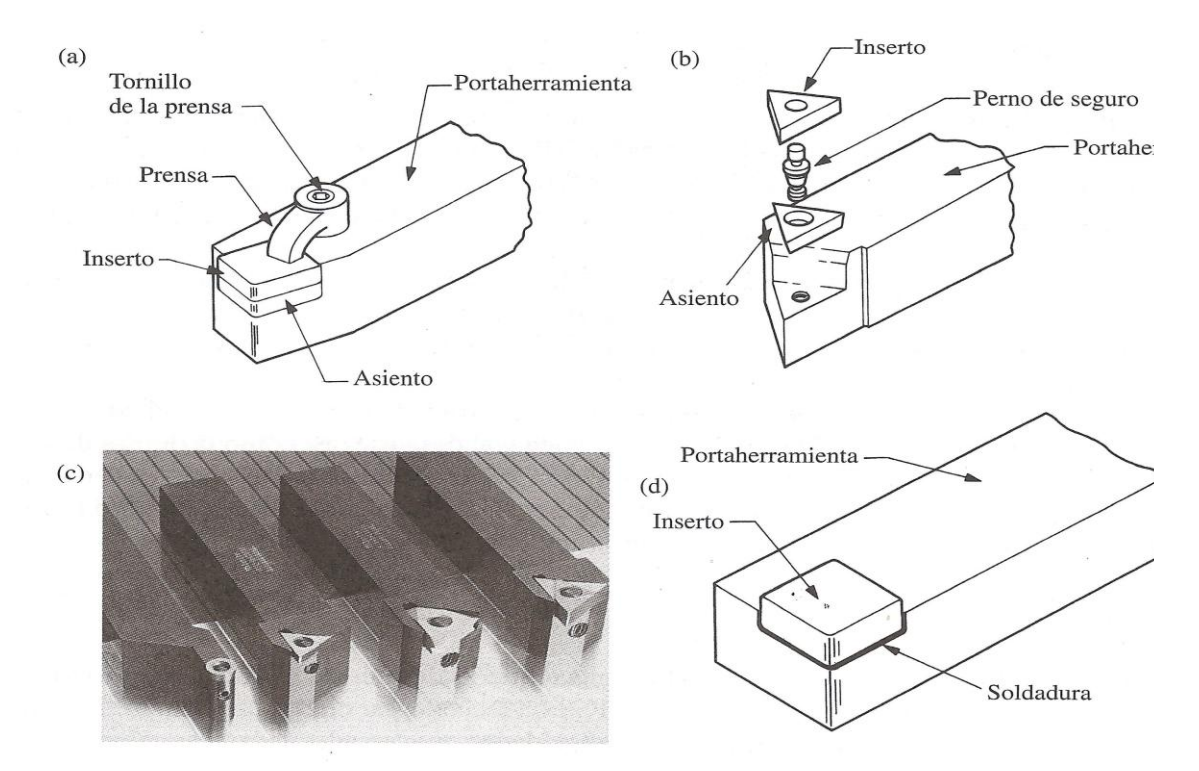

Figura 2.13 Métodos para fijar insertos en portaherramientas: (a) prensas y (b) seguros de mariposa. (c) ejemplos de insertos sujetos. (d) Inserto soldado.

El método preferido para asegurar un inserto es la fijación mecánica, porque cada inserto tiene varias puntas de corte y después que se gasta una, se indexa, (gira en su soporte para tener otra punta de corte). Además de los ejemplos en la figura, se dispone de una gran variedad de otros portaherramientas para aplicaciones específicas, que incluyen los que tienen aditamentos para inserción y remoción rápida. La resistencia del filo de un inserto depende de su forma. Mientras menor sea el ángulo incluido (Figura 2.21), la resistencia del filo es menor. Para mejorar esta resistencia y evitar el desconchado, todos los filos del inserto se suelen asentar o honean, biselar o producir con una cara negativa.

**Cermets:** los carburos cementados son un clase de cermets, cerámicos aglutinados en una fase metálica. Para el corte del acero y del acero inoxidable, el TiC aglutinado con níquel y molibdeno ha ganado aceptación. Una mejor conductividad térmica y mayores velocidades de corte caracterizan a los grados mezclados de TiC:TiN, y a menudo se emplean para el acabado a alta velocidad y para el maquinado de partes de forma casi neta.

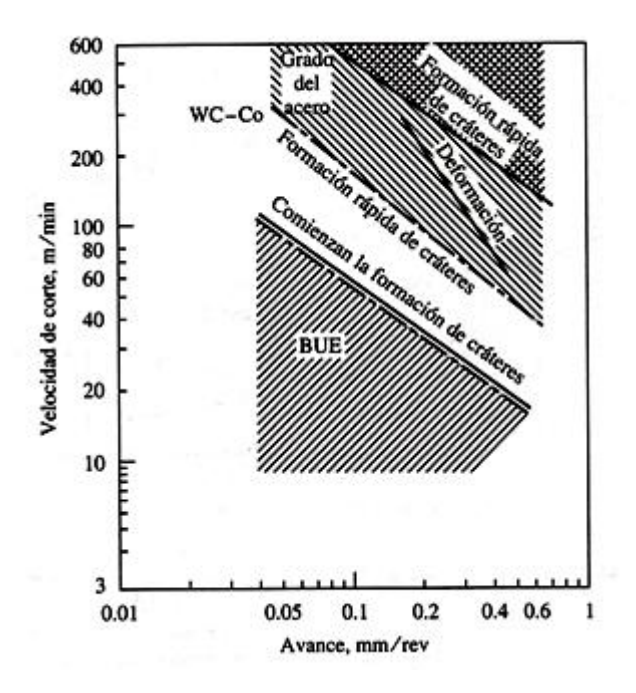

Figura 2.14 El mecanismo dominante de desgaste es una función de la velocidad de corte y del avance en el corte de acero de 0.4% C de HV 200.

Herramientas cerámicas: los cerámicos como el Al<sub>2</sub>O<sub>3</sub> se utilizan no únicamente como recubrimientos; se pueden fabricar a través del sinterizado o de prensado en caliente insertos sólidos para herramientas. Estos son adecuados para velocidades altas, aunque solo con cargas ligeras y continuas.

**Nitruro de boro cúbico policristalino (PBCN):** hecho por medio de técnicas de alta temperatura y alta presión similares a la que se usan para fabricar diamantes sintéticos, el nitruro de boro cubico (CBN) tiene una dureza solo superada por el diamante. Su gran ventaja es que no surge desgaste difusivo en el

corte de materiales ferrosos. Los insertos con contenido alto de CBN son duros y tienen alta conductividad térmica (Figura 2.16), por lo que son adecuados para cortar hierro fundido y superaleaciones. (Schey, 2000).

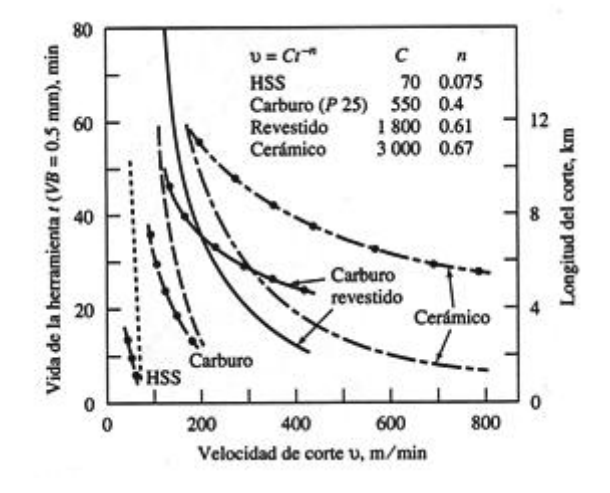

Figura 2.15 La vida de las herramientas se incrementa y la longitud de la viruta que se puede cortar aumenta en gran medida usando herramienta de carburo revestido o cerámicas para cortar acero.

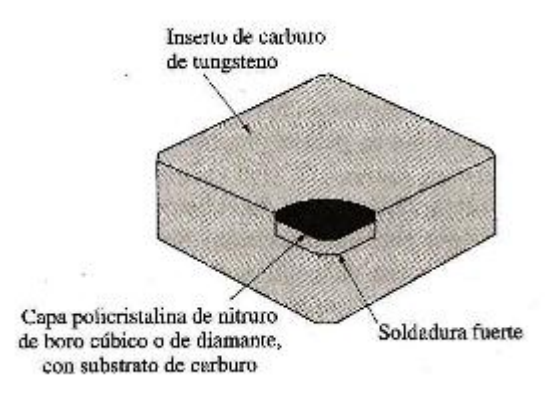

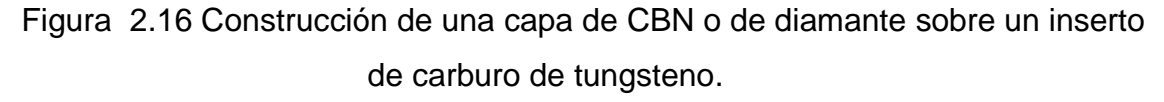

**Diamante policristalino (PCD):** el material más duro, el diamante, se ha usado por mucho tiempo en forma de monocristales para el acabado del aluminio y otros materiales ferrosos a alta vlocioda.las puntas policiristalinas de la herramienta se encuentran disponibles como insertos autosinterizados o como capas de 0.5 mm de espesor sintetizadas en una base. (Schey, 2000).

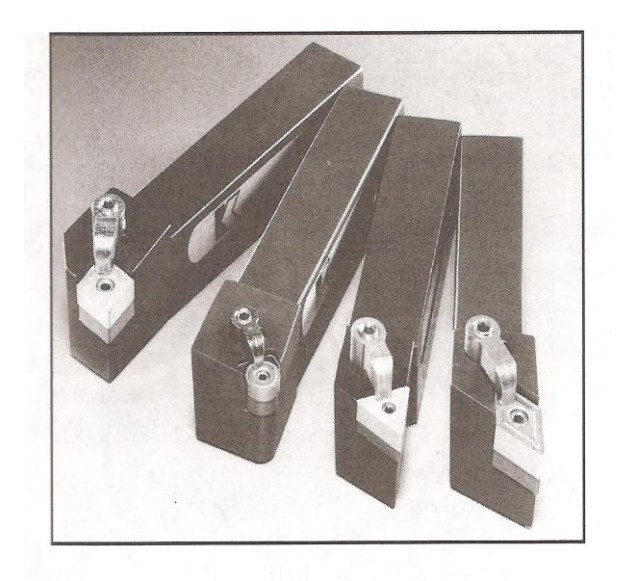

Figura 2.17 Las herramientas de torneado tienen insertos de carburo revestido sujetos a las portaherramientas.

### **2.4 Vida de las herramientas**

En los procesos de deformación, la vida de las herramientas se mide en miles de piezas o en semanas u horas de operación, y la preocupación sobre el desgaste a menudo es opacada por las consideraciones de la presión e la matriz o la fluencia del material. En contraste, el desgaste de la herramienta es la inquietud dominante en el corte de metal. Esto no es sorprendente, ya que la herramienta de masa relativamente pequeña se somete a presiones y temperaturas altas y con frecuencia también a cargas de impacto. Es común que la vida de las herramientas sea del orden de decenas de minutos, y solo duran horas en líneas para la producción en masa. Por lo tanto, la economía del proceso es controlada en gran medida por la vida de la herramienta.

La vida de la herramienta afecta la elección de la herramienta, de las condiciones del proceso, de la economía de la operación y de la posibilidad de automatización y control por computadora. Así en las operaciones de acabado la calidad superficial y la precisión dimensional son las más importantes; en el desbaste, se puede tolerar un deterioro mayor de la calidad superficial y de la precisión dimensional, a cambio de una alta tasa de remoción del metal; un límite absoluto se alcanza cuando las fuerzas de corte se incrementan los valores suficientemente altos para causar la fractura de la herramienta.

Todas estas consideraciones se traducen en algunos valores fácilmente medibles. Muy frecuentemente, el desgate del flanco  $V$  B o V B<sub>máx</sub> se especifica como el final de la vida útil de la herramienta:

Tabla- 2 Vida útil de las herramientas de acuerdo al desgaste en el flanco.

| Herramienta HSS, desbastado | $V B_{\text{max}} = 1.5$ mm                                    |
|-----------------------------|----------------------------------------------------------------|
| Acabado                     | $V B = 0.75$ mm                                                |
| Herramienta de carburo      | V $B_{\text{max}} = 0.4$ mm (o V $B_{\text{max}} = 0.7$<br>mm) |
| Herramienta de cerámica     | V $B_{\text{max}} = 0.6$ mm                                    |

Curvas de vida de la herramienta. Las curvas de vida de la herramienta son gráficas de datos experimentales obtenidos en pruebas de corte con varios materiales bajo distintas condiciones y variando los parámetros de proceso, como velocidad de corte, avance, profundidad de corte, material y geometría de la herramienta y fluidos de corte. Por ejemplo en la figura 2.15 se observa a) la disminución rápida de duración de la herramienta a medida que aumenta la velocidad de corte, y b) la gran influencia que tiene el material de la pieza sobre la vida de la herramienta. También nótese la gran diferencia en la vida de la herramienta para distintas micro estructuras del material de la pieza.

Es importante el tratamiento térmico de la pieza, principalmente porque aumenta la dureza. Las impurezas y los componentes duros en el material o en la superficie de la pieza, como por ejemplo, herrumbre, cascarilla, escoria, etc., también son de importancia, porque su acción abrasiva reduce la vida de la herramienta.

Las curvas de vida de la herramienta, de las cuales se pueden calcular el exponente *n*, se suelen trazar en papel logarítmico. Estas curvas son más o menos rectas en un intervalo limitado de velocidades de corte, y raramente lo son en un intervalo amplio. Además, el exponente *n* puede volverse en realidad negativo, a bajas velocidades de corte. Estas curvas de duración de herramienta fuera del intervalo de velocidades de corte en el que se aplican.

Ya que la temperatura afecta las propiedades físicas y mecánicas de los materiales, cabe esperar que influya mucho sobre el desgaste. Se ha confirmado mediante investigaciones, que al aumentar la temperatura el desgaste del flanco aumenta con rapidez. (Schey, 2000).

### **2.5 Tipos de desgaste en la herramienta**

Las herramientas de corte están sometidas a grandes esfuerzos localizados, altas temperaturas, deslizamientos de la viruta por la cara de ataque, y deslizamiento de la herramienta por la superficie recién cortada. Estas condiciones inducen al desgaste de la herramienta que, a su vez afecta en forma negativa la vida de la herramienta, la calidad de la superficie maquinada y su exactitud dimensional, y en consecuencia la economía de las operaciones de corte.

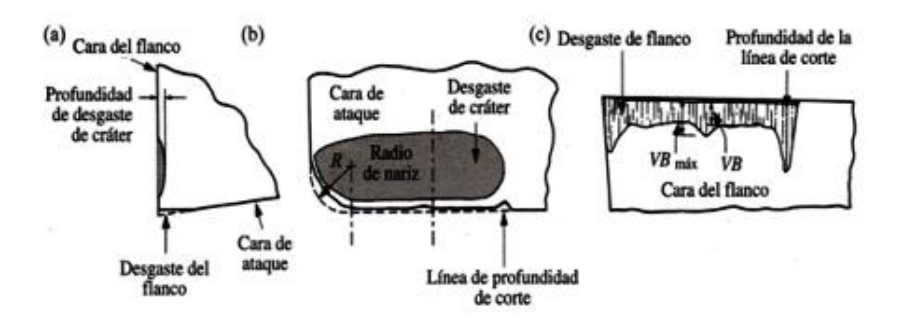

Figura 2.18 (a) Desgaste de flanco y cráter, en una herramienta de corte. Esta herramienta se mueve hacia la izquierda. (b) Vista de la cara de ataque de un buril de torneado mostrando el radio de nariz *R*. (c) Vista de la cara de flanco de un buril de torneado, mostrando la pista de desgaste de flanco.

En general, el desgaste de la herramienta es un proceso gradual, muy parecido al desgaste de la punta de un lápiz ordinario. La rapidez del desgaste depende de los materiales de la herramienta y de la pieza, la forma de la herramienta. Los fluidos de corte, los parámetros del proceso (como la velocidad de corte, avance y profundidad de corte) y de las características de la máquina herramienta. Hay dos tipos básicos de desgaste, que corresponden a dos regiones de una herramienta: desgaste de flanco y desgaste de cráter.(Kalpakjian, 2002).

#### **2.5.1 Desgaste de cráter**

Las altas temperaturas generadas en la cara de ataque se combinan con los altos esfuerzos cortantes para crear un cráter en una cierta cara de la de herramienta. El desgaste se cuantifica midiendo la profundidad *KT* (Figura 2.19) o el área de la sección transversal del cráter perpendicular al borde de corte. El desgaste de cráter progresa linealmente bajo la influencia de la abrasión, de la adhesión seguida por el arrastre de material de la herramienta, de la difusión, del ablandamiento térmico y de la deformación plástica. El desgaste del cráter por si mismo no es dañino; en efecto, se puede desarrollar una acumulación estable en el filo, y entonces la herramienta actúa como si tuviera un ángulo de ataque positivo mayor. Sin embargo, el desgaste de cráter conduce a la falla catastrófica del filo; por ello, el desgaste de cráter generalmente se evita (Figura 2.18b).

#### **2.5.2 Desgaste de flanco**

La fricción intensa en la cara de alivio de la herramienta sobre la superficie recién formada de la pieza de trabajo resulta en la formación de un campo de desgaste. La rapidez del desgaste se caracteriza al interrumpir el corte y medir el ancho promedio del campo de desgaste VB. (Figura 2.19) Después de un desgaste rápido durante los primeros segundos, este se asienta hasta una tasa de desgaste de estado estable, solo para acelerar de nuevo hacia el final de la vida de la herramienta. El desgaste del flanco se debe comúnmente a mecanismos tanto abrasivos como adhesivo, y es indeseable porque el control dimensionalmente se pierde, el acabado superficial se deteriora y la generación de calor aumenta. No obstante, este es el modo normal de desgaste.

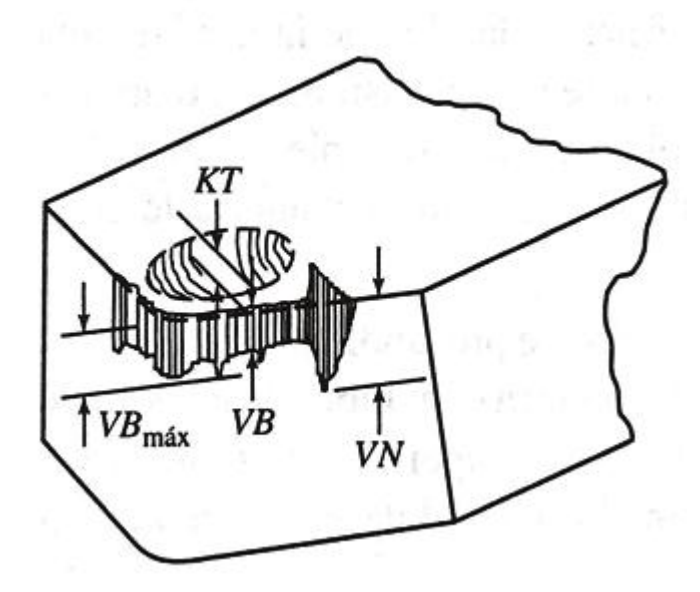

Figura 2.19 Desgaste de flanco y cráter.

## **2.5.3 Desgaste de nariz**

Redondeo de filo. El filo de corte principal se redondea debido a la abrasión. Entonces, el corte procede con un ángulo de ataque cada vez más negativo hacia la raíz del corte Figura 2.20. Cuando el espesor de la viruta sin deformar es pequeño, la acción del corte puede parar y toda la energía se emplea en deformación plástica o elástica de la pieza de trabajo. A altas velocidades de corte (temperaturas elevadas) y altas presiones de la herramienta, el filo de esta puede deformarse plásticamente; la nariz de la herramienta de HSS se puede perder completamente. Es factible, minimizar los problemas con el redondeo del filo, al menos cuando se emplean herramientas duras, esmerilando con ángulo de ataque doble.
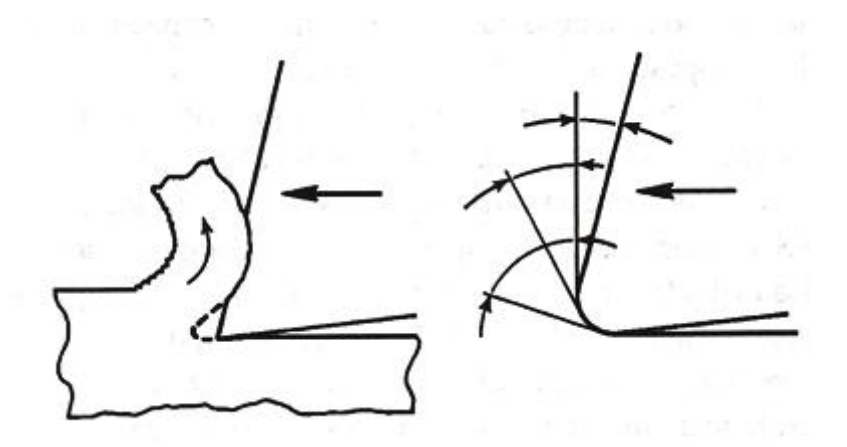

Figura 2.20 Redondeo de filo.

### **2.5.4 Desgaste de muesca**

A menudo una muesca o surco de profundidad *VN* (Figura 2.19) se forma a la altura de la línea de corte, donde la herramienta roza contra la pieza de trabajo. Es frecuente que la abrasión por capas superficiales se acelere a través de la oxidación u toras tracciones químicas. En el límite, el desgaste de muesca puede conducir a la falla total de la herramienta.(Schey, 2000).

# **2.5.5 Desportillamiento**

Desportillado es el término que se usa para describir la rotura y expulsión de una pequeña parte del filo de la herramienta, fenómeno parecido a cuando se rompe la punta de un lápiz aguzado. Las parte desportilladas de la herramienta de corte pueden ser muy pequeñas (microdesportillado o macrodesportillado) o pueden ser relativamente grandes (desportillado grueso o fractura). A diferencia del desgaste, que es un proceso gradual, el desportillamiento da como resultado una perdida repentina del material de la herramienta y un cambio correspondiente de forma, y tiene n gran efecto negativo sobre el acabado superficial, la integridad superficial y exactitud dimensional de la pieza.

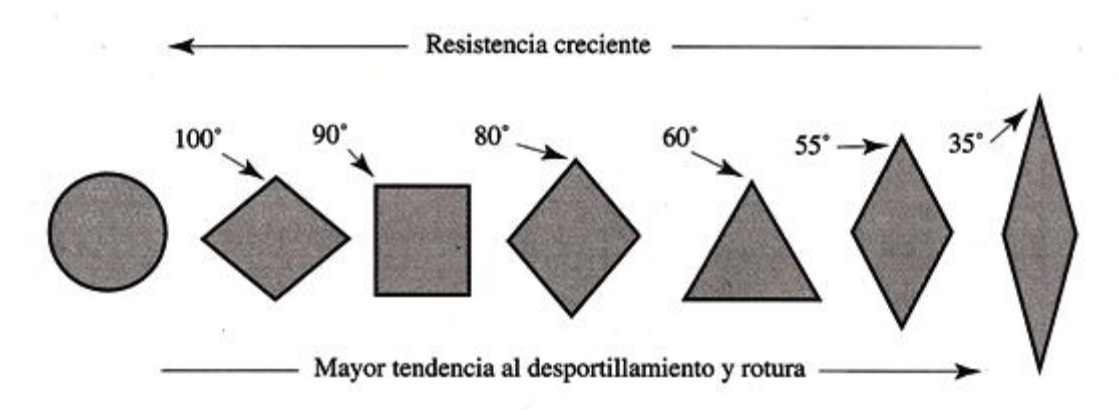

Figura 2.21 Resistencia relativa de arista y tendencia al desportillamiento y rotura de insertos de diversas formas.

Dos causas principales del desportillamiento son choque mecánico (impacto por interrumpir el corte, como cuando se talla o se tornea un eje estriado) y la fatiga térmica (vibraciones cíclicas de temperatura de la herramienta en el corte interrumpido). Las grietas térmicas suelen ser perpendiculares al filo cortante de la herramienta. El desportillamiento puede ser consecuencia de grandes inconsistencias en la composición del material de la pieza o en su estructura. El Desportillamiento se puede presentar en una región de la herramienta donde ya existe una grieta o un defecto pequeño. El Desportillamiento o la fractura se pueden reducir seleccionando materiales de herramientas con gran resistencia al impacto y al choque térmico.

#### **2.5.6 Viruta de borde acumulado (Built up edge)**

Una *viruta de borde acumulado* consiste en capas de material de la pieza maquinada, que se depositan en forma gradual sobre la herramienta (de aquí el término acumulado) puede formarse en la punta de la herramienta durante el corte (Figura 2.22d). Al agrandarse, esta viruta se hace inestable y finalmente se rompe. Parte del material de la viruta arrastrado por su lado que se ve la herramienta, y el resto se deposita al azar sobre la superficie de la pieza. El proceso de formación y destrucción del borde acumulado se repite en forma continua la operación de corte, a menos que se tomen medidas para eliminarlo.

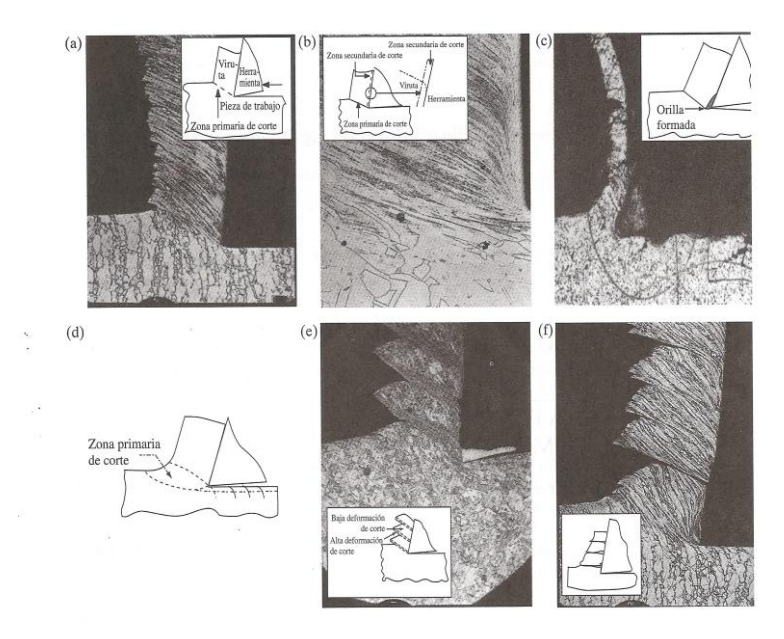

Figura 2.22 Tipos básicos de viruta y fotomicrografías correspondiente al corte de metales: (a) viruta continua con zona primaria angosta y recta; (b) zona secundaria de corte en la interfaz entre viruta y herramienta; (c) viruta continua con una zona primaria de corte grande; (d) viruta continua con borde acumulado; (e) viruta segmentada o escalonada y (f) viruta discontinua,

La viruta de borde acumulado se observa con frecuencia en la práctica. Es uno de los factores que afecta de forma más adversa al acabado superficial en el corte, como se puede ver en la Figura 2.22 y Figura 2.23. De hecho, un borde acumulado cambia la geometría del filo de corte. Obsérvese por ejemplo, el grafito de la punta del borde acumulado y el acabado superficial áspero que produce.

Por el endurecimiento de trabajo y la deposición de capas sucesivas de material, la dureza del borde acumulado aumenta bastante. Aunque en general el borde acumulado es indeseable, se considera que un borde delgado y estable es favorable, porque reduce el desgaste, protegiendo la cara de ataque de la herramienta.

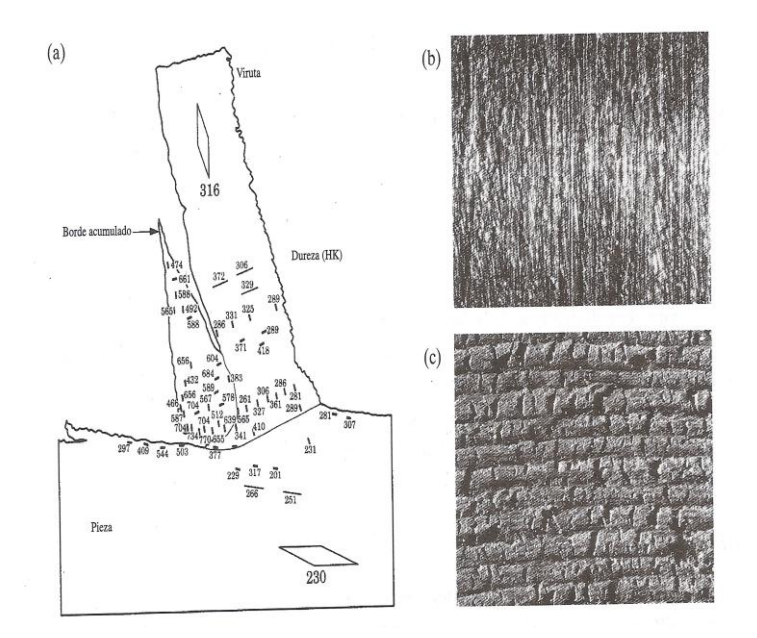

Figura 2.23 (a) Distribución de durezas en la zona de corte de un acero 3115. Nótese que algunas regiones del borde acumulado son hasta 3 veces más duras que el metal en general. (b) Acabado superficial al tornear acero 5130 con un borde acumulado. (c) Acabado superficial en el fresado de acero 1018.

A medida que aumenta la velocidad de corte disminuye el tamaño del borde acumulado; de hecho, puede formarse. La tendencia de formación de viruta de borde acumulado se reduce también con cualquiera de los siguientes métodos:

- Disminuir la profundidad de corte.
- Aumentar el ángulo de ataque
- Usar una herramienta aguda
- Usar un buen fluido de corte

En general, mientras mayor sea la afinidad (tendencia a formar una liga) de los materiales de la herramienta y la pieza, la tendencia al borde acumulado es mayor. Además, un metal trabajado en frío tiene, en general, menor tendencia al borde acumulado que uno que ha sido recocido. (Karpajian, 2002).

#### **2.6 Vibraciones de los procesos de maquinado**

La máquina herramienta de corte, y la pieza de trabajo forman un sistema estructural que tiene características dinámicas. Bajo ciertas condiciones pueden ocurrir vibraciones en el sistema estructural, y como con en todos los tipos de maquinaria, estas vibraciones puede dividirse en tres tipos básicos:

### **2.6.1 Vibraciones libres**

Resultante de impulsos transferidos a la estructura atreves de su cimentación, de cambio de dirección rápida de masas alternantes, tales como máquinas, cuadros, o desde impacto inicial de las herramientas de corte. La estructura es doblada y oscila en sus modos naturales de vibración hasta la amortiguación presentes en la estructura.

### **2.6.2 Vibración forzada**

Resultante de las fuerzas periódicas dentro del sistema, tales como los desequilibrios de masas de rotación o los choques intermitentes de cortadores de varios dientes, o transmitidas por los cimientos cercanos maquinaria. La máquina herramienta oscilará una frecuencia forzada, y si esta frecuencia corresponde a una de las frecuencias naturales de la estructura, la máquina resonara en el correspondiente modo natural de vibración.

#### **2.6.3 Vibraciones autoexitadas**

Usualmente resultado de una dinámica inestabilidad del proceso de corte. Este fenómeno se conoce comúnmente como máquina herramienta traqueteo y, normalmente, si hay una gran herramienta de trabajo que golpea, las oscilaciones repentinamente se acumulan en la estructura, limitando la tasa de remoción del

material. La estructura nuevamente oscila en una de sus modos naturales de vibración.

#### **2.7 Tipos de sensores para medición de vibración**

El acelerómetro es uno de los [transductores](http://es.wikipedia.org/wiki/Transductor) más versátiles, siendo el más común el piezoeléctrico por compresión. Este se basa en que, cuando se comprime un retículo cristalino piezoeléctrico, se produce una carga eléctrica proporcional a la fuerza aplicada.

Los elementos [piezoeléctricos](http://es.wikipedia.org/wiki/Piezoel%C3%A9ctrico) están hechos normalmente de circonato de plomo. Los elementos piezoeléctricos se encuentran comprimidos por una masa, sujeta al otro lado por un muelle y todo el conjunto dentro de una caja metálica. Cuando el conjunto es sometido a vibración, el disco piezoeléctrico se ve sometido a una fuerza variable, proporcional a la aceleración de la masa. Debido al efecto piezoeléctrico se desarrolla un potencial variable que será proporcional a la aceleración. Dicho potencial variable se puede registrar sobre un [osciloscopio](http://es.wikipedia.org/wiki/Osciloscopio) o [voltímetro.](http://es.wikipedia.org/wiki/Volt%C3%ADmetro)

Este dispositivo junto con los circuitos eléctricos asociados se puede usar para la medida de velocidad y desplazamiento además de la determinación de formas de onda y frecuencia. Una de las ventajas principales de este tipo de transductor es que se puede hacer tan pequeño que su influencia sea despreciable sobre el dispositivo vibrador. El intervalo de frecuencia típica es de 2 Hz a 10 KHz.

Los acelerómetros electrónicos permiten medir la aceleración en una, dos o tres dimensiones, esto es, en tres direcciones del espacio ortonormales. Esta característica permite medir la inclinación de un cuerpo, puesto que es posible determinar con el acelerómetro la componente de la aceleración provocada por la gravedad que actúa sobre el cuerpo.

# CAPÍTULO-III

# **3 TÉCNICAS DE PROCESAMIENTO DE SEÑALES**

### **3.1 Filtrado**

El filtrado puede definirse como la selección de un rango de interés de frecuencias dentro del espectro de una señal; es decir, un filtrado ideal permite obtener como resultado las frecuencias deseadas (sin distorsión) y elimina totalmente el resto de componentes del espectro. El sistema que realiza esta función es el filtro, que puede describirse como un sistema lineal invariante en el tiempo dedicado a la discriminación frecuencial. Tradicionalmente el filtrado de señal se ha efectuado con técnicas analógicas implementadas electromecánicamente con circuitos que utilizaban operacionales, resistores, condensadores e inductores. Este tipo de filtrado ofrece ventajas como, por ejemplo:

- Bajo costo de los componentes analógicos.
- Posibilidad de realizar filtrado en tiempo real.
- Posibilidad de diseñar circuitos integrados que compacten toda una red electrónica.

Como los componentes analógicos añaden ruido y son sensibles a los cambios de las condiciones de trabajo, para solucionar estos problemas aparecen alternativas digitales, que son mas robustas a las perturbaciones que los sistemas analógicas. Las ventajas de los filtros digitales frente a los filtros analógicos pueden resumirse en las características siguientes:

- Los filtros digitales son programables.

- Son estables.
- No requieren componentes muy precisos y no varían con la temperatura o la humedad.
- Tienen alta relación calidad-coste.

Pueden definirse un filtro como el sistema que permite efectuar una "selección frecuencial" dentro del espectro de una señal; para conseguirlo, un filtro tiene dos bandas características que reciben el nombre de banda de paso (rango de frecuencia que no quiere eliminarse) y banda de rechazo o atenuada (conjunto de frecuencias que nos son de interés, que contienen ruido o componentes no deseados); existe siempre una banda de transición entre las dos banda citadas anteriormente; normalmente, en el diseño del filtro no decrece por debajo de 3dB del valor máximo conseguido en la banda de paso.

Generalmente los filtros utilizados en la instrumentación virtual permiten controlar parámetros como el orden del filtro, las frecuencias de corte, el rizado a la banda de paso y la atenuación de la banda de corte. (Antoni y Olivé, 2001).

# **3.1.1 Cálculo de la frecuencia de corte**

La frecuencia de corte es determinada por los valores del resistor y de los capacitores en la red *RC*. Para un filtro de un solo polo (de primer orden), la frecuencia de corte es:

$$
f_c = \frac{1}{2\pi RC}
$$
 (3-1)

Aunque se muestra una configuración paso-bajas, la misma fórmula se usa para la  $f_c$  de un filtro paso-altas de un solo polo.

#### **3.1.2 Aproximación de butterworth**

La aproximación de Butterworth impone que el mayor número posible de derivadas de la función de modulo sea nulo en el origen (las primeras 2n-1 derivadas para *n* filtro pasa-bajo de orden *n* son nulas en u=0) dando lugar a una respuesta monótona en la banda pasante. Las funciones de aproximación y de módulo, responden a las siguientes ecuaciones:

$$
G(u^2) = \frac{1}{1 + u^{2n}}\tag{3-2}
$$

$$
F(u) = \frac{1}{\sqrt{1 + u^{2n}}}
$$
 (3-3)

Siendo *n* el grado del polinomio de Butterworth igual también al orden del filtro. Dos rasgos característicos de la función de modulo en la banda pasante son los valores unitarios (0 dB) a frecuencia muy baja y de a frecuencia unidad, ambos independientes del orden del filtro. En lo que respecta a la banda atenuada, se obtiene una pendiente a frecuencia alta de -20n(dB/déc) para un filtro de orden n. (Pindado, 1997)

$$
\lim_{n \to \infty} 20\log F(u) = 20n \lim_{n \to \infty} \log u \tag{3-4}
$$

#### **3.1.3 Filtros IIR y FIR**

FIR: Un filtro digital de respuesta finita al impulso (Finite Impulse Response) FIR es un procesador digital que realiza la operación matemática descrita en la ecuación ( 3-5):

$$
y(k) = \sum_{i=0}^{n} a_i x(k - i)
$$
 (3-5)

Donde  $y(k)$  es la respuesta del filtro,  $n$  es el orden del filtro, i es el índice de la muestra,  $a_i$  son los coeficientes del filtro y  $x(k - i)$  es la entrada indexada del sistema.

La ecuación ( 3-5) puede ser arreglada para aparecer como:

$$
y(k) = a_0 x(k) + a_1 x(k-1) + \dots + a_n x(k-n)
$$
 (3-6)

Como se puede observar en la ecuación ( 3-6), el filtro digital FIR consiste en una suma sucesiva de  $n + 1$  productos. Los coeficientes son constantes e invariantes en el tiempo y la entada aparece en una forma directa  $x(k)$  y en sus formas previas a la muestra activa  $x(k - i)$ .

Esta forma de la ecuación ( 3-6) nos hace pensar que la estructura digital que puede realizar la operación sea el multiplicador y acumulador iterativo, que permite la suma sucesiva de los productos parciales y que genere automáticamente los índices de los operadores, en función del orden del filtro. Esta estructura se conoce como multiplicador acumulador o MAC, y es la base de los sistemas de procesamiento digital de señales.

IIR: Un filtro digital con respuesta infinita al impulso, IIR (Infinite Impulse Response), tiene como ecuación de recurrencia:

$$
y(k) = \sum_{i=0}^{n} a_i x(k - i) - \sum_{i=1}^{n} b_i y(k - i)
$$
 (3-7)

Donde  $a_i$  y  $b_i$ son coeficientes constantes y n es el orden del filtro.

Esta ecuación de recurrencia es muy similar a la ecuación del filtro FIR, solo que ahora contiene una sección de recursividad de la salida, dada por  $y (k - i)$ 

### **3.2 FFT (Transformada rápida de Fourier)**

La transformada de Fourier es la herramienta básica de trabajo para conocer las características de las señales en dominio frecuencial y para tratarlas. Las computadoras tienen que permitir realizar las operaciones pertinentes para llegar a los resultados deseados; en este sentido, hay dos factores importantes: la capacidad de cálculo de ordenar y la eficiencia del algoritmo de cálculo de la DFT (Transformada Discreta de Fourier).

En concreto, considerando la expresión de la DFT, puede afirmarse que para cada muestra  $k$  se necesitamos  $N$  multiplicaciones complejas ( $4N$  multiplicaciones reales) y  $N - 1$  adiciones complejas ( $4N - 2$  adiciones reales). En conclusión para realizar el cálculo de una DFT de N muestras se requieren  $N^2$ , multiplicaciones complejas y  $N^2 - N$  adiciones complejas. Así, la computación directa de la DFT es

ineficaz y tienen que utilizarse las propiedades de simetría y reciprocidad de esta. En concreto, definiendo  $W_N = e^{-2j\pi/N}$ , estas propiedades son:

Propiedades de simetría: 
$$
W_N^{k+N/2} = -W_N^k
$$

Propiedades de reciprocidad:  ${W_N}^{k+N} = {W_N}^k$ 

Las estrategia, más utilizada para resolver una DFT se fundamenta en la factorización del numero de muestras N como  $N = LM$ ; asi puede ponerse la expresión de la DFT. (Antoni y Olivé, 2001).

$$
X(k) = \sum_{n=0}^{N-1} x(n) * W_N^{kn} \qquad k = 0, 1 .... N - 1
$$
 (3-8)

#### **3.3 Valor RMS**

El valor eficaz o valor efectivo o valor RMS las siglas RMS corresponden a la expresión Root Mean Square que significa, literalmente, valor de la raíz media cuadrática, ya que su definición matemática es justamente esa.

Para una señal digital, el valor RMS corresponde a la raíz cuadrada de valor medio de la función cuadrática, o valor cuadrático medio. No suele llevar subíndice salvo para distinguir entre varias intensidades:

$$
RMS = \sqrt{\frac{x_1^2 + x_2^2 + \dots + x_n^2 1}{n}}
$$
 (3-9)

Donde:

n= numero de muestra de la señal digital.

x=muestra de la señal

# CAPÍTULO-IV

# **4 METODOLOGÍA**

# **4.1 Equipo experimental**

A continuación se presenta un diagrama esquemático de la experimentación:

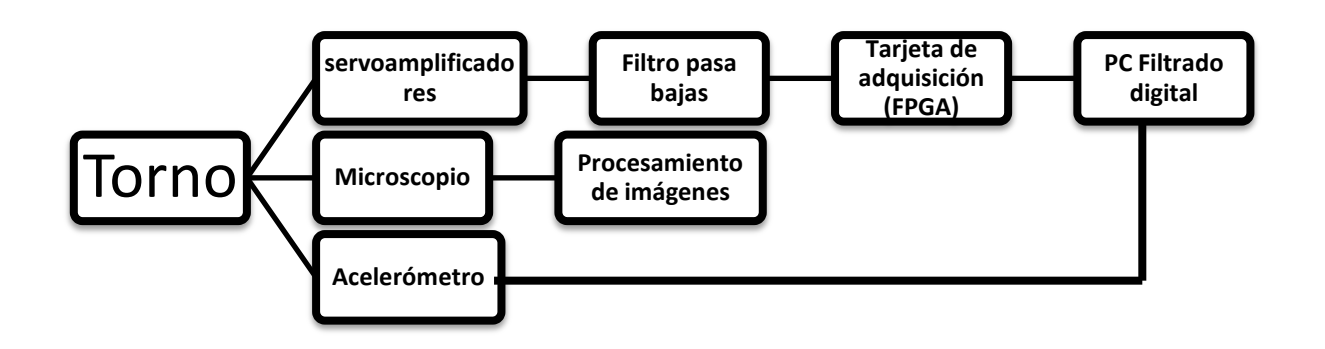

Figura 4.1 Diagrama del procedimiento de la experimentación.

# **4.1.1 Torno CNC**

El torno que se utilizó para las pruebas es un torno que pertenece al campus San Juan del Río UAQ, este torno a través de los años ha sido automatizado y utilizado para diversos estudios por alumnos de la misma facultad.

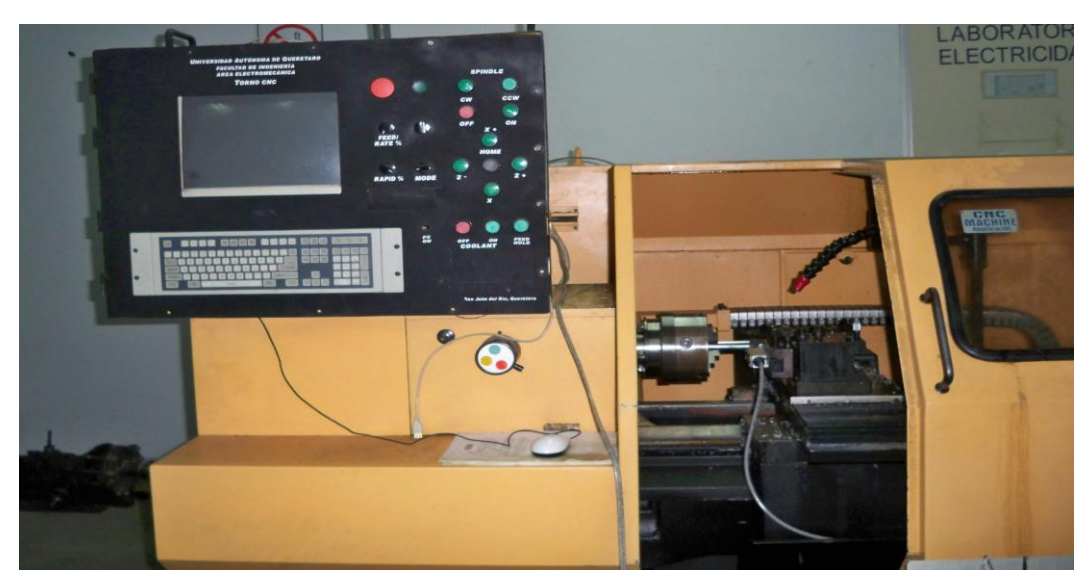

Figura 4.2 Torno CNC utilizado en las pruebas.

Dicho torno tiene automatizados los ejes "x" y "z", esto quiere decir, un servomotor por cada uno de los ejes. Mientras que el husillo es alimentado por un motor trifásico, finalmente el control esta bajo un ambiente de Windows 2000 professional y se realiza mediante una tarjeta Galil. Dicho torno se muestra en la figura 4.2.

# **4.1.2 Servoamplificadores**

Los servoamplificadores están a cargo de alimentar a los dos servomotores de los ejes "x" y "z" dando la posición angular adecuada para el movimiento correspondiente al control, de dichos servoamplificadores es que se obtienen los valores de la corriente para la experimentación que se desarrolló.

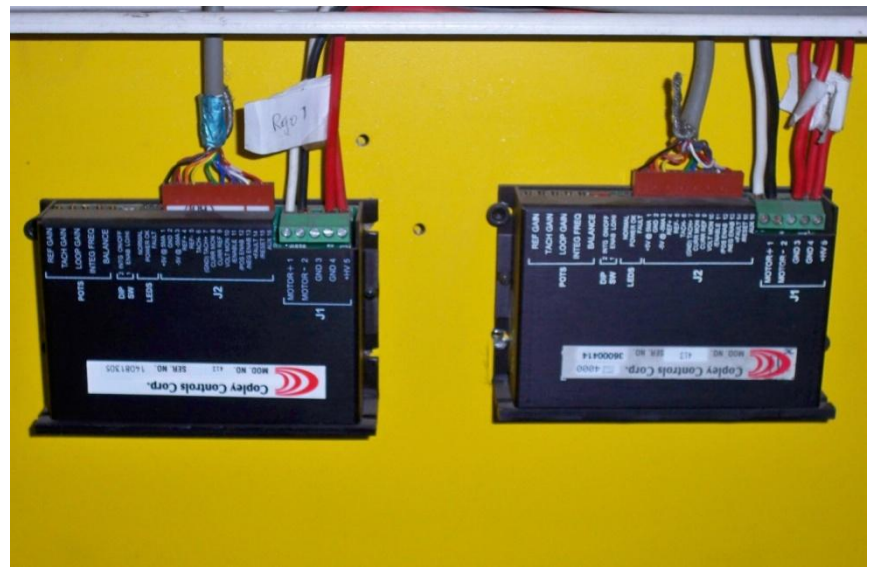

Figura 4.3 Servoamplificadores Copley Controls modelo 413.

Estos servoamplificadores son de marca Copley 400 series Tachometer DC-Brush Servo Amplifier y configurados en modo corriente (figura 4.3 )

# **4.1.3 El sensor de vibración**

El sensor de vibración fue desarrollado en la UAQ; este sensor de vibración cuenta con un acelerómetro LIS3L02AS4 de la marca STMicroelectronics.

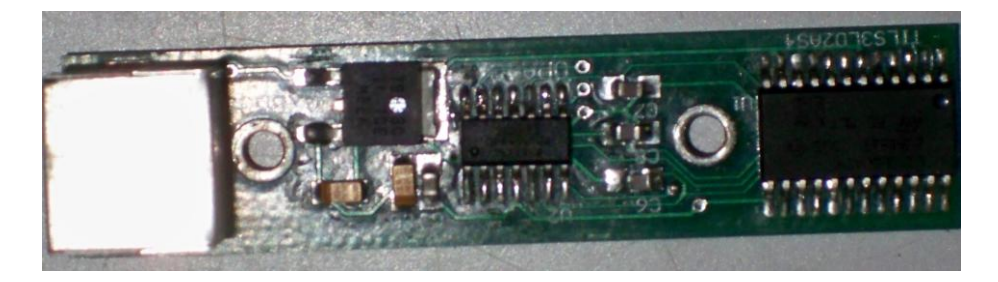

Figura 4.4 Sensor de vibración utilizado en las pruebas.

Este sensor en particular fue diseñado con la intención de medir vibraciones en herramientas de corte, dicho sensor está colocado en el portaherramientas (figura 4.5) el sensor está ubicado dentro de la caja de aluminio con la finalidad de protegerlo de la viruta que sale de la pieza de trabajo así como de el liquido de corte. Como también se observa el sensor está localizado lo más cercano posible a la posición en donde el portaherramientas sujeta al inserto.

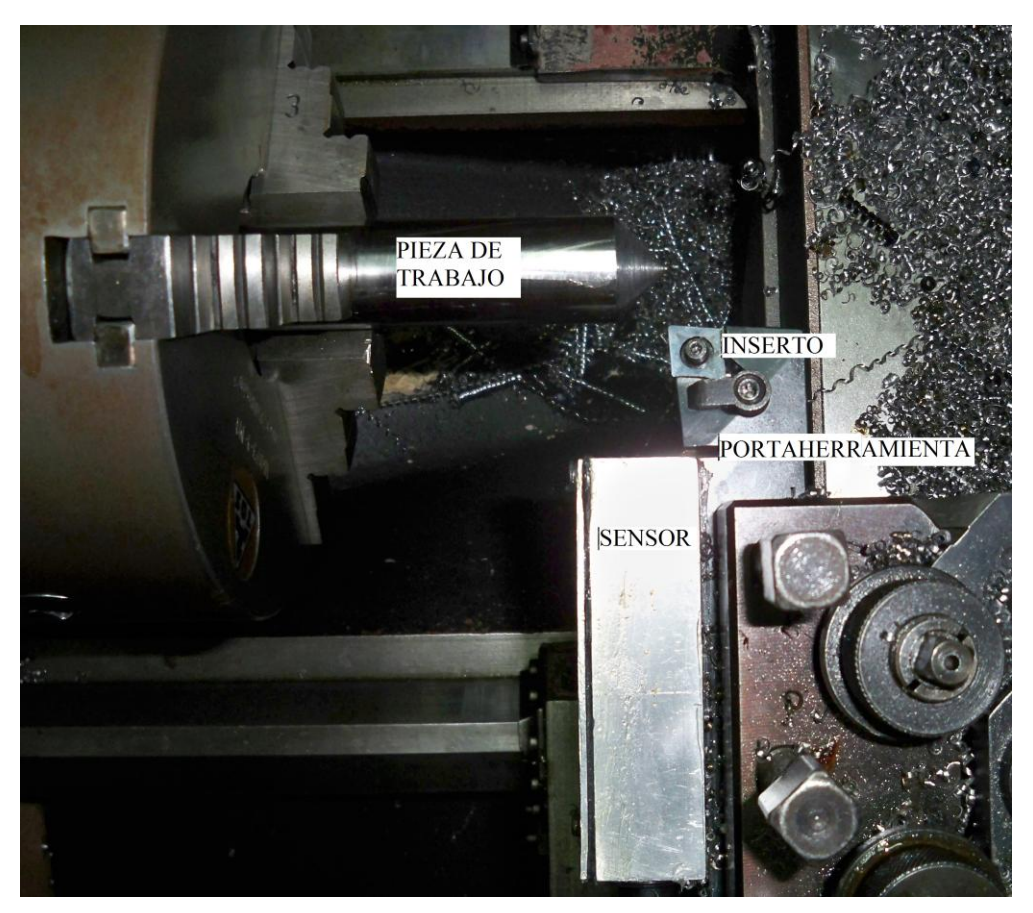

Figura 4.5 Sensor de vibración utilizado en las pruebas.

# **4.1.4 La tarjeta de adquisición de datos**

En la figura 4.6 se deja observar la forma en que están interconectadas las diferentes partes del sistema.

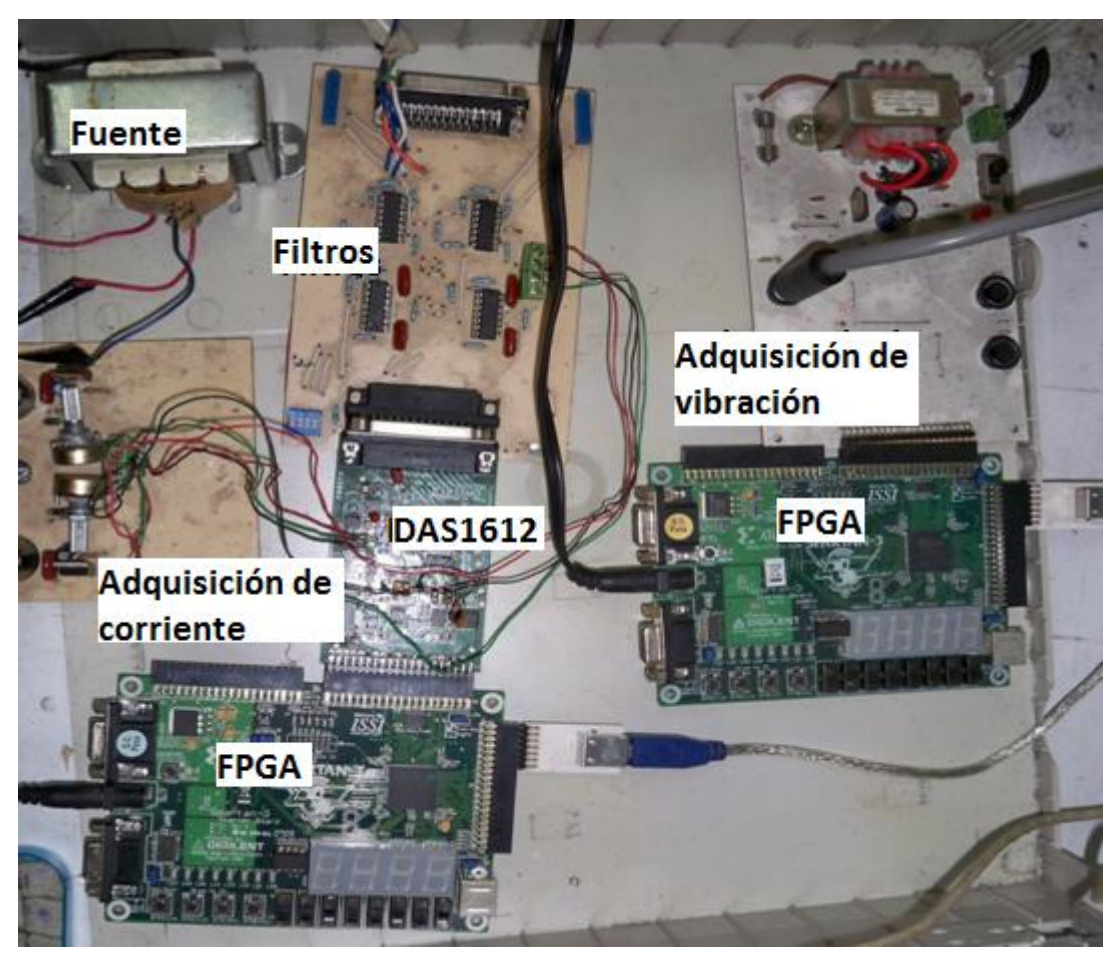

Figura 4.6 Tarjetas te adquisición de corriente y vibraciones

Los filtros usados para la adquisición de las señales de corriente de los servoamplificadores están alimentados con ± 12V, debido a que están construidos con amplificadores operacionales es por esto que se cuenta con una fuente que provee de dicho voltaje (figura 4.7).

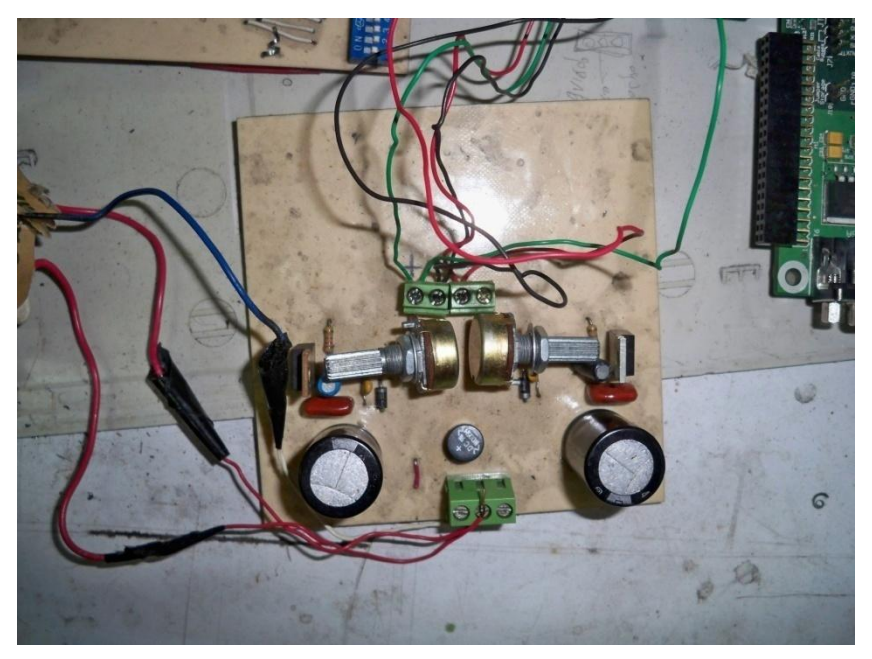

Figura 4.7 Fuente de la tarjeta de adquisición.

La adquisición de datos fue a través de un sistema desarrollado en la UAQ; DAS 1612(figura 4.8). Esta tarjeta se utiliza para obtener los datos de corriente. Como características tiene:

- Dos canales analógicos de entrada.
- Canales analógicos de salida.
- Ocho entradas digitales.
- Entradas y salidas analógicas estandarizadas (±10V).
- Convertidor ADC a 50Ksmp por canal.
- Convertidor DAC a 100Ksmp. Por canal

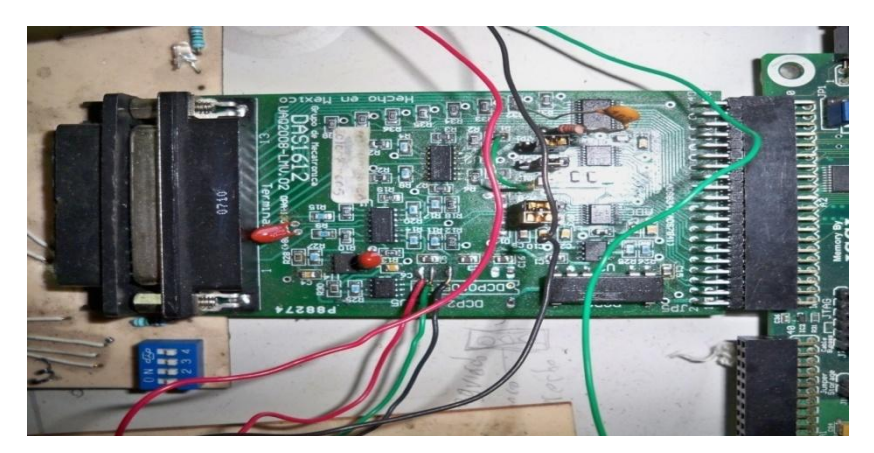

Figura 4.8 DAS1612.

Para adquirir los datos que se necesitan para experimentación para el caso de las vibraciones, se utiliza un FPGA que adquiere dichos datos, después de la adquisición estos son transmitidos a la PC donde es procesada la información por medio de matlab, la forma de conexión a PC es por medio de un puerto USB la tarjeta que se describe está plasmada en la figura 4.9.

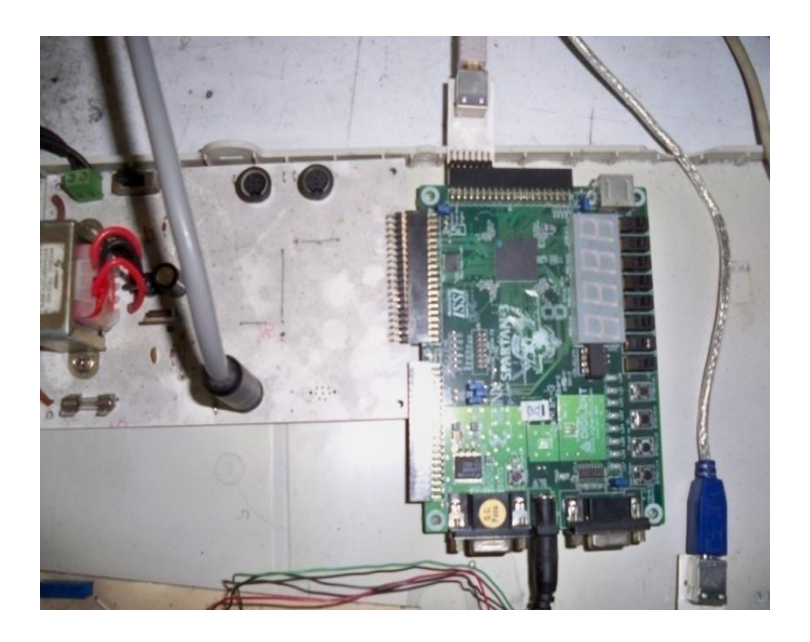

Figura 4.9. FPGA de adquisición de vibración.

# **4.1.5 El equipo de microscopio para la medición del desgaste de la herramienta**

Para determinar de una manera rápida el grado de desgaste en la herramienta, se utiliza un microscopio de la marca Nikon, el cual se cuenta en la UAQ campus San Juan del Río, este fue de ayuda para determinar el área del inserto que estaba desgastado, específicamente el desgate de flanco del inserto, para este proceso también se requirió de una cámara que esta conecta al microscopio para hacer la captura en la PC (figura 4.10).

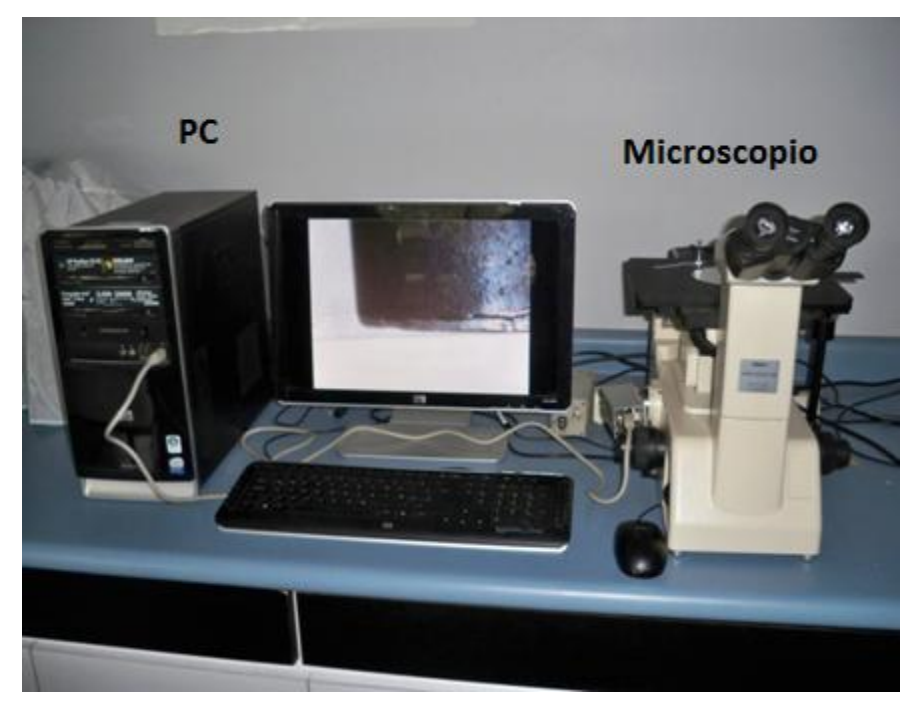

Figura 4.9 Microscopio conectado a PC.

# **4.2 Ciclos de maquinado**

Para este estudio se necesita que los procesos de maquinado en el torno sean comunes es por esto que se decide realizar tres ciclos de maquinado de las más utilizadas en procesos de maquinado, especialmente en el torneado, estos ciclos son, ciclo de cilindrado o desbaste, refrentado cónico y refrentado trocoidal.

### **4.2.1 Ciclo de cilindrado**

Una de las operaciones básicas en el torno es el desbaste, ya sea para dejar un mejor acabado superficial o para reducir el diámetro en alguna medida que se precisa en la pieza de trabajo. Así que para realizar este trabajo en el torno CNC se utilizan instrucciones por medio de código G (apéndice A) en la figura 4.11 se ve dicha operación.

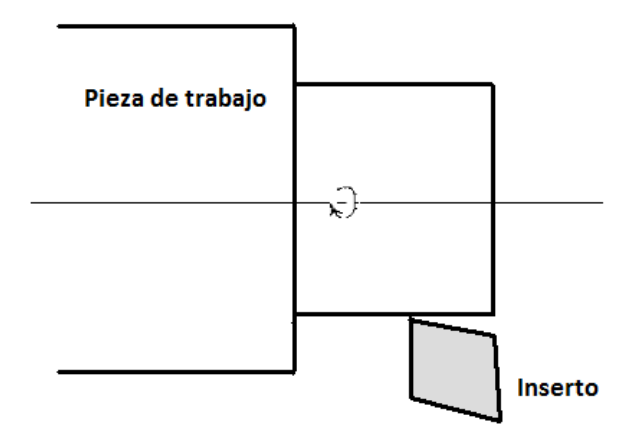

Figura 4.10 Desbaste por inserto.

# **4.2.2 Ciclo de refrentado cónico**

Otra de las operaciones básicas en el torno es realizar formas cónicas o ángulos en la pieza (Figura 4-12), este maquinado se realizó en el torno CNC a través de código G el cual se aprecia en el apéndice A, para este caso se tomo en cuenta que la pieza ya tiene una forma cónica, y que el maquinado solo consiste en quitar material extra en la pieza, por lo tanto no se toma en cuenta el desbaste que se necesita con anterioridad para llegar a esta forma,.

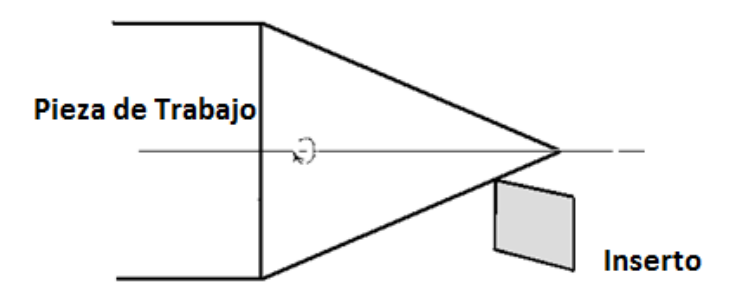

Figura 4.11 Corte cónico por inserto.

# **4.2.3 Ciclo de refrentado trocoidal**

Como se menciona con anterioridad, se tomaron tres maquinados típicos en una operación de torneado, en este apartado se menciona al refrentado trocoidal (Figura 4.13 ), el cual permite experimentar sobre formas curvas. En el apéndice A se encuentra el código G para este maquinado.

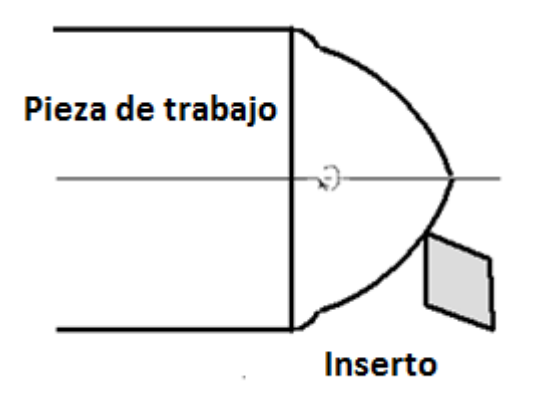

Figura 4.12 Corte cónico por inserto.

# **4.3 Pieza de trabajo**

Como pieza de trabajo se utiliza una barra redonda de acero AISI 1045 de una pulgada, éste es un acero al medio carbón el cual es utilizado frecuentemente para ser maquinado por sus características de temple.

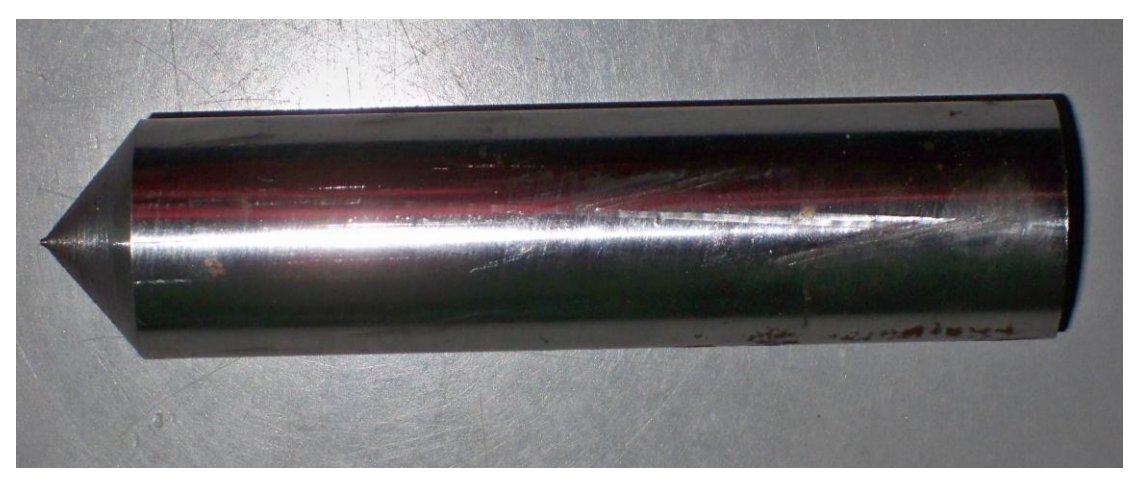

Figura 4.13 Barra de acero 1045.

### **4.4 Inserto**

El inserto que se utilizó fue uno romboidal CNMG rompe virutas mediano, este es un inserto de carburo recubierto. Este tipo de insertos es el ideal para operaciones de desbaste y es utilizado en la industria para procesos de desbaste continuo.

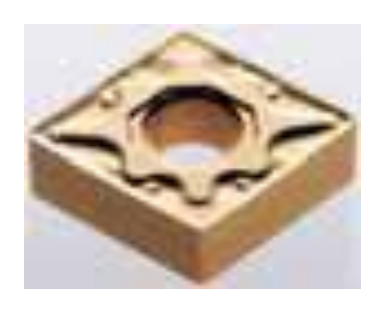

Figura 4.14 Inserto CNMG.

# **4.5 Cálculo de los parámetros de corte**

Como se conoce el tipo de material a utilizar (acero AISI 1045) y el tipo de inserto que a usar también es conocido (inserto de carburo recubierto) consultamos los datos de la tabla extraída del libro de manufactura, ingeniería y tecnología de Kalpakjian donde presenta condiciones de corte para propósitos generales.

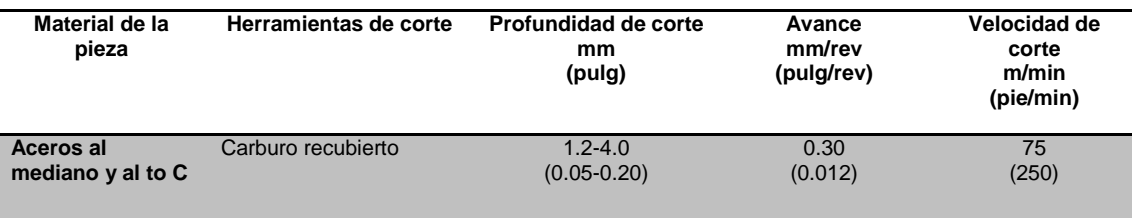

# Tabla- 3 Tabla parámetros de corte.

Se toma esta tabla como referencia para los parámetros de corte que se utilizarán.

# **4.6 Variación de la profundidad de corte**

Para el estudio presente se variará la profundidad dentro de los parámetros mostrados en la tabla 4, esto con el fin de conseguir la respuesta en estas cinco profundidades de corte como se muestra en la tabla

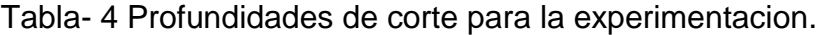

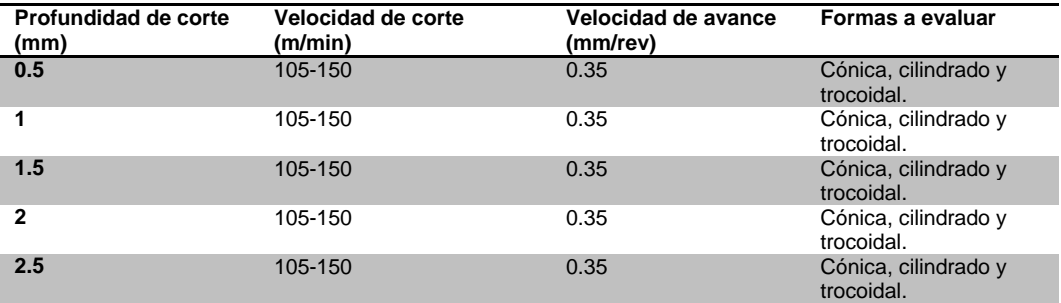

# CAPÍTULO-V

# **5 RESULTADOS Y ANÁLISIS**

Después de haber obtenido los datos necesarios para la experimentación estos son mostrados en este capítulo donde se desglosan debidamente los resultados.

### **5.1 Efecto de la variación de la profundidad de corte de las vibraciones**

A través de la experimentación realizada se logra demostrar que al aumentar la profundidad de corte en los maquinados, esta afectará de manera directa a las vibraciones adquiridas, aumentándolas conforme aumente la profundidad de corte utilizada. A continuación se describen los resultados obtenidos para cada uno de los tres maquinados que se realizaron (cilindrado, refrentado cónico y trocoidal).

# **5.1.1 Ciclo de cilindrado**

Para realizar el cilindrado se realizaron más de 250 maquinados de este tipo, estos maquinados son divididos equitativamente, entre cinco profundidades, propuestas desde el comienzo de la experimentación. Dichas profundidades fueron cinco, que van desde 0.5*mm* hasta 2.5*mm* en incrementos de 0.5*mm*, de estos maquinados que se realizaron; a continuación se presentan los resultados que al parecer de la experimentación fueron los más apropiados para analizar.

En la figura 5.1 se muestran los incrementos en el desgaste de los insertos en *mm<sup>2</sup>* la grafica muestra el nivel de desgaste para cada profundidad de corte utilizada, como se podrá apreciar el nivel de desgaste va aumentado tanto con el inserto utilizado como entre las profundidades de corte usadas.

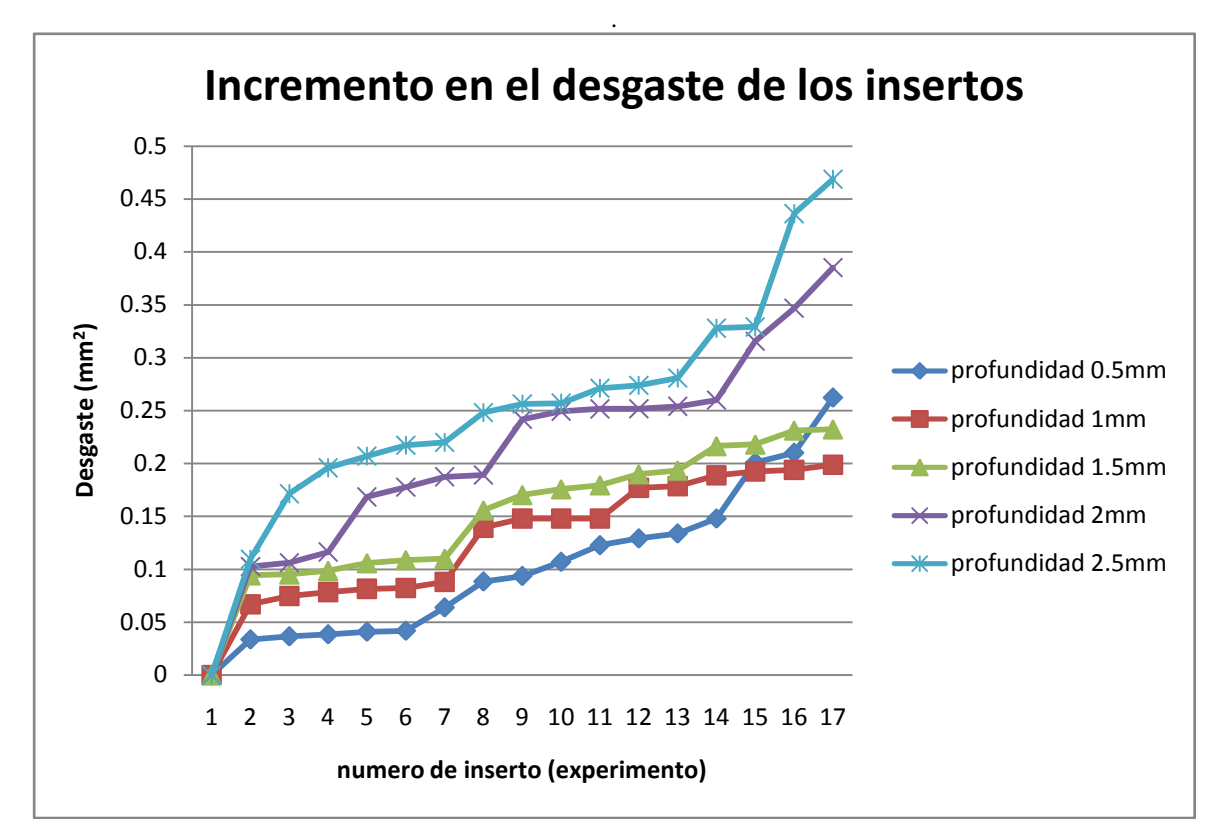

Figura 5.1 Gráfica del desgaste de los insertos.

En la siguiente gráfica (figura 5.2), se aprecian las gráficas del ciclo de cilindrado donde se analizan los datos adquiridos de vibración mostrados adecuadamente en número de experimento contra vibración (dada en *m/s*) como es evidentemente cada grafica representa a las cinco diferentes profundidades de corte usadas en la experimentación, lo que se debe notar es que, entre mayor es la profundidad, será mayor la vibración adquirida en el maquinado.

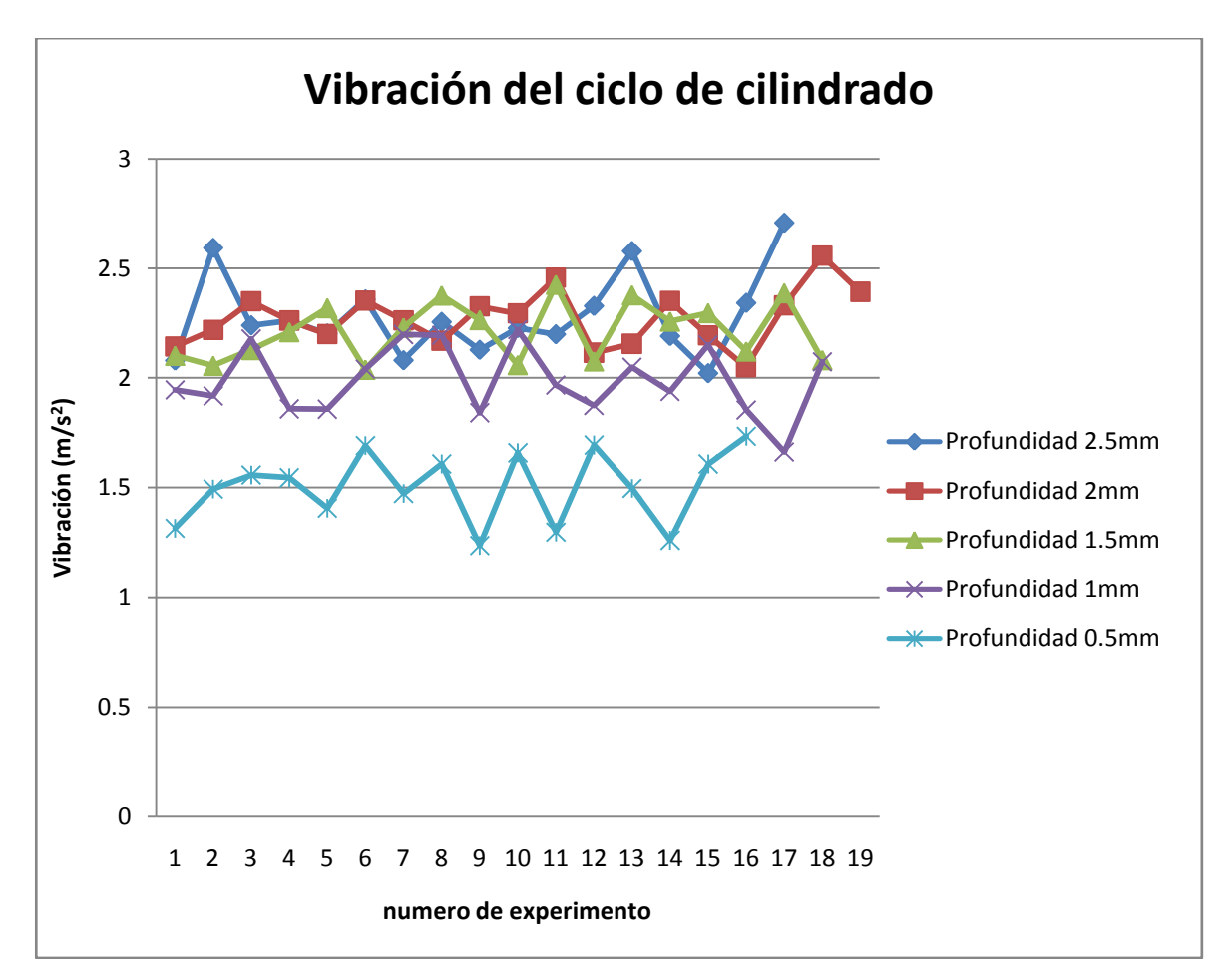

Figura 5.2 Gráfica de la vibración ciclo de cilindrado.

En la figura 5.3 se muestran las graficas de los modelos obtenidos de forma polinomial medio de matlab a diferencia de las graficas mostradas con anterioridad donde son comparadas las cinco profundidades de corte en las siguientes graficas (figura 5.3) son mostrados los modelos obtenidos para cada profundidad de corte de forma individual.

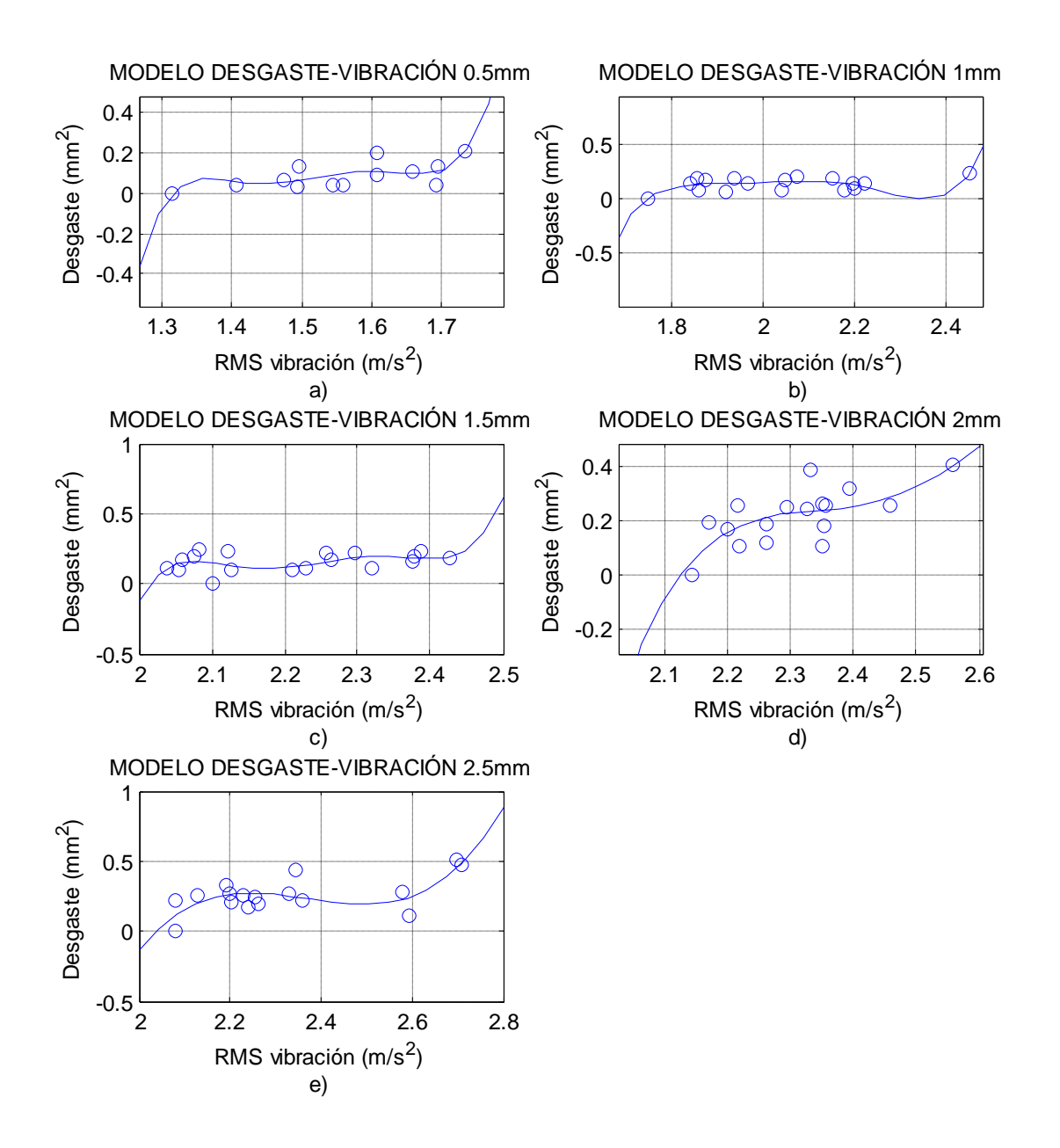

Figura 5.3 a) Gráfica profundidad 0.5mm. b). Gráfica profundidad 1mm. c) Gráfica profundidad 1.5mm. d) Gráfica profundidad 2mm. e) Gráfica profundidad 2.5mm.

La figura 5.3a muestra el modelo obtenido para la profundidad de corte más pequeña utilizada con esto nos referimos a la profundidad de 0.5*mm* cuya fórmula 5.1 es:

$$
Desgaste(A) = 1003A_{RMS}^5 - 7635A_{RMS}^4 + 23198A_{RMS}^3 - 35166A_{RMS}^2 + 26598A_{RMS}
$$
 (5-1)  
- 8030

La fórmula 5.2 es la que concierne al modelo de la figura 5.3b que representa a la profundidad de 1mm

$$
Desgaste(A) = 108.7A_{RMS}^5 - 1122.4A_{RMS}^4 + 4622.4A_{RMS}^3 - 9494.6A_{RMS}^2 + 9727.9A_{RMS}
$$
 (5-2)  
- 3977.7

En la figura 5.3c se observa el modelo que representa a la profundidad de 1.5mm y la fórmula que le corresponde es la fórmula 5.3.

$$
Desgaste(A) = 1080A_{RMS}^5 - 12110A_{RMS}^4 + 54310A_{RMS}^3 - 121700A_{RMS}^2 + 136210A_{RMS}
$$
 (5-3)  
- 60910

La fórmula 5.4 es la que resulta de los datos obtenidos para una profundidad de 2mm y el modelo esta mostrado en la figura 5.3d.

$$
Desgaste(A) = -21.4A_{RMS}^4 + 215.2A_{RMS}^3 - 807.8A_{RMS}^2 + 1341.6A_{RMS} - 832.4
$$
 (5-4)

Finalmente la fórmula 5.5 muestra la última profundidad utilizada que es la 2.5mm y el modelo se puede apreciar en la figura 5.3e.

$$
Desgaste(A) = 10.8570A_{RMS}^3 - 77.1820A_{RMS}^2 + 182.3935A_{RMS} - 143.0460
$$
 (5-5)

Con ayuda de la FFT, se puede apreciar mejor los incrementos de desgate, que hay en relación con las profundidades de corte usadas. En la figura 5.4 se puede apreciar tres gráficas, en las que, se representa, el incremento en niveles de profundidad. En la figura 5.4a se muestra una grafica, de niveles bajos de desgaste en los insertos, para cada profundidad utilizada, notando que, entre mayor fue la profundidad de corte mayor es la amplitud, lo mismo sucede en la figura 5.4b, solo que en este caso son desgastes medios y finalmente en la figura 5.4c, son desgastes altos de los insertos; también entre estas tres graficas podemos ver un claro incremento de la amplitud con respecto al nivel de desgaste utilizado (bajo, medio, alto).

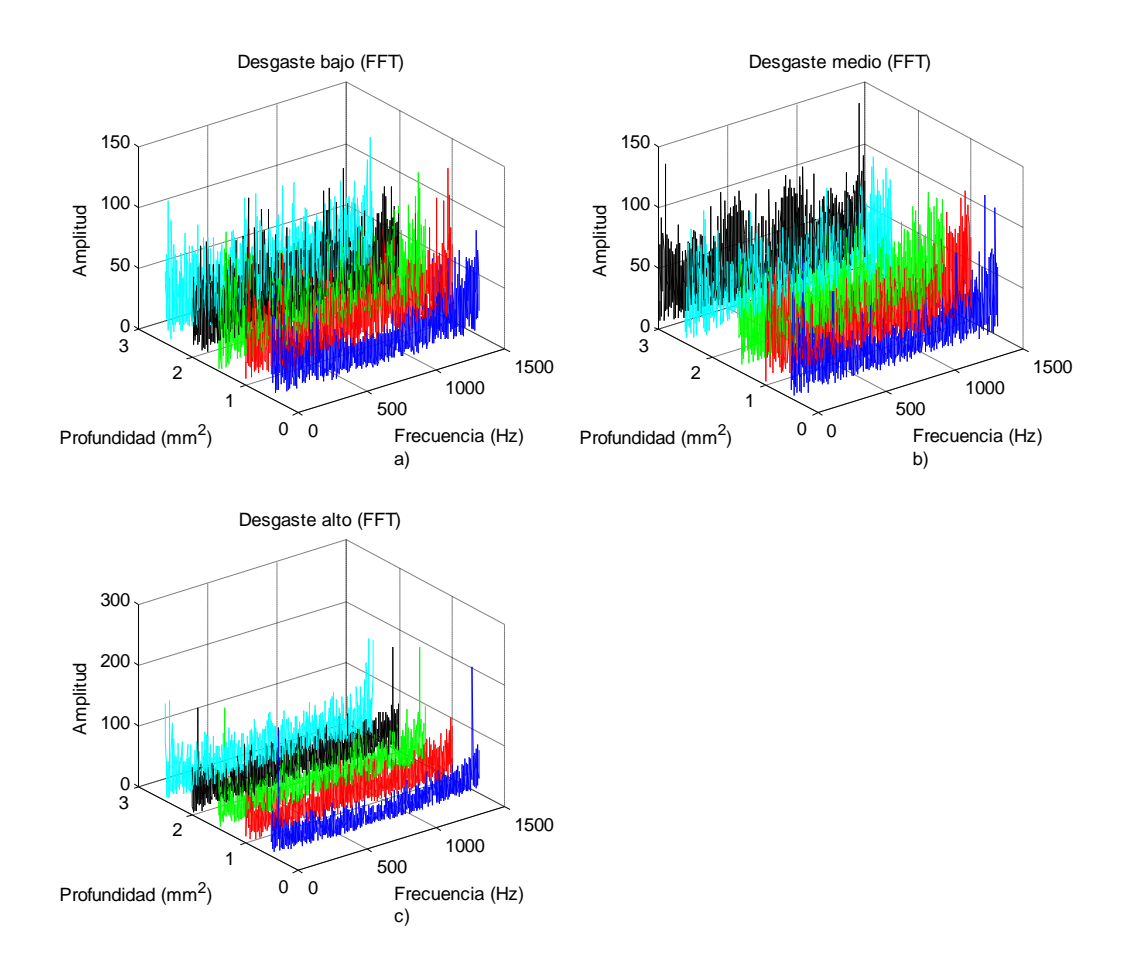

Figura 5.4 Graficas FFT a) nivel de desgaste bajo b)nivel de desgaste medio c) nivel de desgaste alto.

### **5.1.2 Refrentado cónico**

Cuando se llevó a cabo la experimentación del refrentado cónico se realizaron un aproximado 200 maquinados divididos para las cinco profundidades de corte utilizadas (0.5, 1, 1.5, 2 y 2.5 mm). Para cada profundidad de corte se realizaron 35 maquinados aproximadamente de los cuales se presenta 21 de ellos, la razón por las se excluyen los restantes es por la falla de adquisición de datos en algunos de ellos

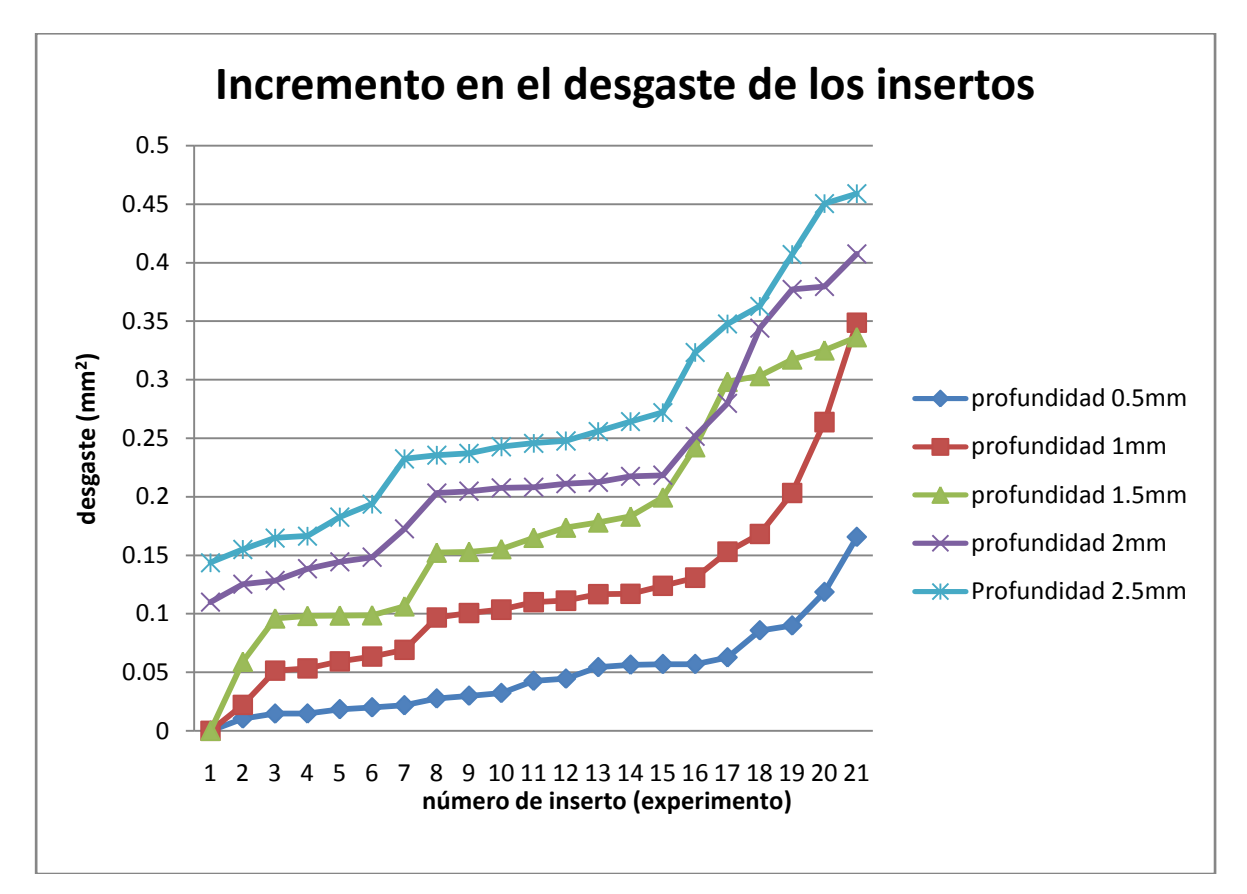

Figura 5.5 Grafica del nivel de desgaste en los insertos usados.

En la figura 5.5 se presenta el incremento de los desgaste utilizados para el refrentado cónico, las cinco graficas indican el incremento particular para cada una de las profundidades de corte utilizados.

A continuación se muestran los resultados de vibración (figura 5.6) para las diferentes profundidades de corte utilizadas, se puede observar que entre mayor sea la profundidad de corte mayores serán los niveles de vibración. De la misma forma, un incremento en el desgaste de la herramienta representa un incremento en los niveles de vibración.

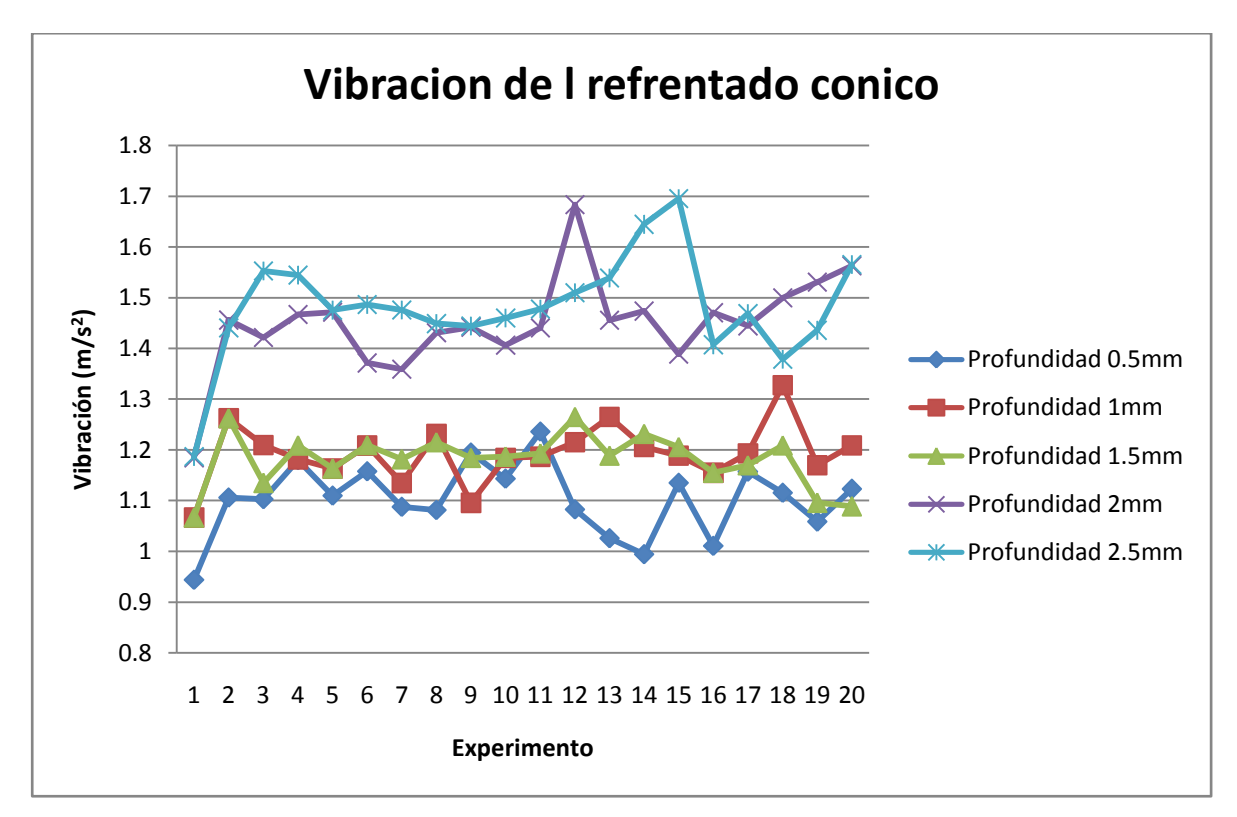

Figura 5.6 Gráficas de la vibración trayectoria cónica.

Después de haberse obtenido la gráfica anterior se procesa de forma individual cada una de las profundidades de corte utilizadas. En la figura 5.7 se muestran las cinco gráficas que representan los modelos obtenidos del comportamiento del desgaste-vibración.

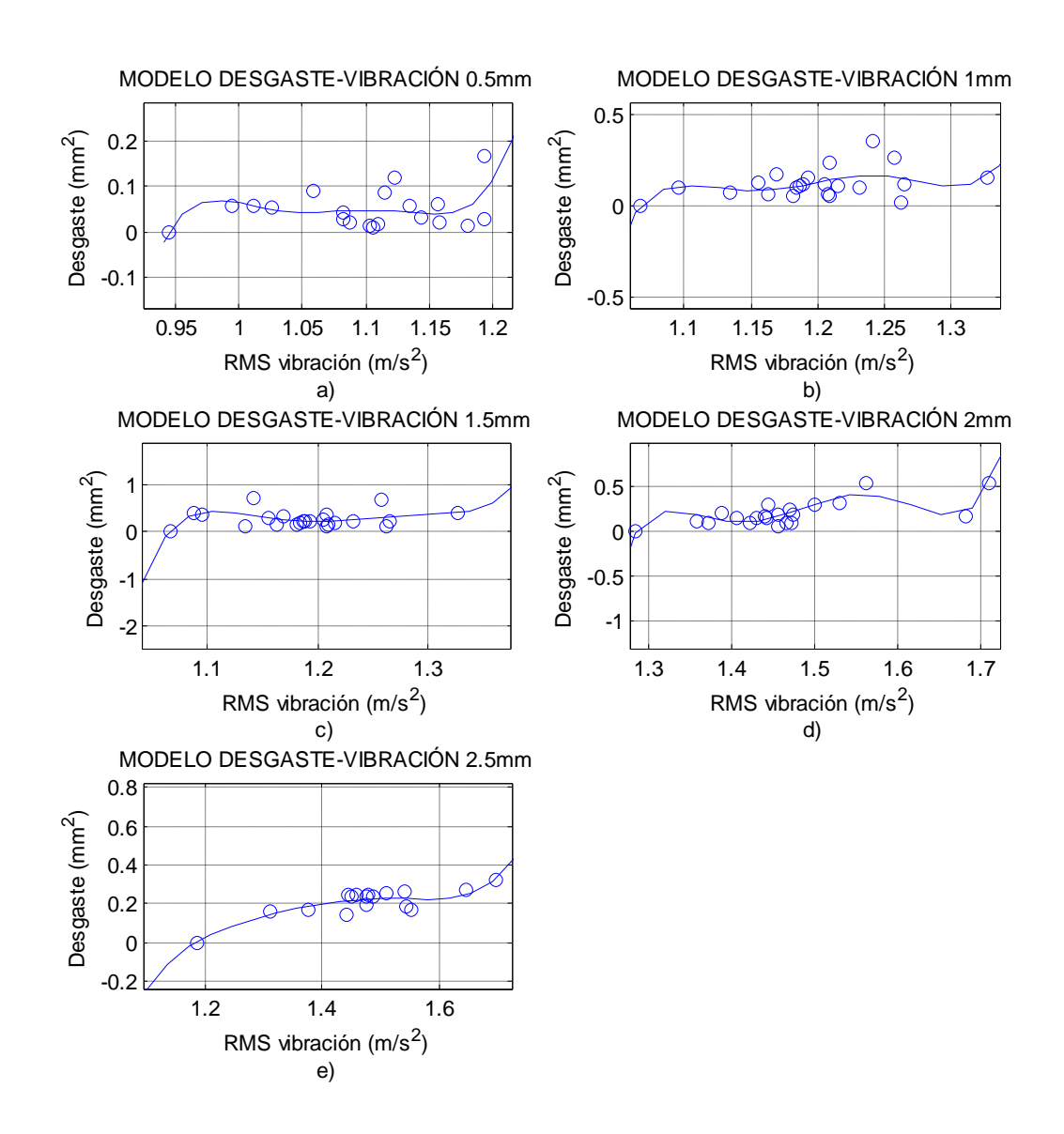

Figura 5.7 a) Gráfica profundidad 0.5mm. b). Gráfica profundidad 1mm. c) Gráfica profundidad 1.5mm. d) Gráfica profundidad 2mm. e) Gráfica profundidad 2.5mm.

Como se puede observar en la figura anterior (5.7) se observa el comportamiento que tienen los modelos en seguida se presenta las formulas que determinan dicho comportamiento.

La fórmula 5.6 es la que relaciona el desgaste en función de la vibración y corresponde a la figura 5.7a.

$$
Desgaste(A) = 6327A_{RMS}^5 - 34004A_{RMS}^4 + 73015A_{RMS}^3 - 78300A_{RMS}^2 + 41934A_{RMS}
$$
 (5-6)  
- 8972

En la figura 5.7b se presenta el modelo desgaste-vibración de la profundidad de corte 1mm, la fórmula que determina dicho modelo es la presentada a continuación (formula 5.7).

$$
Desgaste(A) = 13190A_{RMS}^5 - 79190A_{RMS}^4 + 189820A_{RMS}^3 - 227200A_{RMS}^2
$$
 (5-7)  
+ 135770A\_{RMS} - 32410

La fórmula 5.8 indica el modelo para una profundidad de 1.5mm su gráfica es mostrada en la figura 5.7c.

$$
Desgaste(A) = 17780A_{RMS}^5 - 109130A_{RMS}^4 + 267600A_{RMS}^3 - 327600A_{RMS}^2
$$
 (5-8)  
+ 200230A<sub>RMS</sub> - 48870

La fórmula que correlaciona el desgaste-vibración para una profundidad de 2mm cuya gráfica está en la figura 5.7d, es la fórmula 5.9.

$$
Desgaste(A) = 4350A_{RMS}^5 - 32400A_{RMS}^4 + 96370A_{RMS}^3 - 142960A_{RMS}^2 + 105780A_{RMS}
$$
 (5-9)  
- 31230

La profundidad de corte más grande utilizada es la de 2.5mm cuyo modelo esta en figura 5.7e y la fórmula que relaciona el desgaste-vibración es la mostrada en la fórmula 5.10.

$$
Desgaste(A) = 99.4A_{RMS}^5 - 692.5A_{RMS}^4 + 1925.3A_{RMS}^3 - 2673.9A_{RMS}^2 + 1856.6A_{RMS}
$$
 (5-10)  
- 516.1

Finalmente se muestra la figura 5.8 donde las gráficas denotan el incremento en desgaste-profundidad, estas graficas se obtuvieron gracias al software matlab donde se aplico la FFT, en la la figura hay tras gráficas, cada una contiene un nivel de desgaste de los insertos (bajo, medio y alto), en la figura 5.8a se muestra el nivel bajo de desgaste, se puede apreciar el incremento en la amplitud en relación al cambio de profundidad, si se comparan las otras dos gráficas (figura 5.8b y figura 5.8c) también se notara que, entre estas, hay incremento en la amplitud conforme el incremento del nivel desgaste (bajo, medio, alto).

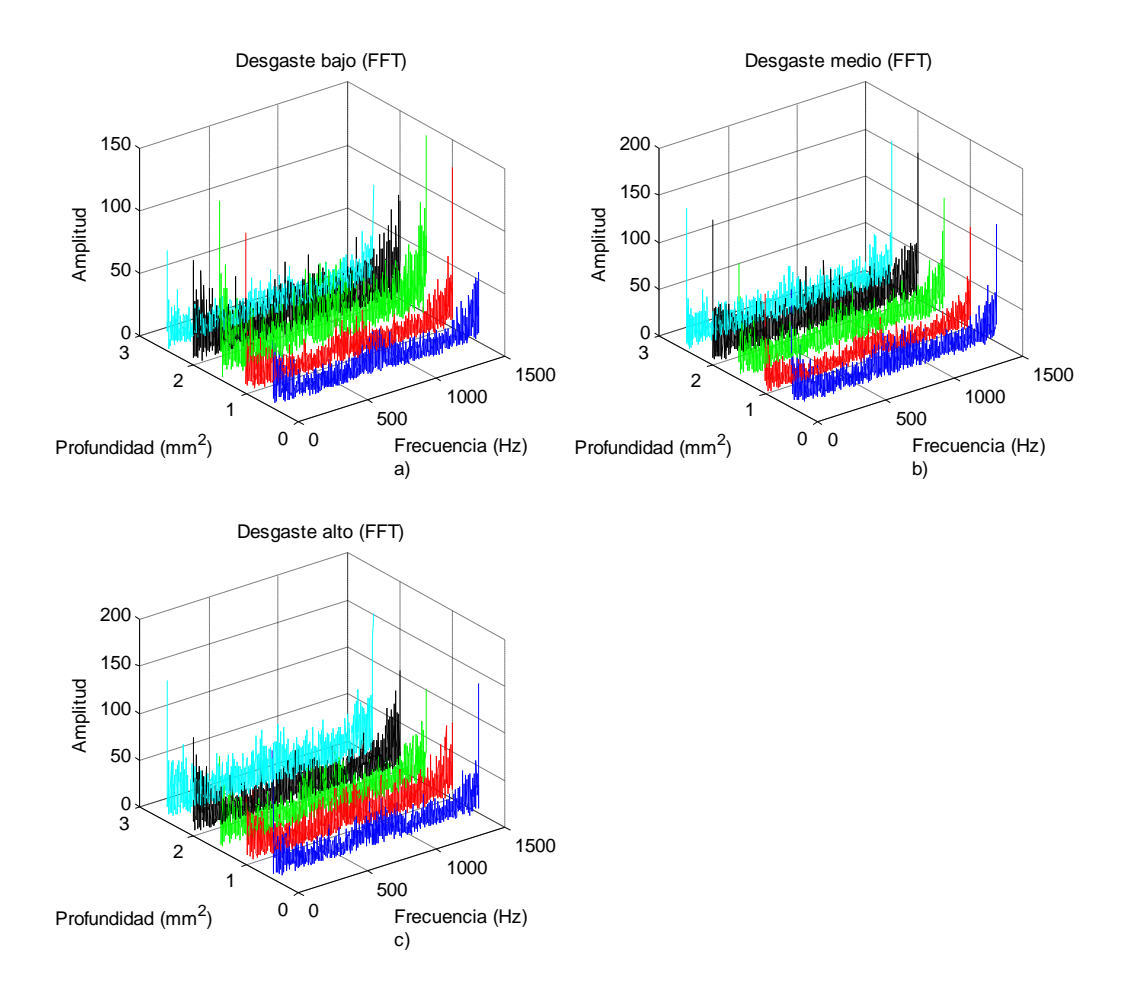

Figura 5.8 Gráficas FFT a) nivel de desgaste bajo b)nivel de desgaste medio c) nivel de desgaste alto.
# **5.1.3 Refrentado trocoidal**

Para lograr obtener los resultados se hicieron varios maquinados, para el refrentado trocoidal mas de 200, estos fueron hechos con 35 insertos los cuales tenían diferentes niveles de desgaste.

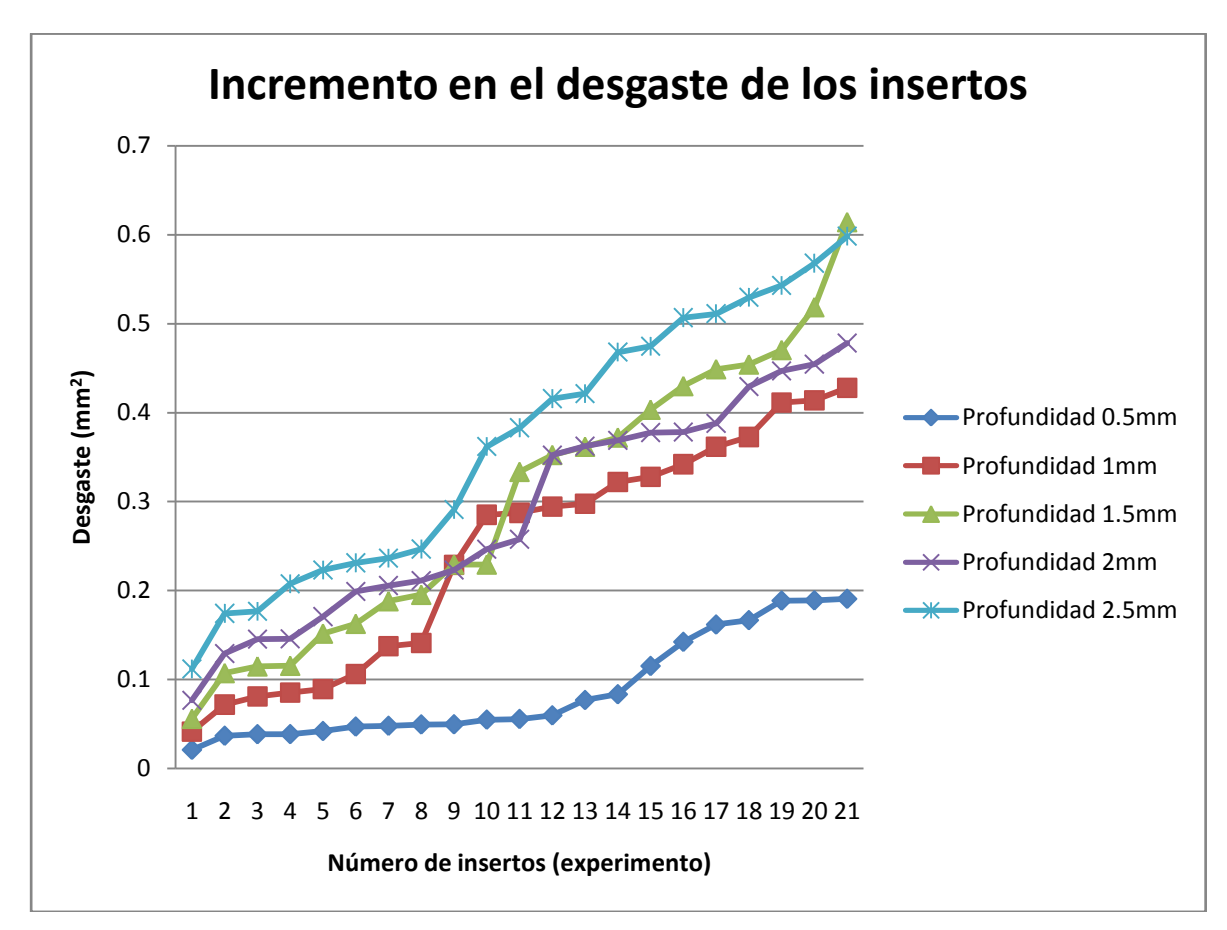

Figura 5.9 Gráfica del nivel de desgaste.

En la figura 5.9 se observan las gráficas de los niveles de desgaste en los insertos, para cada una de la profundidades de corte utilizadas, se puede ver como estos se van incrementando con respecto al aumento en la profundidad de corte.

Enseguida se presenta una figura (5.10) que muestra la relación desgastevibración que compara a las cinco profundidades de corte utilizadas, se puede ver como entre mayor sea la profundidad de corte, mayor será la vibración adquirida, de la misma manera, se puede decir, que entre mayor sea el desgaste de los insertos de igual manera será mayor también la vibración.

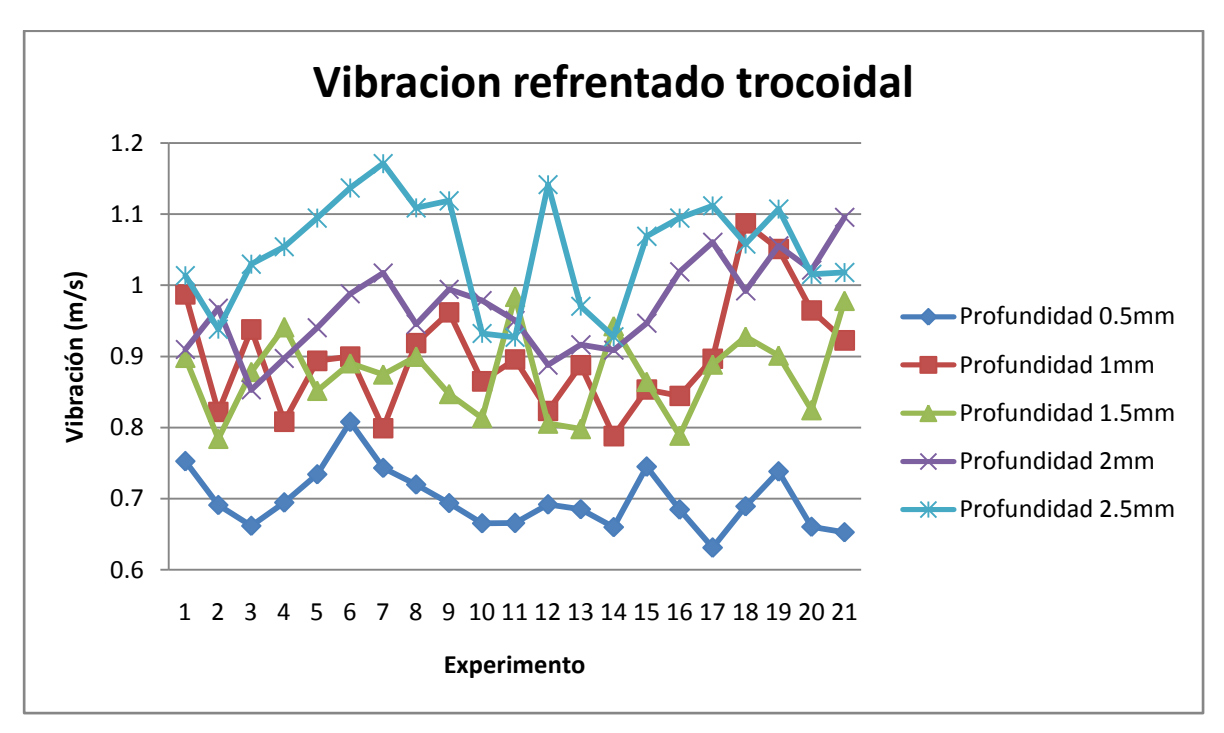

Figura 5.10 Gráficas de la vibración refrentado cónica.

Una vez que se tuvieron las señales de vibración procesadas con el valor RMS y los valores de desgaste para cada uno de los insertos utilizados, se procede a obtener las gráficas que correlacionen la vibración y el desgaste, como se puede observar en la figura 5.11. Cada una de las gráficas representa diferente profundidad de corte desde 0.5mm hasta 2.5mm.

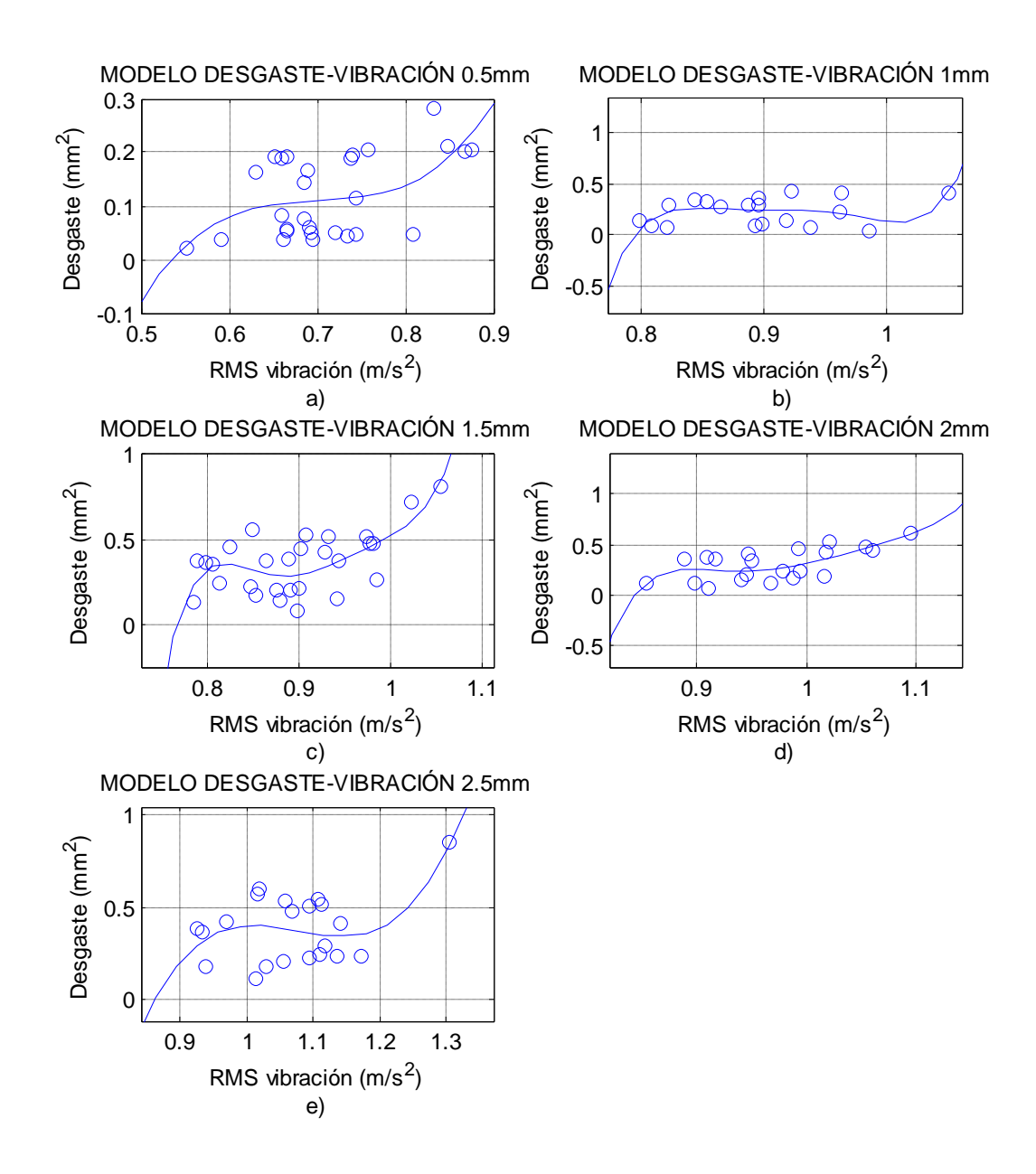

Figura 5.11 a) Gráfica profundidad 0.5mm. b). Gráfica profundidad 1mm. c) Gráfica profundidad 1.5mm. d) Gráfica profundidad 2mm. e) Gráfica profundidad 2.5mm.

Para obtener las gráficas se utiliza un software llamado matlab, todo esto para aproximar los datos a un polinomio mediante la función polyfit(). Se realizan varias aproximaciones observando que las mejores fueron a través de polinomios de 5° y 3° grado. En la figura 5.11a se muestra la grafica de el polinomio de 3° grado, mostrado en la fórmula 5.11.

$$
Desgaste(A) = 20.6738A_{RMS}^3 - 43.4864A_{RMS}^2 + 30.5842A_{RMS} - 7.0822
$$
 (5-11)

En la fórmula 5.12 se muestra un polinomio de 5° grado el cual representa la relación de desgaste-vibración para la profundidad de 1mm, la grafica se puede observar en la figura 5.11b.

$$
Desgaste(A) = 19900A_{RMS}^5 - 91330A_{RMS}^4 + 167410A_{RMS}^3 - 153250A_{RMS}^2 + 70050A_{RMS}
$$
 (5-12)  
- 12790

La fórmula 5.13 muestra el polinomio del modelo mostrado en la figura 5.11c que es el modelo para la profundidad de 1.5mm.

$$
Desgaste(A) = 10223A_{RMS}^5 - 47476A_{RMS}^4 + 88017A_{RMS}^3 - 81414A_{RMS}^2 + 37567A_{RMS}
$$
(5-13)  
- 6916

En la figura 5.11d se muestra la gráfica del modelo para una profundidad de 2mm y la formula 5.14 muestra el polinomio que relaciona el desgaste-vibración.

$$
Desgaste(A) = 6763A_{RMS}^5 - 34117A_{RMS}^4 + 68707A_{RMS}^3 - 6903A_{RMS}^2 + 34596A_{RMS}
$$
 (5-14)  
- 6918

El polinomio mostrado enseguida en la fórmula 5.15 es el que relaciona el desgaste-vibración para una profundidad de 2.5mm la grafica de este polinomio esta mostrada en la figura 5.11e.

$$
Desgaste(A) = 52.1957A_{RMS}^3 - 168.6654A_{RMS}^2 + 180.9995A_{RMS} - 64.1297
$$
 (5-15)

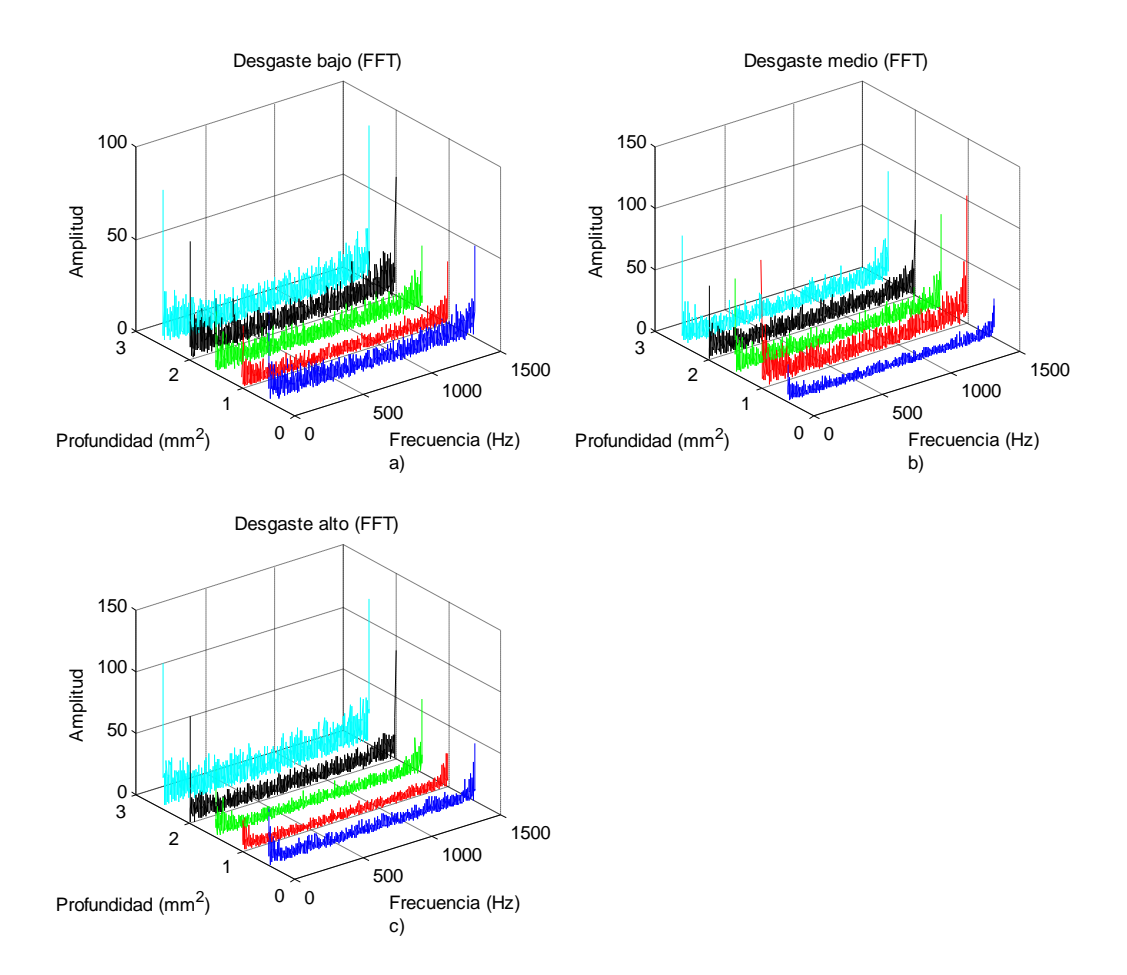

Figura 5.12 Gráficas FFT a) nivel de desgate bajo b)nivel de desgaste medio c) nivel de desgaste alto.

En la figura anterior (figura 5.12) se aprecia los resultados obtenidos de la FFT estas gráficas están dadas por los niveles de desgaste en los insertos alto, medio y bajo, las graficas nos sirven para observar el incremento que hay con respecto al aumento en la profundidad de corte y también los incrementos que hay entre los niveles de desgaste usados.

# **5.2 Efecto de la variación de la profundidad de corte en la corriente**

Con el fin de aprovechar la experimentación, de la misma forma que se adquirieron datos de vibración, tomamos mediciones de la corriente al momento del maquinado, consiguiendo así demostrar que al aumentar la profundidad de corte aumenta también la cantidad de corriente demandada, los resultados se muestran a continuación para cada tipo de maquinado, hecho en la experimentación.

# **5.2.1 Trayectoria de cilindrado**

En las graficas mostradas a continuación (figura 5.13) de muestran los datos obtenidos para el ciclo de cilindrado en número de experimento contra corriente, como se muestra en la gráfica se puede observar cómo va aumentando la corriente demandada conforme la profundidad de corte también se incrementa. Debe señalarse que en la figura 5.1 se muestran los desgastes de los insertos los cuales son los mismos utilizados para esta experimentación, dado que se hicieron a la par.

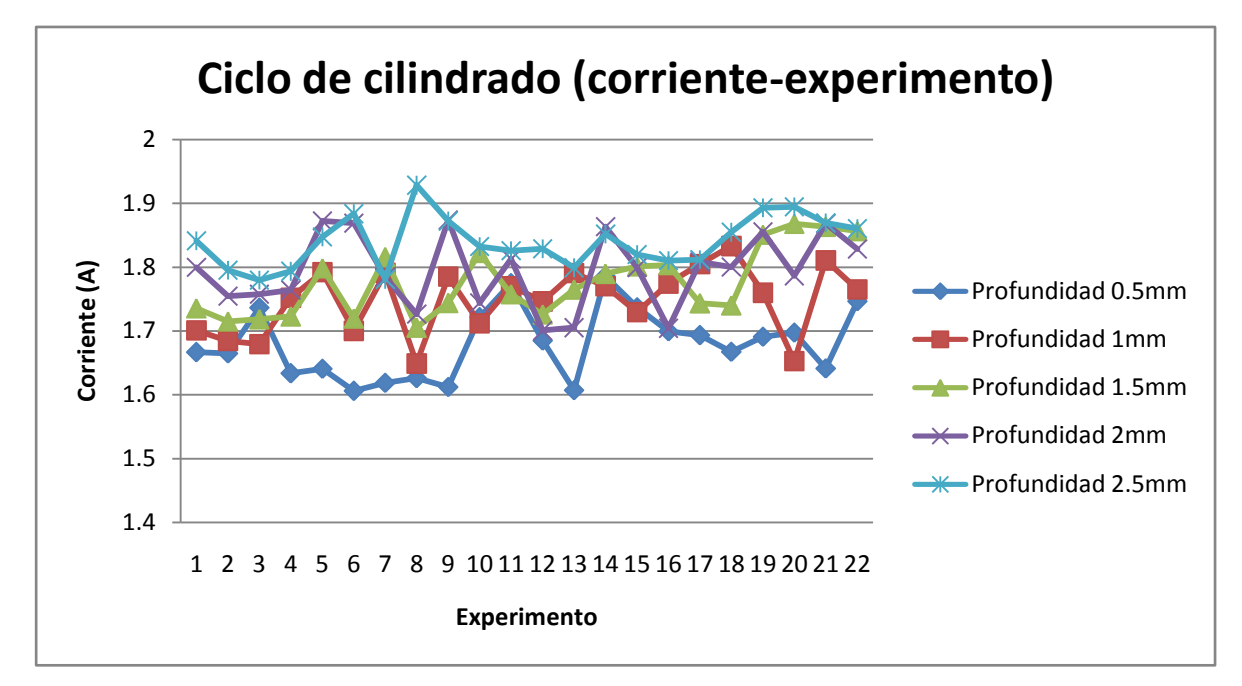

Figura 5.13 Gráficas corriente - experimento.

De la misma forma que se obtuvieron modelos de desgaste-vibración, se obtuvieron modelos que correlacionan el desgaste-corriente, en la figura 5.14 se muestra estos modelos que corresponden a cada profundidad de corte utilizadas.

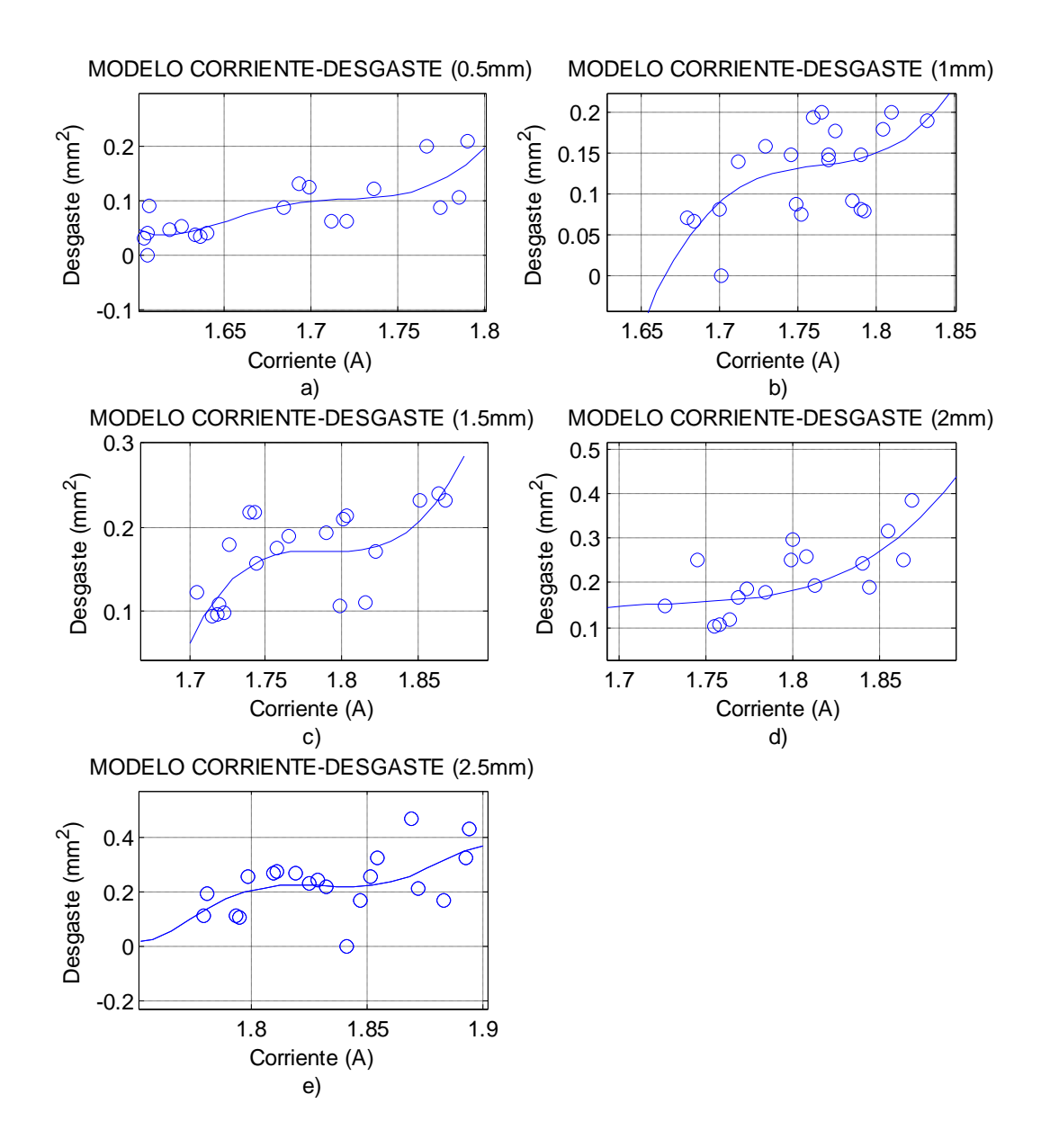

Figura 5.14 a) Gráfica profundidad 0.5mm. b). Gráfica profundidad 1mm. c) Gráfica profundidad 1.5mm. d) Gráfica profundidad 2mm. e) Gráfica profundidad 2.5mm.

Los polinomios obtenidos por medio de matlab fueron de 5° y 3° grado dichos polinomios son correspondiente a cada profundidad de corte, en la fórmula 5.16 se muestra el polinomio que corresponde a la figura 5.14a que va acorde a la profundidad de 0.5mm

$$
Desgaste(I) = -39200I_{RMS}^5 + 34310I_{RMS}^4 - 119920I_{RMS}^3 + 209260I_{RMS}^2 - 182330I_{RMS}
$$
 (5-16)  
+ 63460

Para la profundidad de 1mm se obtuvo un polinomio de 3° grado en la fórmula 5.17 se observa el polinomio cuya gráfica es la de la figura 5.14b

$$
Desgaste(I) = 117.1IRMS3 - 619.5IRMS2 + 1093IRMS - 642.8
$$
 (5-17)

La fórmula 5.18 muestra el polinomio para la profundidad de corte 1.5mm y la gráfica es mostrada en la figura 5.14c.

$$
Desgaste(I) = 156.4IRMS3 - 839.8IRMS2 + 1502.9IRMS - 896.3
$$
 (5-18)

El polinomio de 3° grado de la fórmula 5.19 es el correlaciona el desgastecorriente de la profundidad de corte de 2mm y en la figura 5.14d se observa el modelo.

$$
Desgaste(I) = 156.4IRMS3 - 839.8IRMS2 + 1502.9IRMS - 896.3
$$
 (5-19)

El ultimo polinomio mostrado en este apartado es la fórmula 5.20 corresponde a la profundidad de corte de 2.mm, la gráfica de este polinomio es el de la figura 5.14e.

$$
Desgaste(I) = -11200I_{RMS}^5 + 1024000I_{RMS}^4 - 3744300I_{RMS}^3 + 6843700I_{RMS}^2
$$
 (5-20)  
- 6252600I\_{RMS} + 2284300

# **5.2.2 Refrentado cónico**

En las gráficas (figura 5.15) mostradas a continuación se muestran los datos obtenidos desgaste-corriente para el refrentado cónico. En la grafica se puede observar cómo la corriente demandada va aumentando conforme la profundidad de corte también es aumentada, también es de notarse que al aumentarse el desgaste de los insertos también la corriente es incrementada, el desgaste de los insertos es mostrada en la figura 5.5.

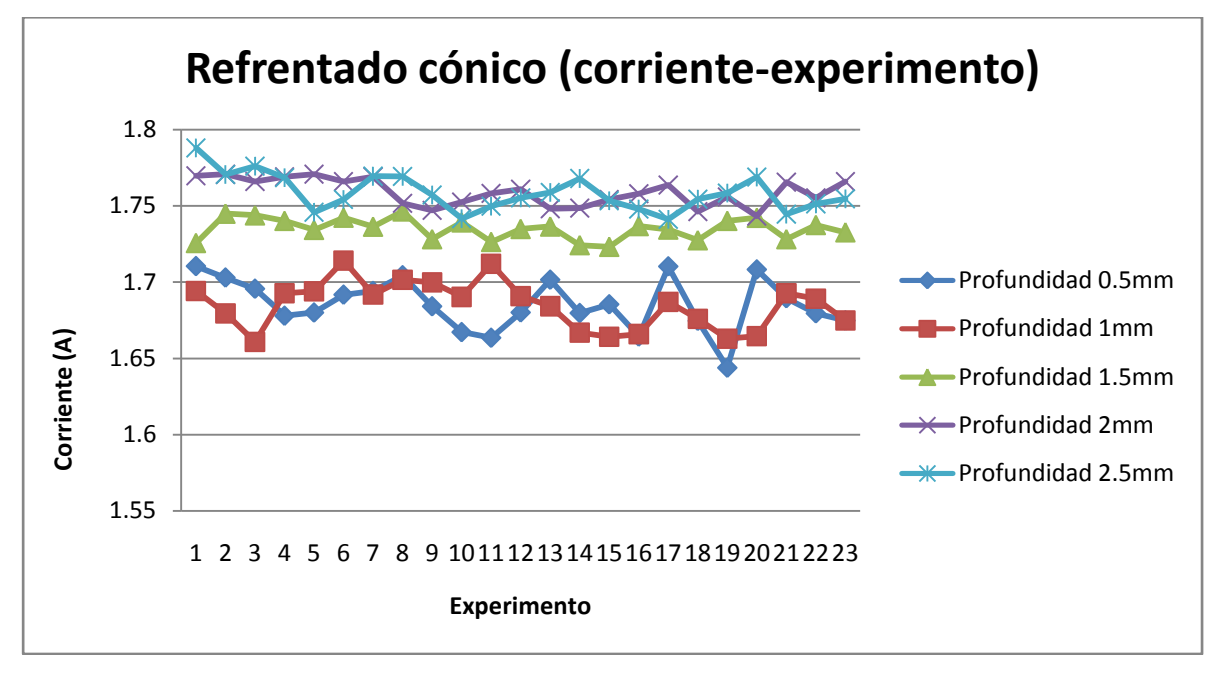

Figura 5.15 Gráficas corriente-experimento.

En la figura 5.15 se muestran los modelos obtenidos del refrentado cónico que son para cada una de las profundidades utilizadas (0.5, 1, 1.5, 2 y 2.5mm) estas gráficas fueron obtenidos de polinomios de 5° y 3° grado obtenidos por medio del software llamado matlab.

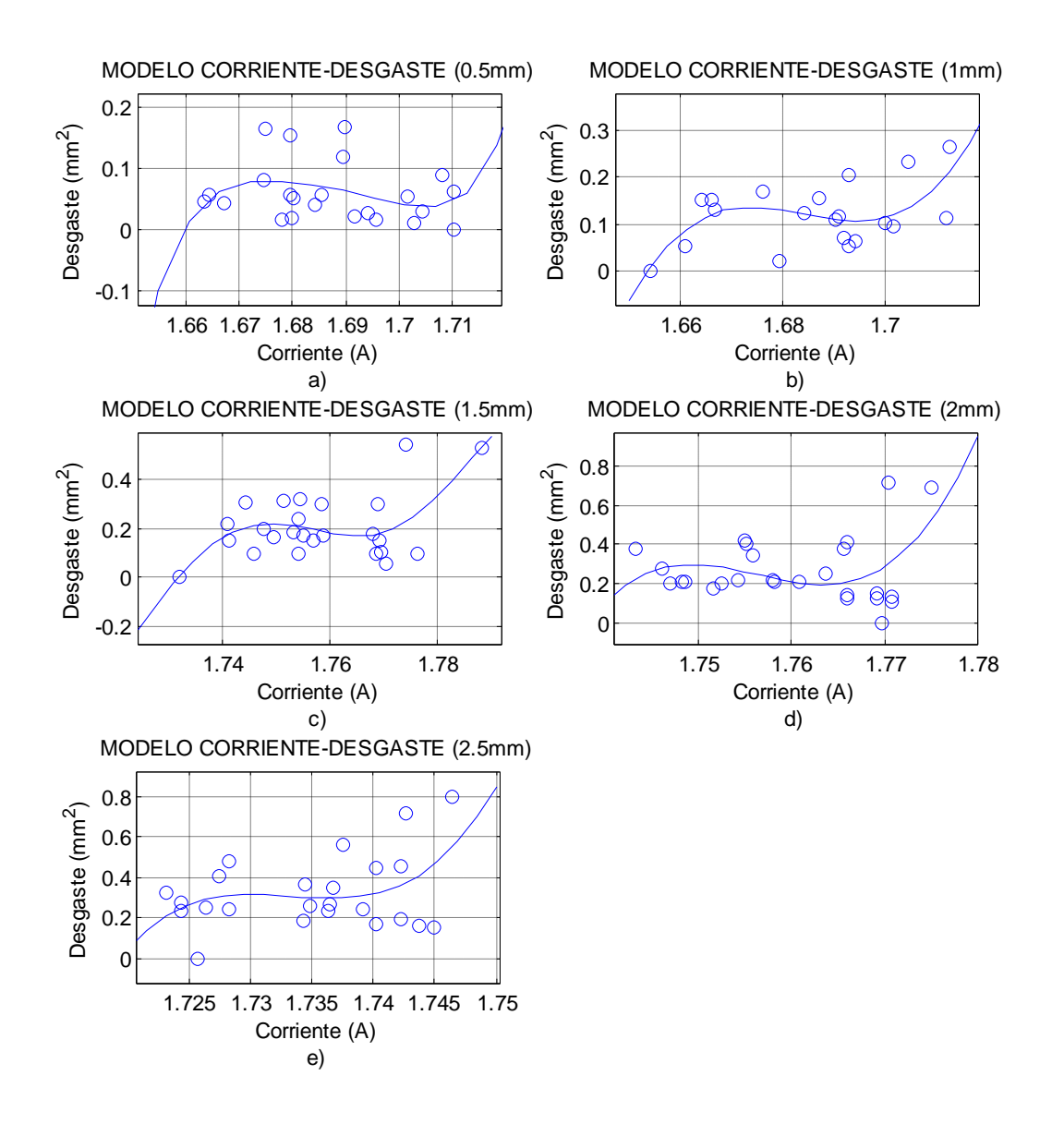

Figura 5.16 a) Gráfica profundidad 0.5mm. b). Gráfica profundidad 1mm. c) Gráfica profundidad 1.5mm. d) Gráfica profundidad 2mm. e) Gráfica profundidad 2.5mm.

Cada una de las gráficas mostradas anteriormente (figura 5.16) corresponde a cinco polinomios debido a las profundidades de corte utilizadas en la experimentación. En la fórmula 5.21 tenemos el polinomio de 5° grado a la cuya gráfica está en la figura 5.16a de la profundidad de corte de 0.5mm.

$$
Desgaste(I) = 4710000I_{RMS}^5 - 39720000I_{RMS}^4 + 13398000I_{RMS}^3 - 22600000I_{RMS}^2
$$
 (5-21)  
+ 19060000I\_{RMS} - 64300000

En la figura 5.16b se muestra el modelo desgaste-corriente para la profundidad de corte de 1mm el polinomio de 3° grado de la fórmula 5.22 es el que determina este modelo.

$$
Desgaste(I) = 6482I_{RMS}^3 - 32749I_{RMS}^2 + 55151I_{RMS} - 30957
$$
 (5-22)

La fórmula 5.23 se muestra el polinomio de 5° grado que relaciona el desgaste-corriente de la profundidad de corte de 1.5mm, en la figura 5.16c se observa la gráfica de este polinomio.

$$
Desgaste(I) = -9560000I_{RMS}^5 + 83990000I_{RMS}^4 - 295030000I_{RMS}^3 + 518110000I_{RMS}^2
$$
 (5-23)  
- 454910000I<sub>RMS</sub> + 159750000

El modelo mostrado en la figura 5.16d es el corresponde a la profundidad de corte de 2mm y al polinomio mostrado en la fórmula 5.24

$$
Desgaste(I) = 71620I_{RMS}^3 - 377360I_{RMS}^2 + 662730I_{RMS} - 387960
$$
 (5-24)

El polinomio mostrado a continuación en la fórmula 5.25 muestra como función del desgaste a la corriente para una profundidad de 2.5mm cuya gráfica es mostrada en la figura 5.16e.

$$
Desgaste(I) = 133100I_{RMS}^3 - 692300I_{RMS}^2 + 1200000I_{RMS} - 693300
$$
 (5-25)

# **5.2.3 Refrentado trocoidal**

Los datos concernientes a este apartado fueron tomados a la par de los adquiridos en vibración. Los desgastes en los insertos utilizados son los mismos del refrentado trocoidal de la parte de vibración (figura 5.9)

En la gráfica mostrada (Figura 5.17), se muestran los resultados obtenidos de la experimentación realizada con los datos de desgaste-corriente cada una de la gráficas representa diferente profundidad de corte y se observa los aumentos de la corriente junto con el desgaste.

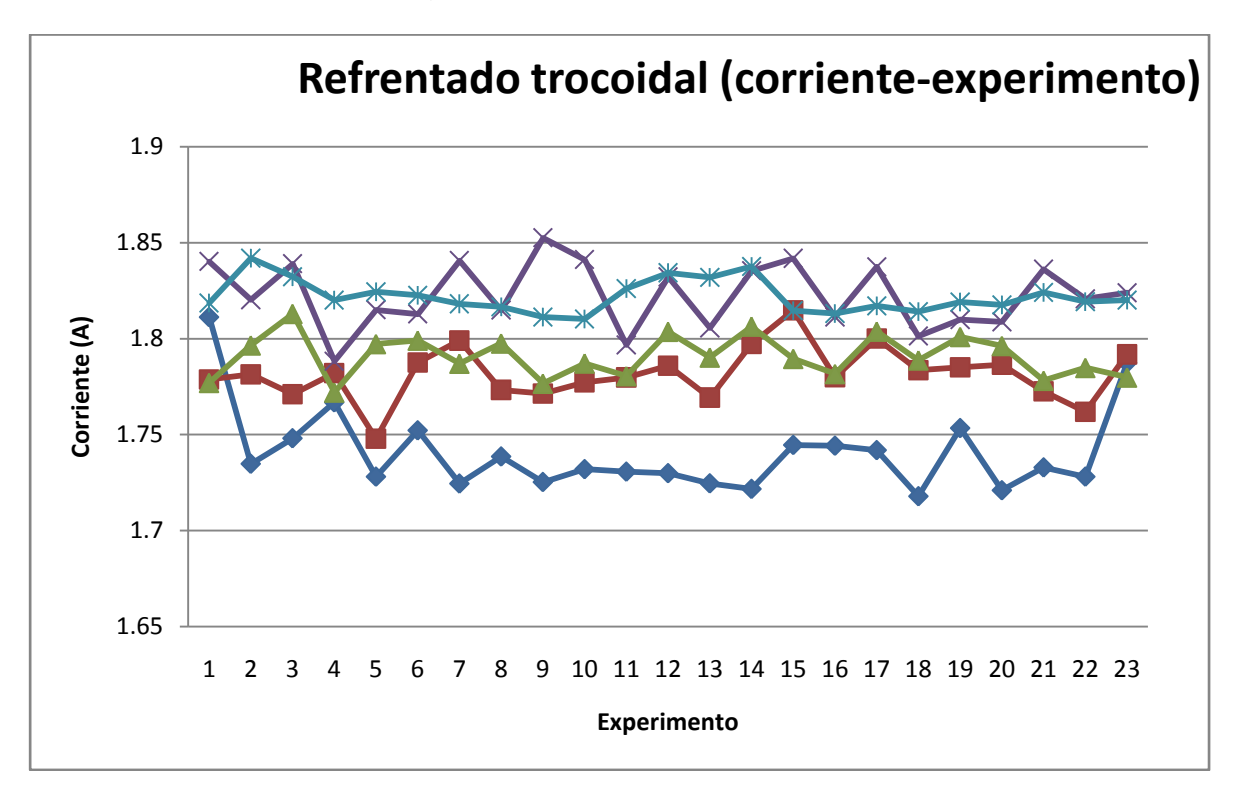

Figura 5.17 Gráficas de la vibración refrentado cónica.

Se obtuvieron cinco modelos para cada una de las profundidades de corte estos modelos relacionan el desgaste-corriente y estos modelos se muestran en la figura 5.18.

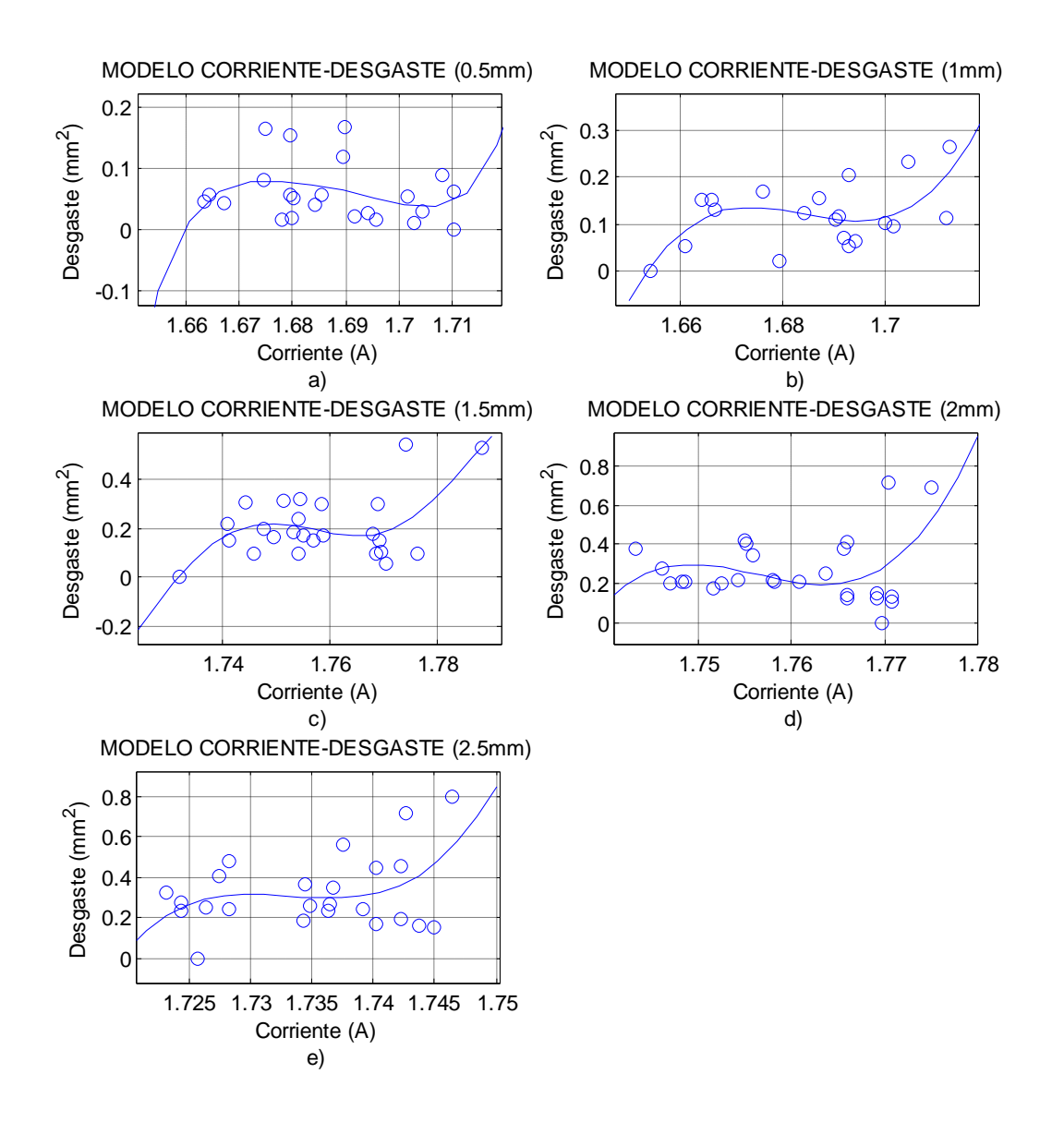

Figura 5.18 a) Gráfica profundidad 0.5mm. b). Grafica profundidad 1mm. c) Gráfica profundidad 1.5mm. d) Gráfica profundidad 2mm. e) Gráfica profundidad 2.5mm.

Los polinomios encontrados fueron realizados a través de matlab. El polinomio de 3° grado mostrado en la fórmula 5.26 es el que refiere a la figura 5.18a

$$
Desgaste(I) = 3301I_{RMS}^3 - 17265I_{RMS}^2 + 30099I_{RMS}1.7491 \tag{5-26}
$$

Para la profundidad de 1mm se obtuvo el polinomio mostrado en la fórmula 5.27 que deja como función del desgaste a la corriente el modelo esta mostrado en la figura 5.18b.

$$
Desgaste(I) = -1878IRMS3 + 10005IRMS2 - 17759IRMS + 10505
$$
 (5-27)

En la figura 5.18c se muestra el modelo que representa al polinomio mostrado en la fórmula 5.28 que es el que relaciona el desgaste-corriente de la profundidad de corte de 1.5mm

$$
Desgaste(I) = 49730IRMS3 - 267470IRMS2 + 479540IRMS - 286580
$$
 (5-28)

Para la profundidad de corte de 2mm se obtuvo un polinomio que relaciona el desgaste-corriente este se muestra en la fórmula 5.29 y la gráfica se puede observar en la figura 5.18d.

$$
Desgaste(I) = 12600IRMS3 - 68590IRMS2 + 124480IRMS - 75290
$$
 (5-29)

Por último se tiene el polinomio que deja en función del desgaste a la corriente para la profundidad de 2.5mm (formula 5.30) la gráfica está en la figura 5.18e.

$$
Desgaste(I) = 112700IRMS3 - 6164IRMS2 + 1123500IRMS - 68260
$$
 (5-30)

# CAPÍTULO-VI

### **6 CONCLUSIONES**

Las herramientas se clasificaron de acuerdo a su grado de desgaste, se realizó la experimentación en ciclos diferentes, se filtraron las señales se obtuvo el RMS y se estableció un modelo que relaciona el desgaste con la corriente.

Se logró comprobar de manera experimental, que debido al incremento en el desgate y la profundidad de corte estas repercutieron de manera directa en el aumento de las vibraciones y la corriente esto para distintos ciclos de maquinado cilindrado, refrentado cónico y trocoidal.

Es imprescindible hacer las pruebas experimentales lo más cuidadosamente posible, tratando de no variar las condiciones del proceso para garantizar repetitividad en los experimentos y así poder tener resultados por demás confiables.

Debido a que se trabajo con diferentes profundidades de corte, fue necesario procesar el área de desgaste, para cada profundidad usada, puesto que a menor profundidad de corte, menor área de contacto y menor área de desgaste, así que el uso del microscopio con esta finalidad, fue fundamental y esencial.

La mejor aproximación se obtuvó con modelos polinomiales, debido a su facilidad de aproximación en matlab y una exactitud buena.

81

### **7 REFERENCIAS**

**Altintas, Yusuf**, (2000) Manufacturing Automation Metal Cutting Mechanics Tool Vibrations and CNC Design, 1ª ed, Cambridge University, USA.

**Antoni, Mànuel, y Joaquim, Olivé,** (2001) Instrumentación virtual: adquisición, procesado y análisis de señales**,**1ª ed,UPC, España.

**Castejón, M. et al.** (2006), On-line tool wear monitoring using geometric descriptors from digital images. International Journal of Machine Tools and Manufacture, 47: 1847-1853.

**Chacon de Antonio, Francisco.** (2003), Electrotecnia Fundamentos de ingeniería eléctrica, 1 ª ed., editorial Universidad Pontificia Comillas.

**Cuevas, C., (2000)** Detección de ruptura en herramientas de corte durante el torneado usando señales de emisión acústica. Tesis de maestría, Universidad Autónoma de Querétaro**.**

**Dimla, D. E.; Lister Sr. P. M.** (1999) On-line metal cutting tool condition monitoring. I: force and vibration analyses. International Journal of Machine Tools and Manufacture, 40: 739-768.

**Dorf, Richard C. y Svoboda, James A**., (2004) Circuitos Eléctricos, 5ª ed, Alfaomega, México.

**Duarte, E.**, (2009). Análisis de la influencia de aceleración y jerk en el desgaste de herramientas. Tesis de licenciatura, Universidad Autónoma de Querétaro.

82

**García, M., (2006)** Sistema de ruptura en herramientas de corte para tornos de control numérico computarizado. Tesis de maestría, Universidad Autónoma de Querétaro**.**

**Jurkovic, J. et al**. (2004), New approach in tool wear measuring technique using CDD vision system. International Journal of Machine Tools and Manufacture, 44: 1023-1030.

**Kalpakjian, Serope y Schmid, Steven R**., (2002) Manufactura Ingeniería y tecnologia, 4ª ed, Prentice Hall, Mexico.

**Orabay, S. E.; Hayhurst D. R.** (2004), Tool life determination based on the measurement of wear and toll force ratio variation. International Journal of Machine Tools and Manufacture, 44: 1261-1269.

**Pindova, Rafael,** (1997) Electrónica analógica integrada: introducción al diseño mediante problemas, 1ª ed, Marcombo, España.

**Schey, Jhon A**., (2000) Procesos de manufactura, 3ª ed, Mc Graw Hill, Mexico.

# **APÉNDICE A. Códigos G de los maquinados realizados**

# **A1. Ciclo de desbaste**

M03 500

G01 X0 Z1.5 F2917.0000

G01 X-0.5 Z1.5 F2917.0000 G01 X-0.5 Z-12.7 F2917.0000

G01 X3 Z-12.7 F2917.0000 G01 X3 Z-12.5 F2917.0000

G01 X-0.5 Z-12.5 F2917.0000 G01 X-0.5 Z-25.4 F2917.0000

G01 X3 Z-25.4 F2917.0000 G01 X3 Z-25.1 F2917.0000

G01 X-0.5 Z-25.1 F2917.0000 G01 X-0.5 Z-38.1 F2917.0000

G01 X3 Z-38.1 F2917.0000 G01 X3 Z5 F2917.0000

M05

# **A2. Ciclo de refrentado cónico**

M03 900

G01 X-12.7 Z0 F2917.000

G01 X0 Z-0.5 F2917.000 G01 X12.7 Z-12.7 F2917.000

G01 X0 Z12.7 F2917.000

G01 X-12.7 Z0 F2917.000

G01 X0 Z-0.5 F2917.000 G01 X12.7 Z-12.7 F2917.000

G01 X0 Z12.7 F2917.000

G01 X-12.7 Z0 F2917.000

G01 X0 Z-0.5 F2917.000

G01 X12.7 Z-12.7 F2917.000

G01 X0 Z12.7 F2917.000

M05

### **A3. Ciclo de refrentado trocoidal**

M03 750 %movimiento del husillo

X-25.4 Z0

-

G01 Z0 X-12.700000000 F2917.0000 G01 Z-0.500000000 X0 F2917.0000 G01 Z-0.238400000 X1.000000000 F2917.0000 G01 Z-0.696000000 X1.000000000 F2917.0000 G01 Z-1.096000000 X1.000000000 F2917.0000 G01 Z-1.400000000 X1.000000000 F2917.0000 G01 Z-1.569600000 X1.000000000 F2917.0000 G01 Z-2.417184000 X1.540000000 F2917.0000 G01 Z-2.155999997 X1.540000000 F2917.0000 G01 Z-1.687839988 X1.540000000 F2917.0000 G01 Z-1.071839968 X1.540000000 F2917.0000 G01 Z-0.367136046 X1.540000000 F2917.0000 G01 Z12.7 X0 F5000 G01 Z0 X-12.700000000 F5000 G01 Z-0.500000000 X0 F2917.0000 G01 Z-0.238400000 X1.000000000 F2917.0000 G01 Z-0.696000000 X1.000000000 F2917.0000 G01 Z-1.096000000 X1.000000000 F2917.0000 G01 Z-1.400000000 X1.000000000 F2917.0000 G01 Z-1.569600000 X1.000000000 F2917.0000 G01 Z-2.417184000 X1.540000000 F2917.0000 G01 Z-2.155999997 X1.540000000 F2917.0000 G01 Z-1.687839988 X1.540000000 F2917.0000 G01 Z-1.071839968 X1.540000000 F2917.0000 G01 Z-0.367136046 X1.540000000 F2917.0000 G01 Z12.7 X0 F5000 G01 Z0 X-12.700000000 F5000 G01 Z-0.500000000 X0 F2917.0000 G01 Z-0.238400000 X1.000000000 F2917.0000 G01 Z-0.696000000 X1.000000000 F2917.0000 G01 Z-1.096000000 X1.000000000 F2917.0000 G01 Z-1.400000000 X1.000000000 F2917.0000 G01 Z-1.569600000 X1.000000000 F2917.0000 G01 Z-2.417184000 X1.540000000 F2917.0000 G01 Z-2.155999997 X1.540000000 F2917.0000 G01 Z-1.687839988 X1.540000000 F2917.0000 G01 Z-1.071839968 X1.540000000 F2917.0000 G01 Z-0.367136046 X1.540000000 F2917.0000 G01 Z12.7 X0 F7000

M05

# **APÉNDICE B. Programas en matlab**

# **B1. Programa en matlab para obtener RMS y Transformada Rápida de Fourier para los datos de vibración**

```
Test=1;
TestString=int2str(Test);
Fs=1500;
NData = 15000;
Data2 = load(a);
level = 1;momwave = 'db6';
Approx = 6;
Detail = 6;
Az1 = Data2(:, 2) * (12/4096) - 6;
Ay1 = Data2(:, 1) * (12/4096) - 6;
Ax1 = Data2(:, 3) * (12/4096) - 6;
A33 = Data2(:, 4) * (3.3/4096);
%%%%%primero RESTO POR LA MEDIA
Z1 = Az1 - mean(Az1);
Y1=Ay1-mean(Ay1);
X1=Ax1-mean(Ax1);
Rs=sqrt(Z1.^2+X1.^2+Y1.^2);
[B, A] =butter(4, 0.002);
Fise=filter(B,A,Rs);
%VENTANEO
% inicio=1.077e+004;
c1=2.043e+004-1.077e+004;
c2=3.352e+0004-1.077e+004-c1;
c3=4.35e+004-1.077e+004-c1-c2;
c4=5.657e+004-1.077e+004-c1-c2-c3;
c5=6.612e+004-1.077e+004-c1-c2-c3-c4;
c6=80000-inicio-c1-c2-c3-c4-c5;
diferent=inicio-1.077e+004;
d=[1.077e+004+diferent
    2.043e+004+diferent
    3.35e+004+diferent
    4.35e+004+diferent
    5.657e+004+diferent
    6.612e+004+diferent];
V1=zeros(1,inicio);
```

```
V2=ones(1, c1);
V3 =zeros(1, c2);
V4 = ones(1, c3);V5 =zeros(1, c4);
V6 = ones(1, c5);V7 =zeros(1, c6);
```

```
VT=[V1 V2 V3 V4 V5 V6 V7];
Rv=VT.*Rs';
%OBTENER RMS
```

```
RMSF=[];
for j=1:3R1=RV(d(j+(j-1)):d(j+j));RM=R1.^2;% s=suma_vec(RMS)
s=0;s1=0;%inicialmente la suma vale 0
n = length(RM);for i=1: n
s = s + RM(i);end
ST=s;
RMSp=sqrt(ST/n);
RMSF=[RMSF;RMSp];
end
RMS=mean(RMSF)
% RMS=[RMS]
%APLICANDO FFT
Fu=[];
for j=1:3
R1=RV(d(j+(j-1)):d(j+j));F1 = abs(fft(R1, 1500));Fu=[Fu F1];
```

```
end
Fu=[Fu]
```
# **B2. Programa en matlab para obtener RMS y Transformada Rapida de Fourier para los datos de corriente.**

```
function [Z,X,RMS]=graficaCorriente(a,inicio);
%a='1P2.5.TXT';
data=load(a); 
Fs=1000;
f=220;Wst = f/Fs/2;nn=256;
b = \text{fir1}(nn,Wst);a=1;cur1=filter(b, a, data(:, 2)) *20/2^16;
cur2=filter(b, a, data(:, 5)) *20/2^16;
cla
%plot(cur1);
%hold on
%plot(cur2,'r');
```

```
%OBSERVAR INICIO 
[B, A] =butter(4, 0.005);
inifil=filter(B,A,cur1);
%hold on
plot(inifil,'y','LineWidth',2);
%comienzo DE VENTANA
%inicio=8402;
C1=1.5221e+004-8402;
C2=2.363e+004-C1-8402;
C3=3.048e+004-C2-8402-C1;
C4=3.885e+004-C3-8402-C2-C1;
C5=4.569e+004-C4-8402-C2-C1-C3;
C6=60000-C5-C4-C3-C2-C1-inicio;
diferent=inicio-8402;
d=[8402+diferent
    1.5221e+004+diferent
    2.363e+004+diferent
    3.048e+004+diferent
    3.885e+004+diferent
    4.569e+004+diferent];
V1=zeros(1,inicio);
V2 = ones(1, C1);V3 =zeros(1, C2);
V4 = ones(1, C3);V5 =zeros(1, C4);
V6=ones(1,C5);
V7 =zeros(1, C6);
VT=[V1 V2 V3 V4 V5 V6 V7];
X=cur1.*VT(1:length(cur1))';
Z = cur2.*VT(1:length(curl))hold on
plot(VT,'g');
hold on
plot(X,'r');
hold on
plot(Z)
%calculo de valor rms
RMSF=[];
for i=1:3R1=X(d(j+(j-1)):d(j+j));R2=Z(d(j+(j-1)):d(j+j));RM=R1.^2;RM2=R2.^2;% s=suma_vec(RMS)
s=0;s1=0;%inicialmente la suma vale 0
n = length(RM);for i=1: n
s = s + RM(i);
```

```
s1 = s1 + RM2(i);end
ST=s;
ST2=s1;
RMSp=sqrt(ST/n);
RMSp2=sqrt(ST2/n);
RMSF=[RMSF; RMSp; RMSp2];
end
RMSN = [RMSF(1,1); RMSF(3,1); RMSF(5,1); RMSF(2,1); RMSF(4,1); RMSF(6,1)];\% RMSN=[mean(RMS(1:3,1)); mean(4:6,1)]
Aeje=mean(RMSN(1:3,1));
Beje=mean(RMSN(4:6,1));
% RMS=[RMS];
RMS=[Aeje; Beje]
%APLICANDO FFT
Fu=[];
for j=1:3R1=X(d(j+(j-1)):d(j+j));R2=Z(d(j+(j-1)):d(j+j));F1 = abs(fft(R1,1000));F2=abs(fft(R2,1000));
Fu=[Fu; F1 F2];
end
Fu=[Fu];
```
# **B3. Programa para obtener los modelos.**

VEX=[1.0668 1.2625 1.2097 1.1815 1.1633 1.2087 1.1348 1.2317 1.0957 1.1842 1.1866 1.2151 1.2652 1.2057 1.189 1.155 1.1934 1.3275 1.1699 1.2088 1.2577 1.1421]; DES=[0 0.02208

0.051437 0.053217 0.059232 0.063363 0.069248 0.096747 0.100541 0.103522 0.109926 0.111179 0.116848 0.116986 0.123857 0.130822 0.152972 0.168112 0.203207 0.263779 0.348695 0.35051]; plot(VEX,DES,'o'); var1=polyfit(VEX, DES, 5);  $x=$ linspace(1,2,20); evaluacion=polyval(var1,x); hold on plot(x,evaluacion) title('MODELO VIBRACION CONO PROFUNDIDAD 2mm') ylabel('Desgaste mm^2') xlabel('RMS vibracion')